# Oracle® Retail Merchandising Batch Schedule

Release 13.0.4.5

November 2010

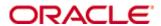

Copyright® 2010, Oracle and/or its affiliates. All rights reserved.

Primary Author: Nathan Young

This software and related documentation are provided under a license agreement containing restrictions on use and disclosure and are protected by intellectual property laws. Except as expressly permitted in your license agreement or allowed by law, you may not use, copy, reproduce, translate, broadcast, modify, license, transmit, distribute, exhibit, perform, publish, or display any part, in any form, or by any means. Reverse engineering, disassembly, or decompilation of this software, unless required by law for interoperability, is prohibited.

The information contained herein is subject to change without notice and is not warranted to be error-free. If you find any errors, please report them to us in writing.

If this software or related documentation is delivered to the U.S. Government or anyone licensing it on behalf of the U.S. Government, the following notice is applicable:

U.S. GOVERNMENT RIGHTS Programs, software, databases, and related documentation and technical data delivered to U.S. Government customers are "commercial computer software" or "commercial technical data" pursuant to the applicable Federal Acquisition Regulation and agency-specific supplemental regulations. As such, the use, duplication, disclosure, modification, and adaptation shall be subject to the restrictions and license terms set forth in the applicable Government contract, and, to the extent applicable by the terms of the Government contract, the additional rights set forth in FAR 52.227-19, Commercial Computer Software License (December 2007). Oracle USA, Inc., 500 Oracle Parkway, Redwood City, CA 94065.

This software is developed for general use in a variety of information management applications. It is not developed or intended for use in any inherently dangerous applications, including applications which may create a risk of personal injury. If you use this software in dangerous applications, then you shall be responsible to take all appropriate fail-safe, backup, redundancy, and other measures to ensure the safe use of this software. Oracle Corporation and its affiliates disclaim any liability for any damages caused by use of this software in dangerous applications.

Oracle is a registered trademark of Oracle Corporation and/or its affiliates. Other names may be trademarks of their respective owners.

This software and documentation may provide access to or information on content, products, and services from third parties. Oracle Corporation and its affiliates are not responsible for and expressly disclaim all warranties of any kind with respect to third-party content, products, and services. Oracle Corporation and its affiliates will not be responsible for any loss, costs, or damages incurred due to your access to or use of third-party content, products, or services.

#### **Oracle Retail VAR Applications**

The following restrictions and provisions only apply to the programs referred to in this section and licensed to you. You acknowledge that the programs may contain third party software (VAR applications) licensed to Oracle. Depending upon your product and its version number, the VAR applications may include:

- (i) the software component known as <u>ACUMATE</u> developed and licensed by Lucent Technologies Inc. of Murray Hill, New Jersey, to Oracle and imbedded in the Oracle Retail Predictive Application Server Enterprise Engine, Oracle Retail Category Management, Oracle Retail Item Planning, Oracle Retail Merchandise Financial Planning, Oracle Retail Advanced Inventory Planning, Oracle Retail Demand Forecasting, Oracle Retail Regular Price Optimization, Oracle Retail Size Profile Optimization, Oracle Retail Replenishment Optimization applications.
- (ii) the <u>MicroStrategy</u> Components developed and licensed by MicroStrategy Services Corporation (MicroStrategy) of McLean, Virginia to Oracle and imbedded in the MicroStrategy for Oracle Retail Data Warehouse and MicroStrategy for Oracle Retail Planning & Optimization applications.
- (iii) the <u>SeeBeyond</u> component developed and licensed by Sun MicroSystems, Inc. (Sun) of Santa Clara, California, to Oracle and imbedded in the Oracle Retail Integration Bus application.
- (iv) the <u>Wavelink</u> component developed and licensed by Wavelink Corporation (Wavelink) of Kirkland, Washington, to Oracle and imbedded in Oracle Retail Mobile Store Inventory Management.
- (v) the software component known as <u>Crystal Enterprise Professional and/or Crystal Reports Professional</u> licensed by SAP and imbedded in Oracle Retail Store Inventory Management.
- (vi) the software component known as <u>Access Via™</u> licensed by Access Via of Seattle, Washington, and imbedded in Oracle Retail Signs and Oracle Retail Labels and Tags.
- (vii) the software component known as <u>Adobe Flex™</u> licensed by Adobe Systems Incorporated of San Jose, California, and imbedded in Oracle Retail Promotion Planning & Optimization application.
- (viii) the software component known as <u>Style Report™</u> developed and licensed by InetSoft Technology Corp. of Piscataway, New Jersey, to Oracle and imbedded in the Oracle Retail Value Chain Collaboration application.
- (ix) the software component known as <u>DataBeacon™</u> developed and licensed by Cognos Incorporated of Ottawa, Ontario, Canada, to Oracle and imbedded in the Oracle Retail Value Chain Collaboration application.

You acknowledge and confirm that Oracle grants you use of only the object code of the VAR Applications. Oracle will not deliver source code to the VAR Applications to you. Notwithstanding any other term or condition of the agreement and this ordering document, you shall not cause or permit alteration of any VAR Applications. For purposes of this section, "alteration" refers to all alterations, translations, upgrades, enhancements, customizations or modifications of all or any portion of the VAR Applications including all reconfigurations, reassembly or reverse assembly, re-engineering or reverse engineering and recompilations or reverse compilations of the VAR Applications or any derivatives of the VAR Applications. You acknowledge that it shall be a breach of the agreement to utilize the relationship, and/or confidential information of the VAR Applications for purposes of competitive discovery.

The VAR Applications contain trade secrets of Oracle and Oracle's licensors and Customer shall not attempt, cause, or permit the alteration, decompilation, reverse engineering, disassembly or other reduction of the VAR Applications to a human perceivable form. Oracle reserves the right to replace, with functional equivalent software, any of the VAR Applications in future releases of the applicable program.

# **Contents**

| Se | end Us Your Comments                                         | vii |
|----|--------------------------------------------------------------|-----|
| Pi | reface                                                       | ix  |
|    | Audience                                                     | ix  |
|    | Related Documents                                            | ix  |
|    | Customer Support                                             | ix  |
|    | Review Patch Documentation                                   | x   |
|    | Oracle Retail Documentation on the Oracle Technology Network | x   |
|    | Conventions                                                  | x   |
| 1  | Introduction to Merchandising Batch Processing               | 1   |
|    | Batch Processing.                                            | 1   |
|    | Types of Batch Programs                                      | 1   |
|    | Batch Window                                                 | 2   |
|    | Batch Schedule and Phases                                    | 2   |
|    | Merchandising Batch Schedule                                 | 3   |
|    | Program List                                                 | 3   |
|    | Batch Schedule Diagram                                       | 5   |
|    | RMS, ReIM, RTM Section                                       | 5   |
|    | ReSA Section                                                 | 6   |
|    | RPM Section                                                  |     |
|    | Notations in the Batch Schedule Diagram                      |     |
|    | prepost Program                                              |     |
|    | Modifications to the Batch Schedule                          | 9   |
| 2  | Program List                                                 | 11  |
| 3  | Batch Schedule Diagram                                       | 17  |
| 4  | Interface Diagrams for RMS and RPAS                          | 19  |
|    | RMS Pre/Post Extract Diagrams                                | 20  |
|    | RMS Foundation Data Extract Diagrams                         |     |
|    | RMS Fact Data Extract Diagrams                               |     |
|    | RPAS-RMS Fact Load Diagram                                   | 24  |
| 5  | Interface Diagrams for RMS and RDW                           | 25  |
| 6  | Interface Diagram for RPM and RDW                            | 37  |
| 7  | Interface Diagram for ReIM and RDW                           | 39  |
| 8  | Interface Diagrams for RMS and AIP                           | 41  |
|    | RMS Pre/Post Extract Diagrams                                | 42  |
|    | RMS Foundation Data Extract Diagrams                         | 13  |

## **Send Us Your Comments**

Oracle Retail Merchandising Batch Schedule, Release 13.0.4.5

Oracle welcomes customers' comments and suggestions on the quality and usefulness of this document.

Your feedback is important, and helps us to best meet your needs as a user of our products. For example:

- Are the implementation steps correct and complete?
- Did you understand the context of the procedures?
- Did you find any errors in the information?
- Does the structure of the information help you with your tasks?
- Do you need different information or graphics? If so, where, and in what format?
- Are the examples correct? Do you need more examples?

If you find any errors or have any other suggestions for improvement, then please tell us your name, the name of the company who has licensed our products, the title and part number of the documentation and the chapter, section, and page number (if available).

**Note:** Before sending us your comments, you might like to check that you have the latest version of the document and if any concerns are already addressed. To do this, access the new Applications Release Online Documentation CD available on My Oracle Support and <a href="https://www.oracle.com">www.oracle.com</a>. It contains the most current Documentation Library plus all documents revised or released recently.

Send your comments to us using the electronic mail address: retail-doc\_us@oracle.com Please give your name, address, electronic mail address, and telephone number (optional).

If you need assistance with Oracle software, then please contact your support representative or Oracle Support Services.

If you require training or instruction in using Oracle software, then please contact your Oracle local office and inquire about our Oracle University offerings. A list of Oracle offices is available on our Web site at <a href="https://www.oracle.com">www.oracle.com</a>.

## **Preface**

This batch schedule document details the integrated cyclical processing schedules for the Oracle Retail Merchandising applications:

- Oracle Retail Merchandising System (RMS)
- Oracle Retail Invoice Matching (ReIM)
- Oracle Retail Price Management (RPM)
- Oracle Retail Sales Audit (ReSA)
- Oracle Retail Trade Management (RTM)
- Oracle Retail Allocation

**Note:** Although Oracle Retail Allocation is a Merchandising application, it is not represented in this batch schedule because it does not have any batch programs to run. All Allocation processing is online processing.

This guide describes the periodic and ad hoc phases of batch processing, as well as preand post-processing dependencies.

### **Audience**

The audiences for this guide are as follows:

- Systems analysts and system operations personnel who need information about
   Merchandising processes, internally or in relation to systems across the enterprise
- Integrators and implementation staff who have the overall responsibility for implementing the Merchandising applications in their enterprise

## **Related Documents**

For more information, see the following documentation for the Oracle Retail Merchandising products:

- Oracle Retail Invoice Matching documentation
- Oracle Retail Merchandising System documentation
- Oracle Retail Price Management documentation

## **Customer Support**

To contact Oracle Customer Support, access My Oracle Support at the following URL: https://support.oracle.com

When contacting Customer Support, please provide the following:

- Product version and program/module name
- Functional and technical description of the problem (include business impact)
- Detailed step-by-step instructions to re-create
- Exact error message received
- Screen shots of each step you take

## **Review Patch Documentation**

When you install the application for the first time, you install either a base release (for example, 13.1) or a later patch release (for example, 13.1.2). If you are installing the base release and additional patch and bundled hot fix releases, read the documentation for all releases that have occurred since the base release before you begin installation. Documentation for patch and bundled hot fix releases can contain critical information related to the base release, as well as information about code changes since the base release.

## Oracle Retail Documentation on the Oracle Technology Network

Documentation is packaged with each Oracle Retail product release. Oracle Retail product documentation is also available on the following Web site: http://www.oracle.com/technology/documentation/oracle\_retail.html

(Data Model documents are not available through Oracle Technology Network. These documents are packaged with released code, or you can obtain them through My Oracle Support.)

Documentation should be available on this Web site within a month after a product release.

## **Conventions**

**Navigate:** This is a navigate statement. It tells you how to get to the start of the procedure and ends with a screen shot of the starting point and the statement "the Window Name window opens."

This is a code sample

It is used to display examples of code

# Introduction to Merchandising Batch Processing

This chapter is a brief introduction to Oracle Retail batch processing. It defines basic terms and concepts, describes batch processing phases, and explains how to interpret the batch schedule diagram and program list.

## **Batch Processing**

Batch processing is the execution of a group of batch programs (jobs). The results are returned without user intervention. Batch programs are commonly used for the following reasons:

- To process large volumes of transaction data
- To interface with external systems
- To perform internal maintenance

Batch programs can process very large quantities of data quickly and efficiently. Batch programs can perform some updates that could be performed through online transactions, but much more quickly and with less impact on system performance. Batch processing is usually scheduled for times when systems are idle or least busy.

Batch programs can be run automatically using batch scheduler software. The batch scheduler allows batch jobs to be set up in a specific order, with restrictions attached to any program as needed. If an error occurs with a batch program, an administrator must correct the error and manually rerun the batch program that failed.

## **Types of Batch Programs**

Oracle Retail batch programs are of several types:

- Upload programs bring data from external systems into the Oracle Retail database.
   For example, the posupld program uploads daily transactions that occur at the point of sale (POS) for processing by the Oracle Retail Management System (RMS).
- Download programs extract data from RMS and format it so it can be used by external systems. For example, the posdnld program extracts new and changed information about an item/location for downloading to the point of sale.
- System maintenance programs perform tasks such as updating the system date. For example, the dtesys program increments the system date at the end of each batch cycle.
- Functional maintenance programs process data specific to a functional area. For example, the storeadd program updates a number of tables to create entries for a new store.

#### **Batch Window**

Because of the impact on production systems, it is not always possible to run batch programs during business hours; however, there is a window of opportunity during each day or night when online systems are not being used. This time frame is the *batch window*. For example, a retailer with stores throughout the continental U.S. might require its online systems to be available from 8 AM Eastern Standard Time, when its East Coast offices open, until 9 PM Pacific Standard Time, when its West Coast stores close. This allows an eight-hour batch window for processing all batch jobs.

#### **Batch Schedule and Phases**

Order is critical when running batch programs. Some tasks need to be performed before others. A batch schedule ensures that every time batch processing is performed, the correct tasks are performed in the proper order.

The batch schedule is a diagram that represents all batch programs and how they are sequenced. For each individual user, the schedule is a suggested starting point for the installation. Some programs are specific to products that may not be installed, so these programs may not be used at all.

The total batch schedule is divided into phases. Each phase must be completed before the next phase can begin. Within a phase, there may also be programs that depend on the completion of another program within that phase, so programs within each phase may need to be run in a particular order.

## **Merchandising Batch Schedule**

The integrated Merchandising batch schedule combines the batch schedules of all Merchandising applications into a single schedule diagram. The diagram (later in this document) shows the batch dependencies among the Merchandising applications.

The integrated Merchandising batch schedule combines the batch modules for the following applications:

- Oracle Retail Merchandising System (RMS)
- Oracle Retail Trade Management (RTM)
- Oracle Retail Sales Audit (ReSA)
- Oracle Retail Invoice Matching (ReIM)
- Oracle Retail Price Management (RPM)

**Note:** Although Oracle Retail Allocation is a Merchandising application, it is not represented in this batch schedule because it does not have any batch programs to run. All Allocation processing is online processing.

## **Program List**

The columns of the program list provide details about each batch program, as follows:

| Column                     | Description                                                                |
|----------------------------|----------------------------------------------------------------------------|
| Program name               | Name of the program or script                                              |
| Functional area            | Functional area of the application for which the batch program is run      |
| Threaded                   | Whether the program is threaded $(Y/N)$                                    |
| Driver                     | Program driver                                                             |
| Phase                      | Phase during which the program is run (see the batch schedule diagram)     |
| Pre-dependency             | Programs that must be completed before the program can be run              |
| Post-dependency            | Programs that must be run after the program completes successfully         |
| Timing                     | How often the program is run (for example, daily, weekly, monthly, ad hoc) |
| Restart/Recovery           | Whether the program uses restart/recovery (R=Yes, N=No)                    |
| Run Parameters for Program | Command syntax to run the program                                          |

For example, the following shows the information in the program list about an RMS phase 3 program named dealday:

| Program Name     | dealday                                |
|------------------|----------------------------------------|
| Functional Area  | Deals                                  |
| Threaded         | Υ                                      |
| Driver           | Location                               |
| Phase            | 3                                      |
| Pre-dependency   | dealinc, dealfinc, prepost dealday pre |
| Post-dependency  | prepost dealday post, salmnth          |
| Timing           | Monthly                                |
| Restart/Recovery | R                                      |
| Usage            | dealday userid/passwd                  |

The program list is grouped in the following order:

- RMS, RTM, and ReSA programs
- RPM programs
- ReIM programs
- RMS extracts for Retail Predictive Application Server (RPAS)
- RMS extracts for Retail Data Warehouse (RDW)

The extracts for RPAS and RDW are programs that are part of the RMS application.

## **Batch Schedule Diagram**

The batch schedule diagram illustrates the program list pre- and post-dependency details. The layout and notations of the diagram also illustrate required sequences and other processing details. Executing the Merchandising batch processing in the manner diagrammed ensures that all critical dependencies are met.

For ease of setting up a schedule at client site, and also based on logical application dependencies, the diagram is divided into three main sections:

- RMS, RTM, ReIM
- ReSA
- RPM

Later chapters of this document show data flow diagrams for other batch processes:

- Chapter 4 shows the Retail Extract, Transform, and Load (RETL) data flows for the extracts from RMS to RPAS.
- Chapter 5 shows the RETL dimension and fact data flows for the extracts from RMS to Oracle Retail Data Warehouse (RDW).
- Chapter 6 shows the RETL data flow for the Promotion dimension extract from RPM to RDW.
- Chapter 7 shows the RETL data flow for the Supplier Invoice Cost dimension extract from ReIM to RDW.
- Chapter 8 shows the RETL data flows for the extracts from RMS to Oracle Retail Advanced Inventory Planning (AIP).

### RMS, ReIM, RTM Section

The first section diagrams the RMS, ReIM, and RTM programs and their dependencies. This section is further divided into phases 0 through 7, ad hoc, and date set batch.

Each phase must be completed before the next phase can begin. Also, a phase may contain programs that depend on other programs within the phase. Programs within each phase may need to run in a particular sequence.

The following are brief descriptions of the Merchandising batch processing phases. Depending on your implementation, some programs and phases may not apply.

| Phase   | Description                                                                                                    |
|---------|----------------------------------------------------------------------------------------------------|
| Phase 0 | The first phase performs essential table maintenance including:                                                                                                    |
|         | <ul> <li>Daily purges</li> </ul>                                                                                                    |
|         | <ul> <li>Updates to currency exchange rates</li> </ul>                                                                                                    |
|         | <ul> <li>Updates to value-added tax (VAT) data</li> </ul>                                                                                                    |
| Phase 1 | This phase prepares the tables for interfacing with external systems in Phase 2. Among other programs, the stock variance (stkvar) batch program is run to update stock counts. |
| Phase 2 | During this phase, information is uploaded from external interfaces, including point of sale (POS) data (posupld batch program).                                                |
| Phase 3 | In this phase, the main RMS processing programs are run for purchasing, ordering, stock ledger, deals, and replenishment.                                                       |

| Phase    | Description                                                                                                    |
|----------|----------------------------------------------------------------------------------------------------|
| Phase 4  | This phase pushes data to external sources. Changed system information is rebuilt. Open to buy (OTB) data is updated. Information is sent to the forecasting system. |
| Phase 5  | This phase consists of ReIM process upload programs.                                                                                                    |
| Phase 6  | This phase consists of ReIM process roll-up programs.                                                                                                    |
| Phase 7  | This phase consists of ReIM process download programs.                                                                                                    |
| Ad Hoc   | Ad hoc batch programs can be run at any time. The ad hoc programs have no phase dependencies.                                                                        |
| Date Set | The Date Set phase increments the system date and updates other calendar dates.                                                                                      |
|          | <b>Note:</b> The date set phase should be the very last phase to run. Even the ad hoc programs should be run before the date set program.                            |

Read the batch schedule diagram from left to right. In the following example, any of the programs (ediupavl, ediupack, stkvar, ditinsrt, lifstkup, DiscrepancyPurge) can start at the same time; however, the stkupld program cannot start until the lifstkup program is successfully completed.

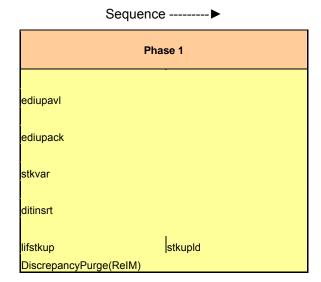

## **ReSA Section**

This section diagrams the ReSA programs and their dependencies.

### **RPM Section**

This section diagrams the RPM programs and their dependencies.

## **Notations in the Batch Schedule Diagram**

#### **Pipes**

Pipes are vertical bars ( | ) that represent the dependencies within a phase. Reading left to right, a pipe indicates that one or more programs to the right depend upon completion of one or more programs to the left.

In the following example, the stkupld module depends on the lifstkup module; that is, the stkupld module can be run only after successful completion of the lifstkup module.

In the following example, both of the modules entrordb and reqext are dependent on ociroq. Neither entrordb nor reqext can be run until the ociroq module has completed successfully.

|        | cntrordb |
|--------|----------|
| ociroq | reqext   |

In the following example, the ibcalc module is dependent on both ibexpl and cntrprss. The ibcalc module cannot be run until both ibexpl and cntrprss have completed successfully.

| ibexpl   | ibcalc |
|----------|--------|
| cntrprss |        |

#### **Abbreviations**

In the diagram, abbreviations in parentheses that follow program names have the following meanings:

| Abbreviation     | Meaning                                                           |
|------------------|-------------------------------------------------------------------|
| (perl)           | The module is a Perl script.                                      |
| (FIF)            | The module is related to the Financials application.              |
| (sqlldr)         | There is a sqlloader process to load/ftp the output files.        |
| (rebuild all)    | There is a rebuild process inside the application.                |
| (IM)             | The module is related to Invoice Matching but owned by RMS.       |
| (RMS)            | The module belongs to RMS.                                        |
| (RMS)            | (Bold type) The RMS module is executed externally to that phase.  |
| (ReSA)           | The module belongs to ReSA.                                       |
| (ReSA)           | (Bold type) The ReSA module is executed externally to that phase. |
| (ReIM)           | The module belongs to ReIM.                                       |
| (RTM)            | The module belongs to RTM.                                        |
| (Weekly)         | The module is executed weekly.                                    |
| (Monthly)        | The module is executed monthly.                                   |
| (Forms Auditing) | This is an online forms auditing process related to ReSA.         |

#### **Footnotes**

Footnote symbols (\*, \*\*, †, ‡) refer to footnotes that appear below that phase or section of the diagram.

## prepost Program

The prepost program facilitates multi-threading by allowing general system administration functions (such as table deletions or mass updates) to be completed after all threads of a particular program have been processed. The prepost program must be run before, after, or both before and after, programs that require specific processing to run or complete successfully.

In the batch schedule diagram, the prepost program is indicated by "pre" and "post" entries, as in the following examples.

In the following example, preprocessing is required before running the ociroq program.

| pre | ociroq |
|-----|--------|
|-----|--------|

In the following example, preprocessing is required before running the stkupd program. Also, post-processing is required after successful completion of the stkupd program.

| pre | stkupd | post |
|-----|--------|------|
| Pic | Strupu | post |

In the following example, post-processing is required after successful completion of the sccext program.

| sccext | post |
|--------|------|
|--------|------|

### Modifications to the Batch Schedule

The integrated Merchandising batch schedule shows the dependencies for all the programs that *could* be run by a retailer. Based on many factors, there will always be some programs that a retailer does not run. Determining which programs, or groups of programs, are not required is a job that should be performed at implementation time.

One major factor involves the applications that the retailer has purchased and wants to install:

- For example, a retailer may have purchased RMS, but not ReIM; in this case, the ReIM programs would not be run.
- Another example is that a retailer may not want to use some functionality within an application. Perhaps a retailer purchased RMS but did not purchase the RDW application. In this case, the retailer may not want to run the programs that extract RMS data to be used later by the RDW application.

These major configuration choices also affect whether some programs are used:

- Whether the Retail Integration Bus (RIB) is used
  For more information about configuring the RIB for Merchandising applications, see
  "Configuring RPM without the RIB" in the "Backend System Administration and
  Configuration" chapter of the Oracle Retail Price Management Operations Guide.
- Whether full-featured or simplified Retail Price Management (RPM) is used For more information about configuring simplified RPM, see the "Backend System Administration and Configuration" chapter in the Oracle Retail Price Management Operations Guide.
- Whether full-featured or simplified RTM is used
  For more information about configuring simplified RTM, see the "Oracle Retail
  Trade Management Batch" chapter in Volume 1 of the *Oracle Retail Merchandising*System Operations Guide.

|                             |                                                              | RM       | IS,RTM,ReSA Pro        |                  | pendency and Scheduling                                                                               |                                                                                                    |                   |                       |                                                                                                    |
|-----------------------------|--------------------------------------------------------------|----------|------------------------|------------------|----------------------------------------------------------------------------------------------------|----------------------------------------------------------------------------------------------------|-------------------|-----------------------|----------------------------------------------------------------------------------------------------|
|                             |                                                              |          |                        | Deta             |                                                                                                    |                                                                                                    |                   |                       |                                                                                                    |
| Program Name                | Functional Area                                              | Threaded |                        | Phase            | Pre-dependency                                                                                        | Post-dependency                                                                                                    | Timing            | Uses Restart/Recovery | Run Parameters for Programs                                                                                                    |
| auditprg<br>auditsys        | Audit<br>Audit                                               | N<br>N   | N/A<br>N/A             | ad hoc<br>ad hoc | N/A<br>N/A  If RPM pricing info is reqd then run after<br>extraction script                           | N/A<br>N/A<br>posdnid (only if generic POS extract is used)<br>prepost posdnid post<br>poscdnid (only if generic POS coupon extract is<br>used)               | daily<br>daily    | N<br>N                | aufitrgr userid/passwd auditsys userid/passwd                                                                                                    |
| batch_orpos_extract.ksh     | Point of Sale Interface                                      | Υ        | Store                  | 4                | 'RPMtoORPOSPublishExport.sh'                                                                          | prepost poscdnld post                                                                                                    | daily             | N                     | batch_orpos_extract.ksh userid/passwd [-p <no. of="" threads="">] [DIR - location where extracts are to be generated]</no.>                                                                                                    |
| ccprg<br>cednld             | Costing<br>Trade Management                                  | N        | N/A<br>Broker          | ad hoc           | N/A<br>N/A                                                                                            | N/A<br>N/A                                                                                                    | monthly<br>daily  | N                     | ccprg userid/passwd cednId userid/passwd broker file_name                                                                                                    |
| cmpprg                      | Pricing                                                      | N N      | N/A                    | ad hoc           | N/A                                                                                                   | N/A                                                                                                    | daily             | N N                   | cmpprg userid/passwd                                                                                                    |
| cmpupId<br>cntrmain         | Pricing<br>Contracting                                       | N        | N/A<br>N/A             | ad hoc           | N/A<br>N/A                                                                                            | All RPM batch modules All Replenishment modules                                                                                                    | ad hoc<br>daily   | R                     | cmpupId userid/passwd input_file reject_file<br>cntrmain userid/passwd                                                                                                    |
| cntrordb                    | Contracting                                                  | Y        | Contract               | 3                | rpladj                                                                                                | prepost cntrordb post                                                                                                    | daily             | R                     | cntrordb userid/passwd                                                                                                    |
| contrpres                   | Contracting  Deals                                           | Y        | Dept<br>Supplier       | 3                | rplext<br>ditinsrt<br>precostcalc                                                                     | rplbld prepost costcalc post                                                                                                    | daily<br>daily    | R<br>R                | cntrprss userid/passwd costcalc userid/passwd supplier (May use the batch_costcalc.ksh for launching this program as it is created based on performance considerations)                                                                                                    |
| cremhierdly                 | Reclassification                                             | N        | N/A                    | 4                | N/A<br>salstage<br>prepost dealact_nor pre                                                            | recisdly                                                                                                    | daily             | R                     | periorinarios considerations) cremhierdy userid/passwd                                                                                                    |
| dealact                     | Deals                                                        | Υ        | Deal Id                | 3                | prepost dealact_po pre<br>prepost dealact_sales pre                                                   | N/A                                                                                                    | daily             | R                     | dealact userid/passwd                                                                                                    |
| dealcls                     | Deals                                                        | N        | N/A                    | 3                | N/A<br>dealinc                                                                                        | N/A<br>prepost dealday post                                                                                                    | daily             | R                     | dealcls userid/passwd                                                                                                    |
| dealday                     | Deals                                                        | Υ        | Location               | 3                | precostcalc                                                                                           | salmnth<br>prepost dealex post<br>dealinc                                                                                                    | monthly           | R                     | dealday userid/passwd                                                                                                    |
| dealex                      | Deals                                                        | Υ        | Deal Id                | 3                | prepost dealex pre<br>dealinc                                                                         | recladly                                                                                                    | daily             | N                     | dealex userid/passwd                                                                                                    |
| dealfct                     | Deals                                                        | Υ        | Deal Id                | 3                |                                                                                                    | salmth<br>dealfct<br>dealday                                                                                                    | daily             | R                     | dealfct userid/passwd [Y/N - EOM processing ind]                                                                                                    |
| dealfinc                    | Deals                                                        | Υ        | Deal Id                | 3                | dealact<br>dealact                                                                                    | dealday<br>salmth                                                                                                    | weekly/ad hoc     | R                     | dealfinc userid/passwd                                                                                                    |
| dealinc                     | Deals                                                        | Y        | Deal Id                | 3                | prepost dealinc pre                                                                                   | salmth (if monthly)                                                                                                    | monthly           | R                     | dealinc userid/passwd [Y/N -EOM processing ind]                                                                                                    |
| dealprg<br>dealupid         | Deals<br>Deals                                               | N<br>Y   | N/A<br>File-based      | ad hoc<br>0      | N/A<br>(This program is the first one in Deals batch)<br>(This program will likely be run after sales | N/A<br>(All other deals programs)                                                                                                    | monthly<br>daily  | R<br>R                | dealprg userid/passwd<br>dealupld userid/passwd input_file reject_file                                                                                                    |
| dfrtbld                     | Item Maintenance                                             | Υ        | Dept                   | 3                | information is uploaded into Oracle Retail)                                                           | (SQL*Load the output file)                                                                                                    | daily             | R                     | dfrtbld userid/passwd outfile                                                                                                    |
| discotbapply<br>distropcpub | OTB<br>Pricing/Transfers/Allocation Publish                  | Y        | Dept<br>Store          | 4                | orddscnt<br>PriceEventExecutionBatch(RPM)                                                             | N/A<br>N/A                                                                                                    | daily<br>daily    | R<br>R                | discotbapply useridipasswd distropcybu seridipasswd distropcybu seridipasswd distropcybu seridipasswd Por S) = Program is either run for deals set up by Partner of Supplier.  P or S = program is either run for deals set up by Partner of Supplier, supplier, supplier, |
|                             |                                                              |          |                        |                  |                                                                                                    | costcalc                                                                                                    |                   |                       | Partner or Supplier. supplier/partner is selected by appropriate calling script and passed into program. Note: (May use the batch_ditinsrt.ksh for launching this program as                                                                                                    |
| ditinsrt                    | Deals<br>Maintenance                                         | N        | N/A<br>N/A             | 1                | prepost<br>N/A                                                                                        | orddscnt                                                                                                    | daily             | R                     | it is created based on performance considerations)                                                                                                    |
| dlyprg<br>docclose          | Receiving                                                    | N        | N/A                    | ad hoc           | prepost docclose pre<br>sastdycr                                                                      | (All other batch programs)<br>N/A                                                                                                    | daily<br>daily    | R                     | dlyprg userid/passwd<br>docclose userid/passwd                                                                                                    |
| dtesys                      | Calendar                                                     | N        | N/A                    | date_set         | (This program should run at the end of<br>the batch cycle)                                            | prepost dtesys post                                                                                                    | daily             | N                     | dtesys userid/passwd [indateYYYYMMDD format]                                                                                                    |
| dummyctn                    | Receiving                                                    | N        | N/A                    | ad hoc           | N/A                                                                                                   | N/A                                                                                                    | daily             | N                     | dummyctn userid/passwd                                                                                                    |
| edidladd<br>edidlcon        | Maintenance<br>Contracting                                   | N<br>N   | N/A<br>N/A             | ad hoc<br>ad hoc | N/A<br>N/A                                                                                            | N/A<br>N/A                                                                                                    | ad hoc<br>ad hoc  | N                     | edidladd userid/passwd ediadd_output ediadd_catalog<br>edidlcon userid/passwd edidlcon_outfile                                                                                                    |
| edidlinv                    | Invoice Matching                                             | Y        | Location               | 4                | N/A<br>N/A<br>ordrev                                                                                  | N/A                                                                                                    | daily             | R                     | edidlinv userid/passwd output_filename                                                                                                    |
| edidlord                    | Ordering<br>EDI Interface - Sales and Inventory              | N        | N/A<br>N/A             | 4                | (and after replenishment<br>prepost edidlord pre                                                      | N/A                                                                                                    | ad hoc            | R                     | edidlord userid/passwd filename                                                                                                    |
| edidlprd<br>ediprg          | EDI Interface - Sales and Inventory<br>EDI Interface - Purge | N<br>N   | N/A<br>N/A             | ad hoc           | (Towards the end of the batch cycle)                                                                  | prepost edidlprd post<br>N/A                                                                                                    | daily<br>monthly  | R<br>R                | edidlprd userid/passwd filename<br>edipra userid/passwd                                                                                                    |
| ediupadd<br>ediupack        | Maintenance<br>EDI Interface - ordering                      | N        | File-based<br>N/A      | 2                | N/A<br>N/A                                                                                            | N/A<br>N/A                                                                                                    | daily<br>ad hoc   | N                     | ediupadd userid/passwd input_file reject_file                                                                                                    |
| ediupack<br>ediupavl        | EDI Interface - Contracts                                    | N<br>N   | File-based             | 1                | N/A                                                                                                   | N/A                                                                                                    | ad hoc<br>daily   | R<br>R                | ediupack userid/passwd data_file reject_file<br>ediupavl userid/passwd input_file reject_file                                                                                                    |
| ediupcat                    | EDI Interface - Suppliers                                    | N        | File-based             | ad hoc           | N/A                                                                                                   | N/A                                                                                                    | daily             | R                     | ediupcat userid/passwd edi_data_file error_file                                                                                                    |
| elccostcalc<br>fcstprg      | Costing<br>Forecasting                                       | Y        | Supplier<br>Domain Id  | ad hoc<br>ad hoc | N/A<br>prepost fcstprg pre                                                                            | prepost elcostcalc post<br>prepost fcstprg post                                                                                                    | ad hoc<br>daily   | R<br>N                | elccostcalc userid/passwd<br>fcstprg userid/passwd domain                                                                                                    |
| fcstrbld                    | Forecasting                                                  | Y        | Domain Id              | 3                | N/A                                                                                                   | prepost fcstrbld post                                                                                                    | weekly            | R                     | fcstrbld userid/passwd                                                                                                    |
| fcstrbld_sbc<br>fifaldn1    | Forecasting  Financial Interface                             | Y        | Domain Id<br>Dept      | 3                | prepost fcstrbid post<br>salstage                                                                     | N/A prepost fifqldn1 post salapnd                                                                                                    | weekly            | R                     | fcstrbid_sbc userid/passwd  ffnintn1 userid/passwd                                                                                                    |
| fifgldn2                    | Financial Interface                                          | Ÿ        | Dept                   | 3                | salstage                                                                                              | salapnd                                                                                                    | daily             | R                     | fifqldn2 userid/passwd                                                                                                    |
| fifgldn3<br>ftmednld        | Financial Interface<br>Planing System Interface              | Y<br>N   | Store/Wh<br>N/A        | 3<br>ad hoc      | salmth<br>N/A                                                                                         | N/A<br>N/A                                                                                                    | monthly<br>ad hoc | R<br>P                | fifgldn3 userid/passwd<br>ftmednld userid/passwd                                                                                                    |
| gcupid                      | Misc Interface - Taxgeocode                                  | N        | N/A                    | ad hoc           | N/A                                                                                                   | N/A                                                                                                    | ad hoc            | R                     | gcupid <username password@environment=""> <infile> <outfile></outfile></infile></username>                                                                                                    |
| genpreiss<br>gradupld       | Ordering<br>Forecasting                                      | Y<br>N   | Supplier<br>File-based | ad hoc<br>ad hoc | N/A<br>N/A<br>posupid                                                                                 | N/A<br>N/A                                                                                                    | ad hoc<br>ad hoc  | R<br>R                | genpreiss userid/passwd<br>gradupld userid/passwd input_file rej_file                                                                                                    |
| hstbld                      | Sales                                                        | Υ        | Location               | 3                | prepost hstbld pre (for rebuild all)                                                                  | prepost hstbld post                                                                                                    | weekly            | R                     | hstbld userid/passwd level(weekly/rebuild)                                                                                                    |
| hstbld_diff<br>hstbldmth    | Sales<br>Sales                                               | N        | N/A<br>Dept            | ad hoc           | hstbld<br>posupld                                                                                     | N/A<br>prepost hstbldmth post                                                                                                    | ad hoc<br>monthly | N<br>P                | hstbld_diff userid/passwd<br>hstbldmth userid/passwd level(monthly/rebuild)                                                                                                    |
| hstbldmth_diff              | Sales                                                        | N        | N/A                    | ad hoc           | N/A  (The program should be run on the last day of                                                    | prepost hatbild post<br>(Run SQL*Loader using the control file<br>hstmthupd.cll to load data from the output file<br>written by HSTMTHUPD.PC for non-existent | ad hoc            | N                     | Institution of the serial password recognition as yield unity historian but of the serial password password pas |
| hstmthupd                   | Sales                                                        | Υ        | Location               | 3                | the month).                                                                                           | records on ITEM_LOC_HIST_MTH)                                                                                                    | monthly           | R                     | hstmthupd userid/passwd (out_file)                                                                                                    |
| hstprg                      | Sales                                                        | N<br>N   | N/A<br>N/A             | ad hoc           | N/A                                                                                                   | N/A<br>N/A                                                                                                    | monthly           | N                     | hstprg userid/passwd                                                                                                    |
| hstprg_diff                 | Sales                                                        |          |                        | ad hoc           | N/A                                                                                                   | Run SQL*Loader using the control file<br>hstwkupd.ctl to load data from the output file<br>written by HSTWKUPD.PC for non-existent                            | weekly            | N                     | hstprg_dff userid/passwd                                                                                                    |
| hstwkupd                    | Sales                                                        | Υ        | Store/Wh               | 3                | N/A<br>Hts240_to_2400 (perl script)<br>Ushts2rms (perl script)                                        | records on ITEM_LOC_HIST                                                                                                    | weekly            | R                     | hstwkupd userid/passwd (out_file) htsupld userid/passwd input_file reject_file country_id; perl hts_240_to_2400 inputfile outputfile; perl ushts2rms                                                                                                    |
| htsupId                     | Trade Management                                             | Υ        | File-based             | ad hoc           | prepost htsupId pre<br>ibexpl<br>replext                                                              | N/A                                                                                                    | ad hoc            | R                     | inputfile outputfile rejectfile                                                                                                    |
| ibcalc                      | Investment Buy                                               | Y        | Dept                   | 3                | prepost ibcalc pre                                                                                    | rplbld                                                                                                    | daily             | R                     | ibcalc userid/passwd                                                                                                    |
| ibexpl<br>invaprg           | Investment Buy<br>Inventory Adjustments                      | N<br>N   | N/A<br>N/A             | 3<br>ad hoc      | rplext<br>N/A                                                                                         | ibcalc<br>N/A                                                                                                    | daily<br>monthly  | N<br>N                | ibexpl userid/passwd<br>invaprq userid/passwd                                                                                                    |
| invclshp                    | Invoice Matching                                             | N        | N/A                    | 2                | N/A                                                                                                   | N/A                                                                                                    | daily             | N<br>S                | invclshp userid/passwd                                                                                                    |
| invprg<br>Icadnid           | Invoice Matching<br>Letter of Credit                         | N<br>N   | N/A<br>N/A             | ad hoc<br>4      | ordprg<br>N/A                                                                                         | N/A<br>lcmt700 (perl script)                                                                                                    | monthly<br>daily  | R R                   | invprg userid/passwd<br>lcadnld userid/passwd output_file                                                                                                    |
| Icirbid                     | Maintenance - Location                                       | N        | N/A                    | ad hoc           | storeadd                                                                                              | N/A                                                                                                    | monthly           | R                     | lclrbld userid/passwd                                                                                                    |
| Icmdnld<br>Icup798          | Letter of Credit<br>Letter of Credit                         | N<br>N   | N/A<br>N/A             | 4 2              | N/A<br>lcmt798 (perl script)                                                                          | Icmt707 (perl script)<br>N/A                                                                                                    | daily<br>daily    | R<br>R                | lcmdnld userid/passwd output_file.<br>lcup798 userid/passwd input_file rej_file                                                                                                    |
| lcupld                      | Letter of Credit                                             | N        | N/A                    | 2                | lcmt730 (perl script)                                                                                 | N/A                                                                                                    | daily             | R                     | lcupld userid/passwd input_file rej_file                                                                                                    |
| lifstkup                    | Stock Ledger                                                 | N        | File-based             | 1                | inv_bal_upload.sh (warehouse mgmt program)                                                            | stkupld                                                                                                    | daily             | N                     | lifstkup userid/passwd input_file output_file                                                                                                    |

| likestore                | Maintenance - Location                               | Υ      | Dept                     | ad hoc           | storeadd                                       | prepost likestore post<br>mrtrty            |                   | daily                | R      | likestore userid/passwd                                                                                                    |
|--------------------------|------------------------------------------------------|--------|--------------------------|------------------|------------------------------------------------|---------------------------------------------|-------------------|----------------------|--------|----------------------------------------------------------------------------------------------------|
| mrt                      | Mass Return Transfers                                | Υ      | Warehouse                | 2                | N/A                                            | mrtupd                                      |                   | daily                | R      | mrt userid/passwd                                                                                                    |
| mrtprg                   | Mass Return Transfers                                | Υ      | Warehouse                | ad hoc           | N/A                                            | N/A<br>mrtupd                               |                   | ad hoc               | R      | mrtprg userid/passwd                                                                                                    |
| mrtrtv                   | Mass Return Transfers                                | Υ      | Warehouse                | 2                | mrt                                            | mrtupa                                      |                   | daily                | R      | mrtrtv userid/passwd                                                                                                    |
| mrtupd                   | Mass Return Transfers                                | V      | Warehouse                | 2                | mrtrtv                                         | N/A                                         |                   | daily                | R      | mrtupd userid/passwd                                                                                                    |
| nwppurge                 | Stock Ledger                                         | N N    | N/A                      | ad hoc           | N/A                                            | N/A                                         |                   | ad hoc               | N      | nwppurge userid/passwd                                                                                                    |
| nwpyearend               | Stock Count                                          | Υ      | Location                 | 4                | run on last day of year                        | N/A                                         |                   | yearly               | R      | nwpyearend userid/passwd                                                                                                    |
| ociroq                   | Replenishment                                        | N      | N/A                      | 3                | prepost ociroq pre<br>repladj                  | N/A                                         |                   | daily                | R      | ociroq userid/passwd                                                                                                    |
| onictext                 | Planing System Interface                             | Y      | Transfer                 | 4                | onordext                                       | onorddnid                                   |                   | weekly               | R      | onictext userid/passwd datefile                                                                                                    |
| onorddnid<br>onordext    | Planing System Interface<br>Planing System Interface | Y      | Store/Wh<br>Order        | 4                | onictext<br>prepost onordext pre               | N/A<br>onictext                             |                   | daily<br>daily       | R<br>R | onorddnld userid/passwd<br>onordext userid/passwd datefile                                                                                                  |
| ordautcl                 | Ordering                                             | N      | N/A                      | ad hoc           | N/A                                            | N/A                                         |                   | daily                | N      | ordautcl userid/passwd                                                                                                    |
|                          |                                                      |        |                          |                  | ditinsrt                                       |                                             |                   |                      |        |                                                                                                    |
| orddscnt                 | Deals                                                | Υ      | Supplier                 | 4                | reclsdly                                       | discotbapply                                | dealcls           | daily                | R      | orddscnt userid/passwd                                                                                                    |
| ordprg<br>ordrev         | Ordering<br>Ordering                                 | N<br>N | N/A<br>N/A               | ad hoc           | N/A<br>orddscnt                                | invprg<br>edidlord                          |                   | monthly<br>daily     | N<br>R | ordrg userid/passwd<br>ordrev userid/passwd                                                                                                    |
| oraice                   | Ordering                                             |        | 1471                     | -                | scoext                                         | otbdnld                                     |                   | duny                 |        | ordrov decine passard                                                                                                    |
| ordund                   | Ordering                                             | N      | N/A                      | 4                | (After RPM pricing change extraction<br>hatch) | otbdisal<br>otbdiord                        |                   | daily                | N      | ordund userid/nasswd                                                                                                    |
| otbdlord                 | OTB -                                                | N      | N/A                      | 4                | ordupd                                         | N/A                                         |                   | daily                | R      | otbdlord userid/passwd output_file                                                                                                    |
| otbdisal<br>otbdnid      | OTB<br>OTB                                           | N<br>N | N/A<br>N/A               | 4                | ordupd<br>ordupd                               | N/A<br>N/A                                  |                   | daily<br>daily       | R      | otbdlsal userid/passwd output_file<br>otbdnld userid/passwd output_file                                                                                     |
| otbprg                   | OTB                                                  | N      | N/A                      | ad hoc           | N/A                                            | N/A                                         |                   | monthly              | N      | otbprq userid/passwd                                                                                                    |
| otbupfwd<br>otbuold      | OTB<br>OTB                                           | Y      | File-based<br>File-based | ad hoc<br>ad hoc | N/A<br>N/A                                     | N/A<br>N/A                                  |                   | daily<br>daily       | R<br>R | userid/passwd input_file reject_file otbuold userid/passwd input_file reject_file                                                                           |
| poscdnld                 | Point of Sale Interface                              | N      | N/A                      | 4                | posdnid                                        | prepost poscdnld post                       |                   | daily                | R      | poscdnld userid/passwd outputfile                                                                                                    |
| posdnid<br>posgpdid      | Point of Sale Interface<br>Point of Sale Interface   | Y      | Store<br>N/A             | ad hoc           | N/A<br>recisdly                                | prepost posdnid post<br>N/A                 |                   | daily<br>daily       | R      | posdnid userid/passwd output_filename<br>posgpdid userid/passwd output_file                                                                                 |
| posupid                  | Sales                                                | Y      | File-based               | 2                | saexprms(ReSA)                                 | prepost posupld post                        | salstage          | daily                | R      | posupld userid/passwd infile rejfile vatfile itemfile lockfile                                                                                              |
|                          |                                                      | .,     |                          |                  | ditinsrt                                       |                                             | -                 |                      | R      | precostcalc userid/passwd supplier (May use the batch_precostcalc.ksh for launching this program as it is created                                           |
| precostcalc<br>prepost   | Deals<br>Pre/post functionality                      | N N    | Supplier<br>N/A          | all phases       | prepost precostcalc pre<br>N/A                 | costcalc<br>N/A                             |                   | daily<br>daily       | N N    | based on performance considerations) prepost userid/passwd program pre_or_post                                                                              |
| reclsdly                 | Item Maintenance                                     | Υ      | Reclass no               | 4                | cremhierdly                                    | prepost recisdly post                       |                   | daily                | R      | reclsdly userid/passwd process_mode                                                                                                    |
| repladi                  | Replenishment                                        | Υ      | Dept                     | 3                | rplatupd                                       | reqext                                      |                   | daily                | R      | repladi userid/passwd                                                                                                    |
|                          |                                                      |        |                          |                  |                                                | •                                           |                   | ,                    |        | replsizeprofile userid/passwd Y/N. (Y/N inicator indicates if allocations is installed or not, if installed pre job for this                                |
| replsizeprofile          | Replenishment                                        | N      | N/A                      | ad hoc           | prepost replsizeprofile pre<br>posupid         | N/A                                         |                   | ad hoc               | N      | program has to be run prepost replsizeprofile pre)                                                                                                    |
|                          |                                                      |        |                          |                  | rplatupd                                       |                                             |                   |                      |        |                                                                                                    |
|                          |                                                      |        |                          |                  | repladj<br>prepost ocirog pre                  |                                             |                   |                      |        |                                                                                                    |
|                          |                                                      |        |                          |                  | ociroq                                         |                                             |                   |                      |        | reqext userid/passwd partition_position (May use the batch_reqext.ksh for launching this program as it is created based                                     |
| reqext                   | Replenishment                                        | Y      | Partition (Item)         | 3                | prepost reqext pre<br>storeadd                 | prepost reqext post                         | rplext            | daily                | R      | on performance considerations)                                                                                                    |
|                          |                                                      |        |                          |                  | sccext                                         | prepost rilmaint post                       |                   |                      |        |                                                                                                    |
| rilmaint                 | Replenishment                                        | Υ      | Location                 | 3                | rplatupd                                       | repladj                                     |                   | daily                | R      | rilmaint username/password                                                                                                    |
|                          |                                                      |        |                          |                  | rplsplit<br>supcnstr                           |                                             |                   |                      |        |                                                                                                    |
| rplapprv                 | Replenishment                                        | N      | N/A                      | 3                | prepost rplapprv pre                           | N/A                                         |                   | daily                | R      | rplapprv userid/passwd                                                                                                    |
| rplatrhistprg            | Replenishment                                        | N      | N/A                      | ad hoc           | N/A                                            | N/A                                         |                   | ad hoc               | N      | rplathistprg userid/passwd (This batch may be run only if repl_attr_hist_retention_weeks in system_options table is set)                                    |
|                          |                                                      |        |                          |                  |                                                |                                             |                   |                      |        | , , , , , , , , , , , , , , , , , , , ,                                                                                                    |
|                          |                                                      |        |                          |                  |                                                | prepost rplatupd post<br>repladi            | rplext            | t                    |        |                                                                                                    |
| rplatupd                 | Replenishment                                        | Υ      | Location                 | 3                | prepost rplatupd pre                           |                                             | reqext            | daily                | R      | rplatupd userid/passwd                                                                                                    |
|                          |                                                      |        |                          |                  | ibcalc<br>rplext                               |                                             |                   |                      |        |                                                                                                    |
|                          |                                                      |        |                          |                  | cntrprss                                       |                                             |                   |                      |        |                                                                                                    |
| blda                     | Replenishment                                        | Υ      | Supplier                 | 3                | vrplbld<br>ibexpl                              | supenstr                                    |                   | daily                | R      | rolbid username/password                                                                                                    |
|                          |                                                      |        |                          |                  | prepost rpl pre                                |                                             |                   |                      |        | 1                                                                                                    |
|                          |                                                      |        |                          |                  | rplatupd<br>rilmaint                           | prepost rplext post<br>contracting is used, | cntrprss(if       |                      |        |                                                                                                    |
|                          |                                                      |        |                          |                  | repladj                                        | otherwise run                               | ibcxpl            |                      |        |                                                                                                    |
| rplext                   | Replenishment                                        | v      | Dept                     | 3                | reqext                                         |                                             | ibcalc<br>plbld)  | daily                | P      | rplext userid/passwd dept (May use the batch_rplext.ksh for launching this program as it is created based on<br>performance considerations)                 |
| rplprg                   | Replenishment                                        | N      | N/A                      | ad hoc           | N/A                                            | N/A                                         | ,                 | daily                | N      | rplprg userid/passwd                                                                                                    |
| rplprg_month<br>rplsplit | Replenishment<br>Replenishment                       | N      | N/A<br>Supplier          | ad hoc<br>3      | N/A<br>supcnstr                                | N/A<br>rplapprv                             |                   | monthly<br>daily     | N<br>P | rplprg_month userid/passwd<br>rplsplit userid/passwd                                                                                                    |
| rpmmovavg                | Pricing                                              | Ÿ      | Store                    | 3                | salstage                                       | N/A                                         |                   | daily                | R      | rpmmovavg userid/passwd business_date(YYYYMMDD) store(optional)                                                                                             |
| rtvprg                   | RTV                                                  | N      | N/A                      | ad hoc           | N/A                                            | N/A                                         |                   | monthly              | N      | rtvprg userid/passwd<br>sacrypt userid/passwd infile outfile key_file e/d (Encryption/Decryption indicator)                                                 |
| sacrypt                  | Sales Audit                                          | Υ      | Store/Day                | SA               | sagetref                                       | N/A                                         |                   | daily                | N      | Note: outfile generated by batch is infile for saimptlog.                                                                                                   |
| saescheat                | Sales Audit                                          | N      | N/A                      | SA               | satotals<br>sarules                            | saexpim                                     | sapurge           | monthly              | R      | saescheat userid/passwd                                                                                                    |
| pacouleat                | Sales Audit                                          | IN     | INO                      | 3A               | satotals                                       | oaexpiiii                                   | sapurge           | monthly              | n.     | оавоитват извитиразоми                                                                                                    |
| saexpach                 | Sales Audit                                          | N      | N/A                      | SA               | sarules<br>sapreexp                            | N/A                                         |                   | daily                | R      | saexpach userid/passwd                                                                                                    |
| saexpach                 | Sales Audit                                          | IN     | N/A                      | SA               | satotals                                       | N/A                                         |                   | daliy                | К      | saexpach usenurpasswu                                                                                                    |
|                          | Sales Audit                                          | N      | N/A                      | SA               | sarules<br>sapreexp                            | N/A                                         |                   | daily                | R      | saexpgl userid/passwd                                                                                                    |
| saexpgl                  | Sales Audit                                          | N      |                          |                  | sapreexp<br>sapreexp                           | N/A                                         |                   | daily                | К      | 17 1                                                                                                    |
| saexpim                  | Sales Audit                                          | N      | N/A                      | SA<br>SA         | saescheat                                      | N/A                                         |                   | daily                | R<br>R | saexpim userid/passwd<br>saexprdw userid/passwd : perl resa2rdw inputfile outputfile                                                                        |
| saexprdw                 | Sales Audit                                          | Y      | Store                    | SA               | sapreexp<br>satotals                           | resa2rdw(perl script)                       |                   | daily                | R      | saexprdw userid/passwd; peri resa2rdw inputfile outputfile                                                                                                  |
|                          |                                                      |        |                          |                  | sarules                                        |                                             |                   |                      |        |                                                                                                    |
| saexprms                 | Sales Audit                                          | Υ      | Store                    | SA               | sapreexp<br>satotals                           | saprepost saexprms post                     |                   | daily                | R      | saexprms userid/passwd                                                                                                    |
|                          |                                                      |        |                          |                  | sarules                                        |                                             |                   |                      |        |                                                                                                    |
| saexpuar                 | Sales Audit                                          | N      | N/A                      | SA               | sapreexp                                       | N/A                                         |                   | daily                | R      | saexpuar userid/passwd sagetref userid/passwd itemfile wastefile ref_itemfile prim_variantfile varupcfile storedayfile codesfile errorfile ccvalifile       |
|                          |                                                      |        |                          |                  |                                                |                                             |                   |                      |        | storeposfile tendertypefile merchcodesfile partnerfile supplierfile employeefile bannerfile.                                                                |
| sagetref<br>saimpadj     | Sales Audit<br>Sales Audit                           | N<br>N | N/A<br>N/A               | SA<br>SA         | sastdycr<br>saimptlogfin                       | saimptlog<br>satotals                       |                   | daily<br>daily       | R<br>R | (To prevent a file from being written, place a '-' in its place. Note: Item files must all be written together). saimpadj userid/passwd input_file rej_file |
|                          |                                                      |        |                          |                  | sagetref                                       | saprepost saimptlog post                    |                   |                      |        | saimptlog user/pw infile badfile itemfile wastefile refitemfile primvariantfile varupcfile storedayfile promfile codesfile                                  |
| saimptlog                | Sales Audit                                          | Υ      | Store/Day                | SA               | saprepost saimptlog pre                        | (Use sql Loader to load data                | into ReSA tables) | daily                | N      | errorfile ccvalfile storeposfile tendertypefile merchcodefile partnerfile supplierfile employeefile bannerfile                                              |
| saimptlogfin             | Sales Audit                                          | N      | N/A                      | SA               | savouch                                        | satotals                                    |                   | daily                | R      | saimptlogfin userid/passwd store_day_file                                                                                                    |
| saimptlogtdup_upd        | Sales Audit                                          | N      | Store/Day                | SA               | N/A<br>salstane                                | N/A                                         |                   | after store day      | deR    | saimptlogtdup_upd userid/passwd storedayfile storeposfile                                                                                                   |
|                          |                                                      |        |                          |                  | fifgldn1                                       |                                             |                   |                      |        |                                                                                                    |
| salapnd                  | Stock Ledger                                         | N      | N/A                      | 3                | fifgldn2                                       | N/A                                         |                   | daily                | R      | salapnd userid/passwd                                                                                                    |
| saldly<br>saleoh         | Stock Ledger<br>Stock Ledger                         | Y<br>Y | Store/Wh<br>Dept         | 3                | salstage<br>salmth                             | salweek<br>N/A                              |                   | daily<br>half yearly | R<br>N | saldly userid/passwd<br>saleoh userid/passwd                                                                                                    |
| salins                   | Sales                                                | N      | N/A                      | ő                | N/A                                            | N/A                                         |                   | daily                | R      | salins userid/passwd                                                                                                    |
|                          |                                                      |        |                          |                  | N/A                                            | N/A                                         |                   | half vearly          | N      | salmaint userid/passwd pre_or_post                                                                                                    |
| salmaint                 | Stock Ledger                                         | N      | N/A                      | ad hoc           | N/A                                            | N/A                                         |                   | nan yeany            | 14     | saimaint usenurpasswu pre_or_post                                                                                                    |

| Process   Process   Proc   | İ            |                                              |        |          |          | salweek                      |             |                        |          |          |         |        | İ                                                                                                    |
|----------------------------------------------------------------------------------------------------|--------------|----------------------------------------------|--------|----------|----------|------------------------------|-------------|------------------------|----------|----------|---------|--------|----------------------------------------------------------------------------------------------------|
| Second   Second   S   | colmth       | Stock Lodger                                 | v      | Dont     | 2        |                              |             | proport colmth port    |          |          | monthly | D      | colmth usocid/openud                                                                                                    |
| Process   Process   Proc   | salprg       |                                              | N N    |          |          | N/A                          |             |                        |          |          |         |        |                                                                                                    |
|                                                                                                    | , 9          |                                              |        |          |          |                              |             |                        |          |          | ,       |        |                                                                                                    |
|                                                                                                    |              |                                              |        |          |          |                              |             |                        |          |          |         |        |                                                                                                    |
| Part   Part      |              |                                              |        |          |          |                              |             |                        |          | salweek  |         |        |                                                                                                    |
| Part                                                                                                    |              |                                              |        |          |          |                              |             | Guapita                | dealfct  | Julivour |         |        |                                                                                                    |
| Section   Section   Sect   |              |                                              |        |          |          |                              |             | rpmmovavg              |          | fifgldn1 |         |        |                                                                                                    |
| Part   Part      |              |                                              |        |          |          |                              |             |                        | fifgldn2 |          | 4.9     |        |                                                                                                    |
| Sept   Sept      | saistage     | Stock Leager                                 | N      | N/A      | 3        |                              |             |                        |          |          | daily   | N      | saistage usend/passwd                                                                                                    |
| Part   Part      |              |                                              |        |          |          |                              |             |                        |          |          |         |        |                                                                                                    |
| Control   Control   Cont   |              |                                              |        |          |          | salapnd                      |             |                        |          |          |         |        |                                                                                                    |
| State   State   Stat   |              |                                              |        |          |          |                              |             |                        |          |          |         |        |                                                                                                    |
| Seed Lodge    Seed August   Seed August   Se |              |                                              |        |          |          | dealrct<br>dealinc           |             |                        |          |          |         |        |                                                                                                    |
| Same Audit   N   NA   SA   SA audit processes   Sha audit processes   Sha audit proces   |              |                                              |        |          |          |                              | dinvc       | salmth                 |          |          |         |        |                                                                                                    |
| See Audit   N                                                                                                    | salweek      |                                              | Υ      |          |          |                              | ndinvf      |                        |          |          |         | R      |                                                                                                    |
| Sale Author   V   Store   Store   St   | sapreexp     |                                              |        |          |          |                              |             |                        | ss)      |          |         | R      |                                                                                                    |
| Selec Autil V Box BA PAN NA NA BA securing to the selection of the securing to securing proof a securing to securing the securing to the securing to the secur | saprepost    | Sales Audit                                  | N      | N/A      | SA       |                              |             | N/A                    |          |          | daily   | N      | saprepost userid/passwd program pre_or_post                                                                                                    |
| See Audit V Silver SA programmer her Rod's workers structured by the selection of the selection of the selec |              |                                              |        |          |          |                              | as the last |                        |          |          |         |        |                                                                                                    |
| See Aucht   N   N   N   N   Company   Company   Compan   | sapurge      | Sales Audit                                  | Y      | Store    | SA       | program in the ReSA batch so | nedule)     | saprepost sapurge post |          |          | daily   | R      | sapurge userid/passwd deleted_items_file [optional list of store days to be deleted]                                                                                                    |
| See Aucht   N   N   N   N   Company   Company   Compan   |              |                                              |        |          |          |                              |             |                        |          |          |         | _      |                                                                                                    |
| Size Lording Size Lording Size  | saruies      | Sales Audit                                  | N      | N/A      | SA       |                              | VC hatch    | sapreexp               | saes     | scneat   | daily   | к      | sarules usend/passwd store_no                                                                                                    |
| Stein Audit N NA Geb. see  Intronection are recovered to some control of the seed of the seed of the s |              |                                              |        |          |          |                              |             |                        |          |          |         |        |                                                                                                    |
| Sole Audit   N                                                                                                    | sastdycr     | Sales Audit                                  | N      | N/A      | date_set | transactions are received)   | , .         | dtesys                 |          |          | daily   | R      | sastdycr userid/passwd [YYYYMMDD]                                                                                                    |
| Coording Country V Cost drawings In Marketine Country In Marketine Country In Marketine Count | satotals     |                                              |        |          | SA       | saimptlogfin                 |             |                        |          |          |         | R      | satotals userid/passwd store_no                                                                                                    |
| Commonstrated   Commonstrated   Commonstrate   | savouch      |                                              | N      |          |          |                              |             |                        |          |          |         | R      |                                                                                                    |
| Information   Information      |              |                                              | Y      |          |          |                              | TL extract) |                        |          |          |         | R      |                                                                                                    |
| Processing                                                                                                    | scheaprg     | Organizational Hierarchy<br>Item Maintenance |        |          | ad noc   |                              |             |                        |          |          |         | R      | scneaprg useria/passwa<br>sitmain useria/hasswad                                                                                                    |
| short skelpt V Dopt 3 store salveek daily R study userdipassed study of the study personal study of the study of the study | soutdnid     |                                              | Ϋ́     |          |          |                              |             |                        |          |          |         | R      |                                                                                                    |
| Stock Ledger                                                                                                    | stkdly       | Stock Ledger                                 | Y      |          |          |                              |             | salweek                |          |          |         | R      | stkdly userid/passwd                                                                                                    |
| structed by the control of the control of the contr | stkprg       |                                              |        |          |          |                              |             |                        |          |          |         | N      |                                                                                                    |
| strikunged Stock Ledger Y Location 3 skycld preport skingly on daily R skinget userdispassed from the financial Stock Ledger Y Dopt 1 bilining NA daily R skinget userdispassed from the financial stock Ledger Y Dopt 3 standendered statement of the financial statement of the financial stateme | stkschedxpld | Stock Ledger                                 | Υ      | Location | 0        |                              |             | stkxpld                |          |          | daily   | R      | stkchedxpld usend/passwd                                                                                                    |
| Stock Ledger                                                                                                    | stkund       | Stock Ledger                                 | Υ      | Location | 3        | stkxnld                      |             | prepost stkupd post    |          |          | daily   | R      | stkund userid/nasswd                                                                                                    |
| stock Ledger V Dept 1 N/A NA daly R stour user/dipassed [report, lie, rame]  stock Ledger V Dept 3 stachedupd  stock Ledger V Dept 4 NA NA weekly R stophid user/dipassed post  stock Ledger V Dept 3 NA NA and NA Weekly R stophid user/dipassed post  stock Ledger V Dept 3 NA NA and NA Bestore daily R storeadd user/dipassed storeadd user/dipassed storeadd user/dipassed user/dipassed storeadd user/dipassed user/dipassed user/dipassed storeadd user/dipassed user/dipassed user/dip | stkupld      |                                              | Ý      |          | 1        |                              |             |                        |          |          |         | R      |                                                                                                    |
| Specific   Specific    | stkvar       |                                              | Υ      |          | 1        |                              |             | N/A                    |          |          | daily   | R      |                                                                                                    |
| stigned signed specified by Sock Ledger V Dept 4 N/A N/A proposit storeadd post to seed and several post storeadd post specific specified post specified post specified pos | -tiid        | Charle I adams                               | v      | Dest     | 2        |                              |             | -11                    |          |          | delle.  | D      | ational description and description and descri |
| intered of Maintenance - Location No NA and hoc NA issertion of Maintenance - Location No NA and hoc NA issertion of Maintenance No NA NA and hoc NA NA and hoc NA NA and hoc NA NA and hoc NA NA and hoc NA NA And hockthird Maintenance NA NA And hockthird Maintenance NA NA And hockthird Maintenance NA NA NA And hockthird Maintenance NA NA NA And hockthird Maintenance NA NA NA And daily R total total t |              |                                              | v      |          |          |                              |             |                        |          |          |         | R P    |                                                                                                    |
| Interested Maintenance - Location N NA ad how prepared supprint People in the proper supprint People in the proper supprint Pe | Siguria      | Olock Loager                                 |        | Борг     | -        | 1671                         |             |                        |          |          | wooley  |        | Signification in post-inc                                                                                                    |
| supmith Stock Ledger Y Dept 3 N/A propost supmith post manifered in monthly R supmit supmith R supmit supmith R supmit supmith R supmit supmith R supmit supmith R supmit supmith R supmit supmith R supmit supmith R supmit supmith R supmit supmith R supmitted R supmit supmith R supmit supmith R supmit supmith R supmit supmith R supmit supmit sup | storeadd     | Maintenance - Location                       | N      | N/A      | ad hoc   | N/A                          |             |                        |          |          | daily   | R      | storeadd userid/passwd                                                                                                    |
| amperent Receiving N NA ad hoc NA NA ad hoc NA NA ad hoc NA NA Ad hoc NA NA Ad hoc NA NA Ad hoc NA NA Ad hoc NA NA Ad hoc NA NA Ad hoc NA NA Ad hoc NA NA Ad hoc NA NA Ad hoc NA NA Ad hoc NA NA Ad hoc NA NA Ad hoc NA NA Ad hoc NA NA Ad hoc NA NA Ad hoc NA NA Ad hoc NA NA NA NA NA NA NA NA NA NA NA NA NA                                                                                                    | supcnstr     |                                              | N      |          | 3        |                              |             |                        |          |          |         | R      |                                                                                                    |
| ciskinid Maintenance N N/A at loc N/A N/A claily R tickinidus (includes) in judges, in judges, in j |              |                                              | Y<br>N |          |          |                              |             |                        |          |          |         | R      |                                                                                                    |
| Sales Tax                                                                                                    |              |                                              |        |          |          |                              |             |                        |          |          |         | R      |                                                                                                    |
| Transfers Y File-based at hoc N/A N/A daily R traupful userdipassed inflet fractions of Transfers Y Transfer at hoc N/A N/A N/A daily R traupful userdipassed inflet fractions of the property of the property | tifposdn     |                                              |        |          | 4        |                              |             |                        |          |          |         | R      |                                                                                                    |
| sprg   Tanefer   N N/A at loc   N/A   N/A   monthly   R   tstrguent/passwd   Minimum   Minimum   | tranupld     | Trade Management                             | Y      |          |          |                              |             | N/A                    |          |          |         | R      | tranupld userid/passwd infile                                                                                                    |
| Appoint of Sale Interelace N NA 4 NA 18hosch daily R typosch usericlassawd Arthorized Sales Tax N NA 4 NA NA NA NA NA A NA NA NA NA NA NA NA N                                                                                                    | tsfclose     |                                              | Y      |          |          |                              |             |                        |          |          |         | R      |                                                                                                    |
| Sales Tax N NA 4 N/A N/A prepost variety post dealbut prepost variety post (asily prepost variety post (asily prep |              |                                              | N N    |          |          |                              |             |                        |          |          |         | R<br>Q |                                                                                                    |
| Maintenance - VAT V Vat Region 0 NA preport variation post preport variation post preport variation post preport variation post salstage (daily) salveek(if weekly) daily R vendinv cuericlipassed  vendinvc Deals V Deal d 3 preport vendinvc pres salstage (daily) salveek(if weekly) daily R vendinvc pure salstage (daily) salveek(if weekly) daily R vendinvc pure (daily vendinvc pressed preport vendinvc post salstage (daily) salveek(if weekly) daily R vendinvc pure (daily vendinvc pression proport vendinvc post salstage (daily) salstage (daily) R vendinvc pure (daily vendinvc pression proport vendinvc pression proport vendinvc pression prop | txrtupld     |                                              |        |          |          |                              |             |                        |          |          |         | R      | txrtupid username/password input file reject file                                                                                                    |
| dealact prepost vendrince poet satistage (daily) satistage (daily) | vatdixpl     |                                              | Y      |          | 0        |                              |             | prepost vatdlxpl post  |          |          |         | R      |                                                                                                    |
| pendinvic beals y Deal d 3 prepost vendrincy pre salmhi (if monthly) daily R vendrincy custification of prost saltstage (if daily) salveek(if weekly) subvectify weekly) subvectify weekly) daily R vendrincy custify assistation of the propost vendring prost vendring prost vendr | 1            |                                              |        |          |          |                              |             | prepost vendinvc post  |          |          |         |        |                                                                                                    |
| pendinvrl Deals V Deal of 3 prepost vendinvrl post salvewlike (veelby) daily R vendinvrl post propost vendinvrl post propost vendinvrl post propost vendinvrl post propost vendinvrl post propost vendinvrl post propost vendinvrl post daily R vendinvrl post daily R vendinvrl po |              | Deele                                        | V      | Dealls   |          |                              |             |                        |          |          | date.   |        | and the second description                                                                                                    |
| saltstage(if daily) salweek(if weekly)  daily R vendinrif useridipassed  prophid Replenishment Y Deal Id 3 prepost vendref pre sammt, if monthly) daily R vendref useridipassed  wastead  Stock Ledger Y Store 3 N/A stxpld stxpld daily R vendref passed  vendref passed  ven | vendinvc     | Deals                                        |        | Deal Id  | 3        | prepost vendinivo pre        |             |                        |          |          | ually   | K      | vendinve dsenurpasswo                                                                                                    |
| rendinf Deals Y Deal d 3 prepost wendmy free salmh (if monthly) daily R vendmy duredlybasswd y propost wy prophib profit daily R vendmy duredlybasswd y prophib profit daily R vendmy duredlybasswd y prophib profit daily R vendmy duredlybasswd y prophib profit daily R vendmy duredlybaswd y prophib profit daily R vendmy duredlybaswd wastead; useridlybaswd worders whoratcalc Dodder D and hoc Wholesale Order ID and hoc Wordpids Ordering Y Wholesale Order ID and hoc Wordpids N/A daily R whoratcalc useridlybasswd wordpids wordpids N/A daily R whoratcalc useridlybasswd wordpids wordpids wordpids N/A daily R whoratcalc useridlybasswd wordpids useridlybasswd wordpids wordpids wordpids wordpids wordpids wordpids useridlybasswd wordpids useridlybasswd wordpids wordpids wordpids wordpids wordpids wordpids wordpids wordpids wordpids wordpids wordpids wordpids wordpids wordpids wordpids wordpids wordpids wordpids wordpids wordpids wordpids wordpids wordpids wordpids wordpids wordpids wordpids wordpids wordpids wordpids wordpids wordpids  |              |                                              |        |          |          | salstage(if daily)           |             | salweek(if weekly)     |          |          |         |        |                                                                                                    |
| wsteadj Stock Ledger Y Store 3 N/A stoopld stloupd daily R wsteadj useridipasswd  wfootstalc Costing Y Store_Wh 2 prepost wfootscalc pre prepost wfootscalc pred passwd wfootscalc pred passwd prepost wfootscalc pred passwd prepost prepost wfootscalc pred passwd prepost prepost wfootscalc pred passwd prepost prepost wfootscalc pred passwd prepost prepost wfootscalc pred passwd prepost | vendinvf     |                                              | Y      |          | 3        | prepost vendinvf pre         |             |                        |          |          |         | R      |                                                                                                    |
| wfootstalc Costing Y Store_Wh 2 prepost wfootsclacl pre prepost wfootsclacl post daily R wfootsclacl useridipasswd wfootsclacl pre prepost wfootsclacl pre prepost wfootsclacl pred prepost wfootsclacl pred pask wfootsclacl pred pask wfootscl | vrplbld      | Replenishment                                | Y      | Supplier | 2        | ediupack                     |             | prepost vrplbld post   |          |          | daily   | R      | vrplbld userid/passwd                                                                                                    |
| wfootstalc Costing Y Store_Wh 2 prepost wfootsclacl pre prepost wfootsclacl post daily R wfootsclacl useridipasswd wfootsclacl pre prepost wfootsclacl pre prepost wfootsclacl pred prepost wfootsclacl pred pask wfootsclacl pred pask wfootscl | wasteadi     | Stock Ledger                                 | Y      | Store    | 3        | N/A                          |             | stkxnld                |          | stkund   | daily   | R      | wasteadi userid/passwd                                                                                                    |
| wfootstale Costing Y Store_Wh 2 prepost wfootstale pre Person wfootstale pre Person wfootstale post daily R wfootstale userdiplessed wfootstale pre Person wfootstale pre Person | ,            |                                              | Τ΄     |          |          |                              |             | pro                    |          |          |         | ··     |                                                                                                    |
| Mordopig Ordering Y Wholesaile Order ID ad hoc words NIA daily R words guestifybasswd words with a droc words NiA ad hoc R words with a droc R words with a droc R wor | wfcostcalc   | Costing                                      | Y      |          |          | prepost wfcostcalc pre       |             |                        |          |          |         | R      |                                                                                                    |
| Morduplicksh Ordering Y CustomerRefID adhoc NA NA ad hoc R wordsplasswad input_file_directory output_file_directory number_of_threads with firming Ordering Y Wholesale Return ID ad hoc NA NA daily R wordsplasswad input_file_directory output_file_directory number_of_threads with firming which displays the control of the control of the  | wfordcls     | Ordering                                     | Y      |          |          |                              |             |                        |          |          |         | R      |                                                                                                    |
| Mrthrprg Ordering Y Wholesale Return ID ad hoc N/A N/A daily R writingrig useridipasswd whadd Maintenance - Location N N/A ad hoc N/A prepost whadd post daily R whadd useridipasswd prepost whadd post daily R whadd useridipasswd (Misst be run efter all replicishment batch)                                                                                                    |              |                                              | Y      |          |          |                              |             |                        |          |          |         | R      |                                                                                                    |
| whedd Maintenance - Location N N/A ad hoc N/A repress whedd post daily R whedd userid/passwd (Must be run after all replenishment batch                                                                                                    |              |                                              | Y Y    |          |          |                              |             |                        |          |          |         | R      |                                                                                                    |
| (Must be run after all replenishment batch                                                                                                    | whadd        |                                              | N      |          |          |                              |             |                        |          |          |         | R      | whadd userid/passwd                                                                                                    |
| Maintenance - Location N N/A 3 programs). prepost whstrasg post daily R whstrasg userid/passwd                                                                                                    |              |                                              |        |          |          |                              | ment batch  |                        |          |          | 7       |        | ·                                                                                                    |
|                                                                                                    | whstrasg     | Maintenance - Location                       | N      | N/A      | 3        | programs).                   |             | prepost whstrasg post  |          |          | daily   | R      | whstrasg userid/passwd                                                                                                    |

|                                   |                                  |          | KPW Depend             | ency and | Scheduling Details                                                                               |                                                                         |              |                       |                                                                                                    |
|-----------------------------------|----------------------------------|----------|------------------------|----------|--------------------------------------------------------------------------------------------------|-------------------------------------------------------------------------|--------------|-----------------------|----------------------------------------------------------------------------------------------------|
| Program Name                      | Functional Area                  | Threaded | Driver                 | Phase    | Pre-dependency                                                                                   | Post-dependency                                                         | Timing       | Uses Restart/Recovery | Run Parameters for Programs                                                                                                    |
| temReclassBatch                   | Future Retail                    | N        | N/A                    | N/A      | reclsdly(RMS)                                                                                    | NewItemLocBatch                                                         | daily/ad hoc | N                     | itemReclassBatch.sh rpm-app-userid password                                                                                                    |
| lewItemLocBatch                   | Future Retail                    | N        | N/A                    | N/A      | storeadd(RMS), ItemReclassBatch                                                                  | LocationMoveBatch                                                       | daily/ad hoc | N                     | newItemLocBatch.sh rpm-app-userid password [status [error-commit-count]]                                                                                                   |
| .ocationMoveScheduleBatch         | Zone Structure/Future Retail     | Υ        | Location move          | N/A      | NewItemLocBatch                                                                                  | LocationMoveBatch, PriceEventExecutionBatch<br>PriceEventExecutionBatch | daily, adhoc | N                     | locationMoveScheduleBatch.sh rpm-app-userid password                                                                                                    |
| LocationMoveBatch                 | Zone Structure/Future Retail     | Υ        | Location move          | N/A      | NewItemLocBatch<br>LocationMoveBatch                                                             |                                                                         | daily        | N                     | locationMoveBatch.sh rpm-app-userid password                                                                                                    |
| PriceEventExecutionBatch          | Price Change/Clearance/Promotion | Υ        | Pricing event          | N/A      | salstage (RMS) PriceEventExecutionBatch                                                          | PriceEventExecutionRMSBatch                                             | daily        | N                     | priceEventExecutionBatch.sh rpm-app-userid password                                                                                                    |
| PriceEventExecutionRMSBatch       | Price Change/Clearance/Promotion | Υ        | Pricing event          | N/A      |                                                                                                  | PriceEventExecutionDealsBatch                                           | daily        | N                     | priceEventExecutionRMSBatch.sh rpm-app-userid password                                                                                                    |
| riceEventExecutionDealsBatch      | Price Change/Clearance/Promotion | Y        | Pricing event          | N/A      | PriceEventExecutionRMSBatch                                                                      | MerchExtractKickOffBatch                                                | daily        | N                     | priceEventExecutionDealsBatch.sh rpm-app-userid password                                                                                                    |
| riceStrategyCalendarBatch         | Price Strategy                   | N        |                        | N/A      | N/A                                                                                              | MerchExtractKickOffBatch                                                | daily        | N                     | priceStrategyCalendarBatch.sh rpm-app-userid password                                                                                                    |
| WorksheetAutoApproveBatch         | Pricing Worksheet                | Υ        | Price strategy         | N/A      | N/A PriceEventExecutionBatch storeadd (RMS) WorksheetAutoApproveBatch PriceStrategyCalendarBatch | MerchExtractKickOffBatch                                                | daily        | N                     | worksheelAutoApproveBatch.sh rpm-app-userid password                                                                                                    |
| MerchExtractKickOffBatch          | Pricing Worksheet                | Υ        | Price strategy         | N/A      | wfcostcalc (RMS)                                                                                 | Wholesale Item Catalog Report (RMS)                                     | daily        | N                     | merchExtractKickOffBatch.sh rpm-app-userid password                                                                                                    |
| PurgeBulkConflictCheckArtifacts   | Conflict Checking                | N        | N/A                    | N/A      | MerchExtractKickOffBatch<br>MerchExtractKickOffBatch                                             | N/A                                                                     | daily        | N                     | purgeBulkConflictCheckArtifacts.sh rpm-app-userid password                                                                                                    |
| RPMtoORPOSPublishBatch.sh         | Price Change/Clearance/Promotion | N        | N/A                    | N/A      | WorksheetAutoApproveBatch                                                                        | N/A                                                                     | daily        | N                     | ksh RPMtoORPOSPublishBatch.sh <userid passwd@sid=""> <log path=""> <error path=""></error></log></userid>                                                                  |
| RPMtoORPOSPublishExport.sh        | Price Change/Clearance/Promotion | Υ        | Location               | N/A      | RPMtoORPOSPublishBatch.sh                                                                        | N/A                                                                     | daily        | N                     | ksh RPMtoORPOSPublishExport.sh <userid passwd@sid=""> <numberof slots=""> <logpath> <error path=""> <export patr<="" td=""></export></error></logpath></numberof></userid> |
| RegularPriceChangePublishBatch    | Regular Price Changes            | Υ        | Price event (item/loc) | N/A      | WorksheetAutoApproveBatch                                                                        | RegularPriceChangePublishExport                                         | daily/ad hoc | N                     | regularPriceChangePublishBatch.sh rpm-app-userid password                                                                                                    |
| egularPriceChangePublishExport    | Regular Price Changes            | N        | Price event (item/loc) | N/A      | RegularPriceChangePublishBatch                                                                   |                                                                         | daily/ad hoc | N                     | regularPriceChangePublishExport.sh rpm-db-userid/pwd@database [export-path]                                                                                                |
| ClearancePriceChangePublishBatch  | Clearances                       | Υ        | Price event (item/loc) | N/A      | WorksheetAutoApproveBatch                                                                        | ClearancePriceChangePublishExport                                       | daily/ad hoc | N                     | clearancePriceChangePublishBatch.sh rpm-app-userid password                                                                                                    |
| ClearancePriceChangePublishExport | Clearances                       | N        | Price event (item/loc) | N/A      | ClearancePriceChangePublishBatch                                                                 |                                                                         | daily/ad hoc | N                     | clearancePriceChangePublishExport.sh rpm-db-userid/pwd@database [export-path]                                                                                              |
| PromotionPriceChangePublishBatch  | Promotions                       | Y        | Price event (item/loc) | N/A      | WorksheetAutoApproveBatch                                                                        | PromotionPriceChangePublishExport                                       | daily/ad hoc | N                     | promotionPriceChangePublishBatch.sh rpm-app-userid password                                                                                                    |
| PromotionPriceChangePublishExport | Promotions                       | N        | Price event (item/loc) | N/A      | PromotionPriceChangePublishBatch                                                                 | N/A                                                                     | daily/ad hoc | N                     | promotionPriceChangePublishExport.sh rpm-db-userid/pwd@database [export-path]                                                                                              |

| PriceChangeAutoApproveResultsPurgeBatch                              | Purge                                                                    | N        | N/A           | N/A        | N/A                                                                   | N/A                                                              | daily/ad hoc                 | N                     | priceChangeAutoApproveResultsPurgeBatch.sh rpm-app-userid password                                                                                                    |
|----------------------------------------------------------------------|--------------------------------------------------------------------------|----------|---------------|------------|-----------------------------------------------------------------------|------------------------------------------------------------------|------------------------------|-----------------------|----------------------------------------------------------------------------------------------------|
| PriceChangePurgeBatch                                                | Purge                                                                    | N        | N/A           | N/A        | N/A                                                                   | N/A                                                              | daily/ad hoc                 | N                     | priceChangePurgeBatch.sh rpm-app-userid password                                                                                                    |
| PriceChangePurgeWorkspaceBatch                                       | Purge                                                                    | N        | N/A<br>N/A    | N/A<br>N/A | N/A<br>N/A                                                            | N/A<br>N/A                                                       | daily/ad hoc                 | N                     | priceChangePurgeWorkspaceBatch.sh rpm-app-userid password                                                                                                    |
| PromotionPurgeBatch<br>PurgeExpiredExecutedOrApprovedClearancesBatch | Purge<br>Purge                                                           | N<br>N   | N/A<br>N/A    | N/A<br>N/A | N/A<br>N/A                                                            | N/A<br>N/A                                                       | daily/ad hoc<br>daily/ad hoc | N<br>N                | promotionPurgeBatch.sh rpm-app-userid password<br>purgeExpiredExecutedOrApprovedClearancesBatch.sh rpm-app-userid password                                                                                          |
| PurgeUnusedAndAbandonedClearancesBatch                               | Purge                                                                    | N        | N/A           | N/A        | N/A                                                                   | N/A                                                              | daily/ad hoc                 | N                     | purgeUnusedAndAbandonedClearancesBatch.sh rpm-app-userid password                                                                                                    |
| PurgeLocationMovesBatch                                              | Purge                                                                    | N        | N/A           | N/A<br>N/A | N/A                                                                   | N/A                                                              | daily/ad hoc                 | N                     | purgeLocationMovesBatch.sh rpm-app-userid password                                                                                                    |
| ZoneFutureRetailPurgeBatch<br>ItemLocDeleteBatch                     | Purge<br>Purge                                                           |          | N/A<br>N/A    | N/A<br>N/A | N/A<br>N/A                                                            | N/A<br>N/A                                                       | ad hoc<br>ad hoc             | N<br>N                | zoneFutureRetailPurgeBatch.sh rpm-app-userid password<br>itemLocDeleteBatch.sh rpm-app-userid password                                                                                                    |
| priceChangeAreaDifferentialBatch                                     | Price Change                                                             | Y        | N/A           | N/A        | N/A                                                                   | N/A                                                              | ad hoc                       | N<br>N                | priceChangeAreaDifferentialBatch rom-app-userid password                                                                                                    |
| InjectorPriceEventBatch                                              | Price Change/Clearance/Promotion                                         |          | Item/Location | N/A        | N/A                                                                   | PriceEventExecutionDealsBatch                                    | ad hoc                       | N                     | injectorPriceEventBatch.sh rpm-app-userid password [status= <status>] [event_type=<event_type>] taskPurgeBatch.sh <username> <password> [<purgedays>] [Y/N]</purgedays></password></username></event_type></status> |
| taskPurgeBatch.sh                                                    | Purge                                                                    | N        | N/A           | N/A        | N/A                                                                   | N/A                                                              | daily/ad hoc                 | N                     | taskPurgeBatch.sh <username> <password> [<purgedays>] [Y/N]</purgedays></password></username>                                                                                                    |
|                                                                      |                                                                          |          | RelM Depende  | ency an    | d Scheduling Details                                                  |                                                                  |                              |                       |                                                                                                    |
| Program Name                                                         | Functional Area                                                          | Threaded | Driver        | Phase      | Pre-dependency                                                        | Post-dependency                                                  | Timing                       | Uses Restart/Recovery | Run Parameters for Programs                                                                                                    |
|                                                                      |                                                                          |          |               |            |                                                                       |                                                                  |                              |                       |                                                                                                    |
| reimaccountworkspacepurge                                            | Invoice Matching (ReIM)                                                  | N        | N/A           | N/A        | N/A                                                                   | N/A<br>reimrollup                                                | ad hoc                       | R                     | Userid/passwd                                                                                                    |
| reimautomatch                                                        | Invoice Matching (ReIM)                                                  |          | N/A           | 6          | NA                                                                    | reimposting                                                      | daily                        | R                     | Userid/passwd                                                                                                    |
| reimpurge                                                            | Invoice Matching (ReIM)                                                  | N        | N/A           | 0          | N/A                                                                   | N/A                                                              | daily                        | R                     | Userid/passwd                                                                                                    |
| reimcomplexdealupload                                                | Invoice Matching (ReIM)                                                  | Y        | N/A           | 5          | vendinvc(RMS), vendinvf(RMS)                                          | reimautomatch                                                    | daily                        | R<br>R                | Userid/passwd BlockSize PartitionNo                                                                                                    |
| reimdiscrepancypurge<br>reimediinvupload                             | Invoice Matching (ReIM)<br>Invoice Matching (ReIM)                       |          | N/A<br>N/A    | 1          | N/A<br>edidlinv(RMS)                                                  | N/A<br>reimautomatch                                             | daily<br>daily               | R                     | Userid/passwd Userid/passwd "EDI input file with path" "EDI reject file with path"                                                                                                    |
| reimediinvdownload                                                   | Invoice Matching (ReIM)                                                  | N        | N/A           | 7          | reimposting                                                           | N/A                                                              | daily                        | R                     | Userid/passwd                                                                                                    |
| reimfixeddealupload                                                  | Invoice Matching (ReIM)                                                  | Y        | N/A           | 5          | vendinvc(RMS), vendinvf(RMS)                                          | reimautomatch                                                    | daily                        | R                     | Userid/passwd BlockSize PartitionNo                                                                                                    |
| reimcreditnoteautomatch                                              | Invoice Matching (ReIM)                                                  | ~        | N/A           |            | NA                                                                    | reimrollup<br>reimposting                                        | daily                        | D                     | Userid/oasswd                                                                                                    |
| reimcreditnoteautomatch<br>reimfinancialpostingworkspacepurge        | Invoice Matching (ReIM)                                                  | N        | N/A<br>N/A    | 6          | NA<br>N/A                                                             | reimposting<br>N/A                                               | daily                        | R                     | Userid/passwd                                                                                                    |
| reimrollup                                                           | Invoice Matching (ReIM)                                                  | N        | N/A           | 6          | reimautomatch                                                         | reimposting                                                      | daily                        | R                     | Userid/passwd                                                                                                    |
| reimreceiptwriteoff                                                  | Invoice Matching (ReIM)                                                  | N        | N/A           | 6          | reimautomatch                                                         | N/A                                                              | daily                        | R                     | Userid/passwd                                                                                                    |
| reimposting                                                          | Invoice Matching (ReIM)                                                  | N        | N/A           | 6          | reimrollup                                                            | N/A                                                              | daily                        | к                     | Userid/passwd                                                                                                    |
|                                                                      |                                                                          | RMS t    |               |            | Dependency and Scheduling                                             |                                                                  |                              |                       |                                                                                                    |
| Program Name                                                         | Functional Area                                                          | Threaded | Driver        | Phase      | Pre-dependency                                                        | Post-dependency                                                  | Timing                       | Uses Restart/Recovery | Run Parameters for Programs                                                                                                    |
| pre_rmse_rpas.ksh                                                    | Planning/Forecast System Interface                                       | N e      | N/A           | N/A        | N/A. This is a pre setup script                                       | N/A                                                              | daily                        | N                     | N/A                                                                                                    |
| rmse_rpas.ksh                                                        | Planning/Forecast System Interface                                       | - N      | N/A           | N/A        | pre_rmse_rpas.ksh. (This is the launch script<br>to run the extracts) | Refer to RPAS Operations guide                                   | daily                        | N                     | N/A                                                                                                    |
| rmse_rpas.ksn<br>rmse_rpas_attributes.ksh                            | Planning/Forecast System Interface<br>Planning/Forecast System Interface | N N      | N/A<br>N/A    | N/A<br>N/A | pre_rmse_rpas.ksh                                                     | Refer to RPAS Operations guide<br>Refer to RPAS Operations guide | daily                        | N<br>N                | N/A<br>N/A                                                                                                    |
|                                                                      |                                                                          |          |               |            | saldly                                                                |                                                                  | duny                         | "                     |                                                                                                    |
| rmse_rpas_daily_sales.ksh                                            | Planning/Forecast System Interface                                       | n N      | N/A           | N/A        | pre_rmse_rpas.ksh                                                     | Refer to RPAS Operations guide                                   | daily                        | N                     | N/A                                                                                                    |
| rmse_rpas_domain.ksh                                                 | Planning/Forecast System Interface                                       | n N      | N/A           | N/A        | pre_rmse_rpas.ksh                                                     | Refer to RPAS Operations guide                                   | daily                        | N                     | N/A                                                                                                    |
|                                                                      |                                                                          |          |               |            | sitmain reclsd                                                        | lv .                                                             |                              |                       |                                                                                                    |
|                                                                      |                                                                          |          |               |            |                                                                       |                                                                  |                              |                       |                                                                                                    |
| rmse_rpas_item_master.ksh                                            | Planning/Forecast System Interface                                       | ∍ N      | N/A           | N/A        | dlyprg                                                                | Refer to RPAS Operations guide                                   | daily                        | N                     | N/A                                                                                                    |
|                                                                      |                                                                          |          |               |            | recisdly dlyprg                                                       |                                                                  |                              |                       |                                                                                                    |
| rmse_rpas_merchhier.ksh                                              | Planning/Forecast System Interface                                       | n N      | N/A           | N/A        | шургу                                                                 | Refer to RPAS Operations guide                                   | daily                        | N                     | N/A                                                                                                    |
|                                                                      |                                                                          |          |               |            | dlyprg                                                                |                                                                  |                              |                       |                                                                                                    |
| rmse_rpas_orghier.ksh                                                | Planning/Forecast System Interface                                       | ∍ N      | N/A           | N/A        | pre_rmse_rpas.ksh<br>stkdly                                           | Refer to RPAS Operations guide                                   | daily                        | N                     | N/A                                                                                                    |
| rmse_rpas_stock_on_hand.ksh                                          | Planning/Forecast System Interface                                       | n N      | N/A           | N/A        | pre_rmse_rpas.ksh                                                     | Refer to RPAS Operations guide                                   | daily                        | N                     | N/A                                                                                                    |
|                                                                      |                                                                          |          |               |            | storeadd                                                              |                                                                  | ,                            |                       |                                                                                                    |
|                                                                      |                                                                          |          | ***           | N/A        | dlypro                                                                | 9                                                                |                              |                       | N/A                                                                                                    |
| rmse_rpas_store.ksh<br>rmse_rpas_suppliers.ksh                       | Planning/Forecast System Interface<br>Planning/Forecast System Interface | N N      | N/A<br>N/A    | N/A<br>N/A | pre_rmse_rpas.ksh                                                     | Refer to RPAS Operations guide<br>Refer to RPAS Operations guide | daily<br>daily               | N<br>N                | N/A<br>N/A                                                                                                    |
| imbo_pab_sappiicis.ion                                               | r tarining r or country of order internation                             |          | 1471          | 10/1       | hstwkupd                                                              | receive to the new operations guide                              | duny                         | "                     | 1971                                                                                                    |
|                                                                      |                                                                          |          |               |            |                                                                       |                                                                  |                              |                       |                                                                                                    |
| rmse_rpas_weekly_sales.ksh                                           | Planning/Forecast System Interface                                       | n N      | N/A           | N/A        | salweek                                                               | Refer to RPAS Operations guide                                   | daily                        | N                     | N/A                                                                                                    |
|                                                                      |                                                                          |          |               |            | whadd dlyprg                                                          |                                                                  |                              |                       |                                                                                                    |
| rmse_rpas_wh.ksh                                                     | Planning/Forecast System Interface                                       | n N      | N/A           | N/A        | dyprg                                                                 | Refer to RPAS Operations guide                                   | daily                        | N                     | N/A                                                                                                    |
| rmsl_rpas_forecast.ksh                                               | Planning/Forecast System Interface                                       | n N      | N/A           | N/A        | pre_rmse_rpas.ksh                                                     | Refer to RPAS Operations guide                                   | daily                        | N                     | rmsl_rpas_forecast.ksh daily or weekly                                                                                                    |
| rmsl_rpas_update_retl_date.ksh                                       | Planning/Forecast System Interface                                       |          | N/A           | N/A        | After all RMS/Planning System Integration<br>RETL scripts are run     | Refer to RPAS Operations guide                                   | daily                        | N                     | rmsl_rpas_update_retal_date.ksh CLOSED_ORDER or RECEIVED_QTY                                                                                                    |
| msi_rpas_update_reti_date.ksn                                        | rianing/Forecast System Interface                                        | a M      | INVA          | N/A        | NETE scripts are run                                                  | relei to RPAS Operations guide                                   | daliy                        | 1N                    | IIIIa_paa_upuate_reta_uat#.ksti CLOSED_URDER 0I RECEIVED_Q11                                                                                                    |
| Dimension source:                                                    |                                                                          | RMS      |               |            | ependency and Scheduling TS_FOR_RDW)                                  |                                                                  |                              |                       |                                                                                                    |
| Program Name                                                         | Functional Area                                                          | Threaded | Driver        | Phase      | Pre-dependency                                                        | Post-dependency                                                  | Timing                       | Uses Restart/Recovery | Run Parameters for Programs                                                                                                    |
| cdedtlex.ksh                                                         | RDW interface                                                            | N        | N/A           | N/A        | A, B                                                                  | Refer to RDW operations guide                                    | daily                        | N                     | N/A                                                                                                    |
| cmptrex.ksh<br>cmptrimex.ksh                                         | RDW interface<br>RDW interface                                           | N        | N/A<br>N/A    | N/A<br>N/A | A, B<br>A B                                                           | Refer to RDW operations guide                                    | daily                        | N<br>N                | N/A<br>N/A                                                                                                    |
| cmptrimex.ksh<br>cmptrlocex.ksh                                      | RDW interface<br>RDW interface                                           |          | N/A<br>N/A    | N/A<br>N/A | A, B<br>A, B                                                          | Refer to RDW operations guide<br>Refer to RDW operations guide   | daily<br>daily               | N<br>N                | N/A<br>N/A                                                                                                    |
| crncycdex.ksh                                                        | RDW interface                                                            | N        | N/A           | N/A        | A, B                                                                  | Refer to RDW operations guide                                    | daily                        | N N                   | N/A                                                                                                    |
| emplyex.ksh                                                          | RDW interface                                                            | N        | N/A           | N/A        | A.B                                                                   | Refer to RDW operations guide                                    | daily                        | N                     | N/A                                                                                                    |
| organia kah                                                          | RDW interface                                                            | N        | N/A           | N/A        | A, B, storeadd (RMS), dlyprg (RMS),<br>Icirbid (RMS)                  | Potes to PDW operations and                                      | daily                        | N                     | N/A                                                                                                    |
| orgaraex.ksh                                                         |                                                                          |          |               |            | A, B, storeadd (RMS), dlyprg (RMS),                                   | Refer to RDW operations guide                                    | daliy                        | IN .                  |                                                                                                    |
| orgchanex.ksh                                                        | RDW interface                                                            | N        | N/A           | N/A        | Icirbid (RMS)                                                         | Refer to RDW operations guide                                    | daily                        | N                     | N/A                                                                                                    |
| orgchnex.ksh                                                         | RDW interface                                                            | N        | N/A           | N/A        | A, B, storeadd (RMS), dlyprg (RMS),<br>lcirbid (RMS)                  | Refer to RDW operations guide                                    | daily                        | N                     | N/A                                                                                                    |
| organies.com                                                         | NOTE INTERIOR                                                            |          |               |            | A, B, storeadd (RMS), dlyprg (RMS),                                   |                                                                  | daliy                        | IN                    |                                                                                                    |
| orgdisex.ksh                                                         | RDW interface                                                            | N        | N/A           | N/A        | Icirbid (RMS)                                                         | Refer to RDW operations guide                                    | daily                        | N                     | N/A                                                                                                    |
| orallmex.ksh                                                         | RDW interface                                                            | N        | N/A           | N/A        | A, B, storeadd (RMS), dlyprg (RMS),<br>lclrbld (RMS)                  | Refer to RDW operations guide                                    | daily                        | N                     | N/A                                                                                                    |
| organie A.RSII                                                       | VPAA Ilifeliace                                                          | IN       | IVA           | n/A        | A, B, storeadd (RMS), dlyprg (RMS),                                   | relei to KDW operations guide                                    | uany                         | IN                    | IVA                                                                                                    |
| orglocex.ksh                                                         | RDW interface                                                            | N        | N/A           | N/A        | Icirbid (RMS)                                                         | Refer to RDW operations guide                                    | daily                        | N                     | N/A                                                                                                    |
| L                                                                    | DDW: . /                                                                 |          |               |            | A, B, storeadd (RMS), dlyprg (RMS),                                   | D. C. C. DOWN                                                    |                              |                       | AVA                                                                                                    |
| orglolex.ksh                                                         | RDW interface                                                            | N        | N/A           | N/A        | Icirbid (RMS) A. B. storeadd (RMS), dlypra (RMS).                     | Refer to RDW operations guide                                    | daily                        | N                     | N/A                                                                                                    |
| orgltmex.ksh                                                         | RDW interface                                                            | N        | N/A           | N/A        | Icirbid (RMS)                                                         | Refer to RDW operations guide                                    | daily                        | N                     | N/A                                                                                                    |
| -                                                                    | ppw                                                                      |          |               |            | A, B, storeadd (RMS), dlyprg (RMS),                                   |                                                                  |                              |                       | AVA                                                                                                    |
| orgltrex.ksh                                                         | RDW interface                                                            | N        | N/A           | N/A        | Icirbid (RMS)<br>A, B, storeadd (RMS), dlyprg (RMS),                  | Refer to RDW operations guide                                    | daily                        | N                     | N/A                                                                                                    |
| orgrgnex.ksh                                                         | RDW interface                                                            |          | N/A           | N/A        | Icirbid (RMS)                                                         | Refer to RDW operations guide                                    | daily                        | N                     | N/A                                                                                                    |
| phasex.ksh                                                           | RDW interface                                                            | N        | N/A           | N/A        | A, B                                                                  | Refer to RDW operations guide                                    | daily                        | N                     | N/A                                                                                                    |
| prdclsex.ksh                                                         | RDW interface                                                            | N        | N/A           | N/A        | A, B, cremhierdly (RMS), recladly (RMS),<br>dlyorg (RMS)              | Refer to RDW operations guide                                    | daily                        | N                     | N/A                                                                                                    |
| prdcmpex.ksh                                                         | RDW interface                                                            |          | N/A           | N/A        | dlyprg (RMS)<br>A,B                                                   | Refer to RDW operations guide                                    | daily                        | N                     | N/A                                                                                                    |
|                                                                      |                                                                          |          |               |            |                                                                       |                                                                  |                              |                       |                                                                                                    |

| prddepex.ksh                                                                                                    | RDW interface                                                                                                    | N N/A                                                                                                    | N/A                                                                                                    | A, B, cremhierdly (RMS), recladly (RMS),                                                                                                    | Refer to RDW operations guide                                                                                                    | daily                                                                                                    | N                                       | N/A                                                                                                    |
|----------------------------------------------------------------------------------------------------|----------------------------------------------------------------------------------------------------|----------------------------------------------------------------------------------------------------|----------------------------------------------------------------------------------------------------|----------------------------------------------------------------------------------------------------|----------------------------------------------------------------------------------------------------|----------------------------------------------------------------------------------------------------|-----------------------------------------|----------------------------------------------------------------------------------------------------|
| pradepex.ksn                                                                                                    | KDW interrace                                                                                                    | N N/A                                                                                                    | N/A                                                                                                    | dlyprg (RMS) A. B. cremhierdly (RMS), recladly (RMS).                                                                                                    | Refer to RDW operations guide                                                                                                    | daily                                                                                                    | N                                       | N/A                                                                                                    |
| prddiffex.ksh                                                                                                    | RDW interface                                                                                                    | N N/A                                                                                                    | N/A                                                                                                    | dlyprg (RMS)                                                                                                    | Refer to RDW operations guide                                                                                                    | daily                                                                                                    | N                                       | N/A                                                                                                    |
|                                                                                                    |                                                                                                    |                                                                                                    |                                                                                                    | A, B, cremhierdly (RMS), recladly (RMS),                                                                                                    |                                                                                                    |                                                                                                    |                                         |                                                                                                    |
| prddivex.ksh                                                                                                    | RDW interface                                                                                                    | N N/A                                                                                                    | N/A                                                                                                    | dlyprg (RMS)<br>A, B, cremhierdly (RMS), reclsdly (RMS),                                                                                                    | Refer to RDW operations guide                                                                                                    | daily                                                                                                    | N                                       | N/A                                                                                                    |
| prddtypex.ksh                                                                                                    | RDW interface                                                                                                    | N N/A                                                                                                    | N/A                                                                                                    | dlyprg (RMS)                                                                                                    | Refer to RDW operations guide                                                                                                    | daily                                                                                                    | N                                       | N/A                                                                                                    |
|                                                                                                    |                                                                                                    |                                                                                                    |                                                                                                    | A, B, cremhierdly (RMS), reclsdly (RMS),                                                                                                    |                                                                                                    | -                                                                                                    |                                         |                                                                                                    |
| prdgrpex.ksh                                                                                                    | RDW interface                                                                                                    | N N/A                                                                                                    | N/A                                                                                                    | dlyprg (RMS)                                                                                                    | Refer to RDW operations guide                                                                                                    | daily                                                                                                    | N                                       | N/A                                                                                                    |
| prdisex.ksh<br>prdislex.ksh                                                                                                    | RDW interface<br>RDW interface                                                                                                    | N N/A<br>N N/Δ                                                                                                    | N/A<br>N/A                                                                                                    | A, B<br>A. B                                                                                                    | Refer to RDW operations guide<br>Refer to RDW operations guide                                                                                                    | daily<br>daily                                                                                                    | N<br>N                                  | N/A<br>N/A                                                                                                    |
| proisiex.ksii                                                                                                    | NDW III.eliace                                                                                                    |                                                                                                    |                                                                                                    | A, B, cremhierdly (RMS), recladly (RMS),                                                                                                    |                                                                                                    | ually                                                                                                    | IN .                                    |                                                                                                    |
| prditmex.ksh                                                                                                    | RDW interface                                                                                                    | N N/A                                                                                                    | N/A                                                                                                    | dlyprg (RMS)                                                                                                    | Refer to RDW operations guide                                                                                                    | daily                                                                                                    | N                                       | N/A                                                                                                    |
|                                                                                                    |                                                                                                    |                                                                                                    |                                                                                                    | A, B, cremhierdly (RMS), recladly (RMS),                                                                                                    |                                                                                                    |                                                                                                    |                                         |                                                                                                    |
| prditmlex.ksh                                                                                                    | RDW interface                                                                                                    | N N/A                                                                                                    | N/A                                                                                                    | dlyprg (RMS)<br>A, B, cremhierdly (RMS), recladly (RMS),                                                                                                    | Refer to RDW operations guide                                                                                                    | daily                                                                                                    | N                                       | N/A                                                                                                    |
| prditmlmex.ksh                                                                                                    | RDW interface                                                                                                    | N N/A                                                                                                    | N/A                                                                                                    | dlyprg (RMS)                                                                                                    | Refer to RDW operations guide                                                                                                    | daily                                                                                                    | N                                       | N/A                                                                                                    |
| prditmltmex.ksh                                                                                                    | RDW interface                                                                                                    | N N/A                                                                                                    | N/A                                                                                                    | A, B                                                                                                    | Refer to RDW operations guide                                                                                                    | daily                                                                                                    | N                                       | N/A                                                                                                    |
| prditmsmex.ksh                                                                                                    | RDW interface                                                                                                    | N N/A                                                                                                    | N/A                                                                                                    | Α, Β                                                                                                    | Refer to RDW operations guide                                                                                                    | daily                                                                                                    | N                                       | N/A                                                                                                    |
| prdpimex.ksh                                                                                                    | RDW interface                                                                                                    | N N/A                                                                                                    | N/A                                                                                                    | A, B, cremhierdly (RMS), recladly (RMS),<br>dlyprg (RMS)                                                                                                    | Refer to RDW operations guide                                                                                                    | daily                                                                                                    | N                                       | N/A                                                                                                    |
| proprinex.ksm                                                                                                    | RDW interlace                                                                                                    | N N/A                                                                                                    | N/A                                                                                                    | A, B, cremhierdly (RMS), recladly (RMS),                                                                                                    | Relef to RDW operations guide                                                                                                    | daily                                                                                                    | IN .                                    | N/A                                                                                                    |
| prdsbcex.ksh                                                                                                    | RDW interface                                                                                                    | N N/A                                                                                                    | N/A                                                                                                    | dlypra (RMS)                                                                                                    | Refer to RDW operations guide                                                                                                    | daily                                                                                                    | N                                       | N/A                                                                                                    |
|                                                                                                    |                                                                                                    |                                                                                                    |                                                                                                    | A, B, cremhierdly (RMS), recladly (RMS),                                                                                                    |                                                                                                    |                                                                                                    |                                         |                                                                                                    |
| prdudaex.ksh                                                                                                    | RDW interface<br>RDW interface                                                                                                    | N N/A<br>N N/A                                                                                                    | N/A<br>N/A                                                                                                    | dlyprg (RMS)                                                                                                    | Refer to RDW operations guide<br>Refer to RDW operations guide                                                                                                    | daily<br>daily                                                                                                    | N<br>N                                  | N/A<br>N/A                                                                                                    |
| regngrpex.ksh<br>regnmtxex.ksh                                                                                                    | RDW interface                                                                                                    | N N/A                                                                                                    | N/A                                                                                                    | A, B                                                                                                    | Refer to RDW operations guide                                                                                                    | daily                                                                                                    | N<br>N                                  | N/A                                                                                                    |
| rsnex.ksh                                                                                                    | RDW interface                                                                                                    | N N/A                                                                                                    | N/A                                                                                                    | A, B<br>A, B                                                                                                    | Refer to RDW operations guide                                                                                                    | daily                                                                                                    | N                                       | N/A                                                                                                    |
| seasnex.ksh                                                                                                    | RDW interface                                                                                                    | N N/A                                                                                                    | N/A                                                                                                    | A, B                                                                                                    | Refer to RDW operations guide                                                                                                    | daily                                                                                                    | N                                       | N/A                                                                                                    |
| subtrantypex.ksh                                                                                                    | RDW interface                                                                                                    | N N/A                                                                                                    | N/A                                                                                                    | A, B                                                                                                    | Refer to RDW operations guide                                                                                                    | daily                                                                                                    | N                                       | N/A                                                                                                    |
| supctrex.ksh<br>supsupex.ksh                                                                                                    | RDW interface<br>RDW interface                                                                                                    | N N/A<br>N N/A                                                                                                    | N/A<br>N/A                                                                                                    | A, B, cntrmain (RMS)<br>A, B, cntrmain (RMS)                                                                                                    | Refer to RDW operations guide<br>Refer to RDW operations guide                                                                                                    | daily<br>daily                                                                                                    | N                                       | N/A<br>N/A                                                                                                    |
| suptrmex.ksh                                                                                                    | RDW interface                                                                                                    | N N/A                                                                                                    | N/A                                                                                                    | A. B. cntrmain (RMS)                                                                                                    | Refer to RDW operations guide                                                                                                    | daily                                                                                                    | N                                       | N/A                                                                                                    |
| suptrtex.ksh                                                                                                    | RDW interface                                                                                                    | N N/A                                                                                                    | N/A                                                                                                    | A, B, cntrmain (RMS)                                                                                                    | Refer to RDW operations guide                                                                                                    | daily                                                                                                    | N                                       | N/A                                                                                                    |
| tndrtypex.ksh                                                                                                    | RDW interface                                                                                                    | N N/A                                                                                                    | N/A<br>N/A                                                                                                    | A,B                                                                                                    | Refer to RDW operations guide                                                                                                    | daily                                                                                                    | N<br>N                                  | N/A<br>N/A                                                                                                    |
| ttltypex.ksh<br>wfcustex.ksh                                                                                                    | RDW interface<br>RDW interface                                                                                                    | N N/A<br>N N/A                                                                                                    | N/A<br>N/A                                                                                                    | A, B<br>A, B                                                                                                    | Refer to RDW operations guide<br>Refer to RDW operations guide                                                                                                    | daily<br>daily                                                                                                    | IN<br>N                                 | N/A<br>N/A                                                                                                    |
| wfcustex.ksh<br>wfcustgrpex.ksh                                                                                                    | RDW interface                                                                                                    | N N/A<br>N N/A                                                                                                    | N/A<br>N/A                                                                                                    | A, B<br>A, B                                                                                                    | Refer to RDW operations guide<br>Refer to RDW operations guide                                                                                                    | daily                                                                                                    | N N                                     | N/A<br>N/A                                                                                                    |
|                                                                                                    |                                                                                                    |                                                                                                    |                                                                                                    |                                                                                                    |                                                                                                    |                                                                                                    |                                         |                                                                                                    |
| Fact source:                                                                                                    |                                                                                                    |                                                                                                    |                                                                                                    |                                                                                                    |                                                                                                    |                                                                                                    |                                         |                                                                                                    |
| Program Name                                                                                                    | Functional Area                                                                                                    | Threaded Driver                                                                                                    | Phase                                                                                                    | Pre-dependency                                                                                                    | Post-dependency Refer to RDW operations guide                                                                                                    | Timing                                                                                                    | Uses Restart/Recovery                   | Run Parameters for Programs                                                                                                    |
| cmptrprcildex.ksh<br>cstisldex.ksh                                                                                                    | RDW interface<br>RDW interface                                                                                                    | N N/A<br>N N/A                                                                                                    | N/A<br>N/A                                                                                                    | B<br>C                                                                                                    | Refer to RDW operations guide<br>Refer to RDW operations guide                                                                                                    | daily<br>daily                                                                                                    | N<br>N                                  | cmptrprcildex.ksh output_file_path/output_file_name<br>cstisidex.ksh output_file_path/output_file_name                                                                                                    |
| exchngratex.ksh                                                                                                    | RDW interface                                                                                                    | N N/A                                                                                                    | N/A                                                                                                    | В                                                                                                    | Refer to RDW operations guide                                                                                                    | daily                                                                                                    | N                                       | exchngratex.ksh output_file_path/output_file_name                                                                                                    |
| invildex.ksh                                                                                                    | RDW interface                                                                                                    | N N/A                                                                                                    | N/A                                                                                                    | C, salstage (RMS), mrt (RMS), ordrev (RMS)                                                                                                    | Refer to RDW operations guide                                                                                                    | daily<br>daily                                                                                                    | Y                                       | invildex.ksh output_file_path/output_file_name                                                                                                    |
| ivaildex.ksh                                                                                                    | RDW interface                                                                                                    | N N/A                                                                                                    | N/A                                                                                                    | C, salstage (RMS), mrt (RMS)                                                                                                    | Refer to RDW operations guide                                                                                                    | daily                                                                                                    | N                                       | ivaildex.ksh output_file_path/output_file_name                                                                                                    |
| ivrcpildex.ksh<br>ivrildex.ksh                                                                                                    | RDW interface<br>RDW interface                                                                                                    | N N/A<br>N N/A                                                                                                    | N/A<br>N/A                                                                                                    | C, salstage (RMS), mrt (RMS)                                                                                                    | Refer to RDW operations guide<br>Refer to RDW operations guide                                                                                                    | daily<br>daily                                                                                                    | N<br>N                                  | ivrcpildex.ksh output_file_path/output_file_name<br>ivrildex.ksh output_file_path/output_file_name                                                                                                    |
| ivtildex.ksh                                                                                                    | RDW interface                                                                                                    | N N/A                                                                                                    | N/A                                                                                                    | C. salstage (RMS), mrt (RMS)                                                                                                    | Refer to RDW operations guide                                                                                                    | daily                                                                                                    | N                                       | ivtildex.ksh output file_path/output file_name                                                                                                    |
| ivuildex.ksh                                                                                                    | RDW interface                                                                                                    | N N/A                                                                                                    | N/A                                                                                                    | C, salstage (RMS), mrt (RMS)                                                                                                    | Refer to RDW operations guide                                                                                                    | daily                                                                                                    | N                                       | ivuildex.ksh output_file_path/output_file_name                                                                                                    |
| lptotcldex.ksh                                                                                                    | RDW interface                                                                                                    | N N/A                                                                                                    | N/A                                                                                                    | C, saexprdw (ReSA), resa2rdw                                                                                                    | Refer to RDW operations guide                                                                                                    | daily                                                                                                    | N                                       | lptotcldex.ksh output_file_path/output_file_name                                                                                                    |
| lptotldex.ksh<br>ncstuildex.ksh                                                                                                    | RDW interface<br>RDW interface                                                                                                    | N N/A<br>N N/A                                                                                                    | N/A<br>N/A                                                                                                    | C, saexprdw (ReSA), resa2rdw<br>C, costcalc (RMS)                                                                                                    | Refer to RDW operations guide<br>Refer to RDW operations guide                                                                                                    | daily<br>daily                                                                                                    | N                                       | Iptotidex.ksh output_file_path/output_file_name                                                                                                    |
| post_dwi_temp.ksh                                                                                                    | RDW interface                                                                                                    | N N/A                                                                                                    | N/A<br>N/A                                                                                                    | All extract batches                                                                                                    | Refer to RDW operations guide                                                                                                    | daily                                                                                                    | N<br>N                                  | ncstuildex.ksh output_file_path/output_file_name<br>N/A                                                                                                    |
| proidex.ksh                                                                                                    | RDW interface                                                                                                    | N N/A                                                                                                    | N/A<br>N/A                                                                                                    | N/A                                                                                                    | Refer to RDW operations guide                                                                                                    | daily                                                                                                    | N                                       | proidex.ksh output file path/output file name                                                                                                    |
|                                                                                                    |                                                                                                    |                                                                                                    |                                                                                                    |                                                                                                    |                                                                                                    | ,                                                                                                    |                                         |                                                                                                    |
| pre_dwi_extract.ksh                                                                                                    | RDW interface                                                                                                    | N N/A                                                                                                    | N/A                                                                                                    | A                                                                                                    | salmth(RMS). Also refer to RDW operations guide                                                                                                    | daily                                                                                                    | N                                       | N/A                                                                                                    |
| pre_dwi_temp.ksh                                                                                                    | RDW interface                                                                                                    | N N/A                                                                                                    | N/A                                                                                                    | B                                                                                                    | Refer to RDW operations guide                                                                                                    | daily                                                                                                    | N                                       | N/A                                                                                                    |
| rplcildex.ksh                                                                                                    | RDW interface                                                                                                    | N N/A                                                                                                    | N/A                                                                                                    | C, salstage (RMS)<br>C, cntrprss (RMS), ediupavl (RMS),                                                                                                    | Refer to RDW operations guide                                                                                                    | daily                                                                                                    | N                                       | rplcildex.ksh output_file_path/output_file_name                                                                                                    |
| savidex.ksh                                                                                                    | RDW interface                                                                                                    | N N/A                                                                                                    | N/A                                                                                                    | rplapprv (RMS)                                                                                                    | Refer to RDW operations guide                                                                                                    | daily                                                                                                    | N                                       | savidex.ksh output_file_path/output_file_name                                                                                                    |
| scmialdex.ksh                                                                                                    | RDW interface                                                                                                    | N N/A                                                                                                    | N/A                                                                                                    | C, salstage (RMS)                                                                                                    | Refer to RDW operations guide                                                                                                    | daily                                                                                                    | N                                       | scmialdex.ksh output_file_path/output_file_name                                                                                                    |
| scmioldex.ksh                                                                                                    | RDW interface                                                                                                    | N N/A                                                                                                    | N/A                                                                                                    | C, salstage (RMS)                                                                                                    | Refer to RDW operations guide                                                                                                    | daily                                                                                                    | N                                       | scmioldex.ksh output_file_path/output_file_name                                                                                                    |
| scrqtldex.ksh<br>scrtlldex.ksh                                                                                                    | RDW interface<br>RDW interface                                                                                                    | N N/A<br>N N/A                                                                                                    | N/A<br>N/A                                                                                                    | C, salstage (RMS)<br>C, salstage (RMS)                                                                                                    | Refer to RDW operations guide<br>Refer to RDW operations guide                                                                                                    | daily<br>daily                                                                                                    | N                                       | scrqtldex.ksh output_file_path/output_file_name<br>scrtlldex.ksh output_file_path/output_file_name                                                                                                    |
| scrtiidex.ksn                                                                                                    | RDW interrace                                                                                                    | N N/A                                                                                                    | N/A                                                                                                    | C, saistage (RMS)<br>C, rplapprv (RMS), cntrprss (RMS), rplbld                                                                                                    | Refer to RDW operations guide                                                                                                    | daily                                                                                                    | Y                                       | scrtildex.ksn output_file_patr/output_file_name                                                                                                    |
| sctidex.ksh                                                                                                    | RDW interface                                                                                                    | N N/A                                                                                                    | N/A                                                                                                    | (RMS), cntrmain (RMS).                                                                                                    | Refer to RDW operations guide                                                                                                    | daily                                                                                                    | N                                       | sctidex.ksh output_file_path/output_file_name                                                                                                    |
|                                                                                                    |                                                                                                    |                                                                                                    |                                                                                                    | B, rmsl_rpas_forecast.ksh (RMS to RPAS                                                                                                    |                                                                                                    | -                                                                                                    |                                         |                                                                                                    |
|                                                                                                    |                                                                                                    |                                                                                                    |                                                                                                    |                                                                                                    |                                                                                                    | daily                                                                                                    |                                         | sfcilwex.ksh output_file_path/output_file_name                                                                                                    |
| sfcilwex.ksh                                                                                                    | RDW interface                                                                                                    | N N/A                                                                                                    | N/A                                                                                                    | extract)                                                                                                    | Refer to RDW operations guide                                                                                                    |                                                                                                    | N                                       | siciwex.ksii dubut_iiie_pativouput_iiie_name                                                                                                    |
| slsildmex.ksh                                                                                                    | RDW interface                                                                                                    | N N/A<br>N N/A                                                                                                    | N/A<br>N/A                                                                                                    | C, saexprdw (ReSA), resa2rdw                                                                                                    | Refer to RDW operations guide                                                                                                    | daily                                                                                                    | Υ                                       | slsildmex.ksh output_file_path/output_file_name                                                                                                    |
| slsildmex.ksh<br>slsmkdnildex.ksh                                                                                                    |                                                                                                    | N N/A                                                                                                    | N/A<br>N/A<br>N/A                                                                                                    | C, saexprdw (ReSA), resa2rdw<br>C, salstage (RMS)                                                                                                    | Refer to RDW operations guide<br>Refer to RDW operations guide                                                                                                    | daily<br>daily                                                                                                    | N<br>Y<br>N                             | sisildmex.ksh output_file_path/output_file_name                                                                                                    |
| slsildmex.ksh                                                                                                    | RDW interface<br>RDW interface<br>RDW interface<br>RDW interface                                                                                                    | N N/A<br>N N/A<br>N N/A<br>N N/A                                                                                                    | N/A<br>N/A<br>N/A<br>N/A                                                                                                    | C, saexprdw (ReSA), resa2rdw<br>C, salstage (RMS)<br>C, salmth (RMS)<br>C, salweek (RMS)                                                                                                    | Refer to RDW operations guide<br>Refer to RDW operations guide<br>Refer to RDW operations guide<br>Refer to RDW operations guide                                                                                                    | daily<br>daily<br>daily<br>daily                                                                                                    | Υ                                       | slailmex.ksh output, file, path/output, file, name<br>slamkánlidax ksh output, file, path/output, file, name<br>stlbimtex.ksh output, file, path/output, file, name<br>stlbimtex.ksh output, file path/output file name                                                                                                    |
| slsildmex.ksh<br>slsmkdnildex.ksh<br>stiblmthex.ksh<br>stiblwex.ksh<br>ttldmex.ksh                                                                                                    | RDW interface<br>RDW interface<br>RDW interface<br>RDW interface<br>RDW interface                                                                                                    | N N/A<br>N N/A<br>N N/A<br>N N/A<br>N N/A                                                                                                    | N/A<br>N/A<br>N/A<br>N/A<br>N/A                                                                                                    | C, saexprdw (ReSA), resa2rdw C, salstage (RMS) C, salmth (RMS) C, salweek (RMS) C, saexprdw (ReSA), resa2rdw                                                                                                    | Refer to RDW operations guide Refer to RDW operations guide Refer to RDW operations guide Refer to RDW operations guide Refer to RDW operations guide                                                                                                    | daily<br>daily<br>daily<br>daily<br>daily                                                                                                    | Υ                                       | slaidmax.ksh output, file, path/output, file, name<br>slamkdnildex.ksh output, file, path/output, file, name<br>stiblmakx.ksh output, file, path/output, file, name<br>stiblwax.ksh output, file, path/output, file, name<br>stiblwax.ksh output, file, path/output, file, name<br>stiblwax.ksh output, file, path/output, file, name                                                                                                    |
| slsildmex.ksh<br>slsmikdnildex.ksh<br>stiblmthex.ksh<br>stiblwex.ksh<br>tidmex.ksh<br>vchreschdex.ksh                                                                                                    | RDW interface<br>RDW interface<br>RDW interface<br>RDW interface<br>RDW interface<br>RDW interface                                                                                                    | N N/A<br>N N/A<br>N N/A<br>N N/A<br>N N/A<br>N N/A<br>N N/A                                                                                                    | N/A<br>N/A<br>N/A<br>N/A<br>N/A<br>N/A                                                                                                    | C, saexprdw (ReSA), resa2rdw C, salstage (RMS) C, salmth (RMS) C, salweek (RMS) C, saexprdw (ReSA), resa2rdw B, savouch (ReSA)                                                                                                    | Refer to RDW operations guide Refer to RDW operations guide Refer to RDW operations guide Refer to RDW operations guide Refer to RDW operations guide Refer to RDW operations guide                                                                                                    | daily<br>daily<br>daily<br>daily<br>daily<br>daily                                                                                                    | Υ                                       | slaidmax kho utput, file, path/output, file, name<br>slamkdrildex kho utput, file, pathoutput, file, name<br>stiblimbax ksh utput, file, pathoutput, file, name<br>stiblwex ksh utput, file, pathoutput, file, name<br>utdimex ksh utput, file, pathoutput, file, name<br>vcheschdex ksh utput, file, pathoutput, file, name<br>vcheschdex ksh utput, file, pathoutput, file, name                                                                                                    |
| alsildmex.ksh slibindmex.ksh slibindmex.ksh slibindmex.ksh slibinex.ksh tidimex.ksh tidimex.ksh vchreachdex.ksh vchreachdex.ksh vchreachdex.ksh                                                                                                    | RDW interface<br>RDW interface<br>RDW interface<br>RDW interface<br>RDW interface<br>RDW interface<br>RDW interface                                                                                                    | N N/A<br>N N/A<br>N N/A<br>N N/A<br>N N/A<br>N N/A<br>N N/A                                                                                                    | N/A<br>N/A<br>N/A<br>N/A<br>N/A<br>N/A<br>N/A                                                                                                    | C. saexprdw (ReSA), resa2rdw C. salstage (RMS) C. salmth (RMS) C. salweek (RMS) C. saexprdw (ReSA), resa2rdw B. savouch (ReSA) B. savouch (ReSA)                                                                                                    | Refer to RDW operations guide<br>Refer to RDW operations guide<br>Refer to RDW operations guide<br>Refer to RDW operations guide<br>Refer to RDW operations guide<br>Refer to RDW operations guide<br>Refer to RDW operations guide                                                                                                    | daily<br>daily<br>daily<br>daily<br>daily<br>daily<br>daily<br>daily                                                                                                    | Υ                                       | slaidmax kin output, file, path output, file, name stemichielke kin output, file, name stemichielke kin output, file, pathoutput, file, name stemichiek kin output, file, pathoutput, file, name stellweek kin output, file, pathoutput, file, name stemichiek kin output, file, pathoutput, file, name vichmerchieks kin output, file, pathoutput, file, name vichmoveldegax, kin output, file, pathoutput, file, name                                                                                                    |
| slsildmex.ksh<br>slsmkdnildex.ksh<br>stlblmthex.ksh<br>stlblwex.ksh<br>ttldmex.ksh<br>vchreschdex.ksh                                                                                                    | RDW interface<br>RDW interface<br>RDW interface<br>RDW interface<br>RDW interface<br>RDW interface<br>RDW interface<br>RDW interface<br>RDW interface                                                                                                    | N N/A<br>N N/A<br>N N/A<br>N N/A<br>N N/A<br>N N/A<br>N N/A                                                                                                    | N/A<br>N/A<br>N/A<br>N/A<br>N/A<br>N/A<br>N/A<br>N/A<br>N/A                                                                                                    | C, saexprdw (ReSA), resa2rdw C, salstage (RMS) C, salmth (RMS) C, salweek (RMS) C, saexprdw (ReSA), resa2rdw B, savouch (ReSA)                                                                                                    | Refer to RDW operations guide Refer to RDW operations guide Refer to RDW operations guide Refer to RDW operations guide Refer to RDW operations guide Refer to RDW operations guide                                                                                                    | daily<br>daily<br>daily<br>daily<br>daily<br>daily                                                                                                    | Υ                                       | slaidmax kho utput, file, path/output, file, name<br>slamkdrildex kho utput, file, pathoutput, file, name<br>stiblimbax ksh utput, file, pathoutput, file, name<br>stiblwex ksh utput, file, pathoutput, file, name<br>utdimex ksh utput, file, pathoutput, file, name<br>vcheschdex ksh utput, file, pathoutput, file, name<br>vcheschdex ksh utput, file, pathoutput, file, name                                                                                                    |
| alaildnex.ksh astMontidox.ksh astMontidox.ksh astMontidox.ksh ttidmax.ksh vchreschdex.ksh vchroutlwex.ksh vchroutlwex.ksh                                                                                                    | RDW interface<br>RDW interface<br>RDW interface<br>RDW interface<br>RDW interface<br>RDW interface<br>RDW interface<br>RDW interface                                                                                                    | N N/A N N/A N N/A N N/A N N/A N N/A N N/A N N/A N N/A N N/A                                                                                                    | N/A<br>N/A<br>N/A<br>N/A<br>N/A<br>N/A<br>N/A<br>N/A                                                                                                    | C, saexprdw (ReSA), resa2rdw C, salstage (RMS) C, salmth (RMS) C, salweek (RMS) C, saexprdw (ReSA), resa2rdw B, savouch (ReSA) B, savouch (ReSA) B, savouch (ReSA) B, savouch (ReSA)                                                                                                    | Refer to RDW operations guide<br>Refer to RDW operations guide<br>Refer to RDW operations guide<br>Refer to RDW operations guide<br>Refer to RDW operations guide<br>Refer to RDW operations guide<br>Refer to RDW operations guide<br>Refer to RDW operations guide                                                                                                    | daily<br>daily<br>daily<br>daily<br>daily<br>daily<br>daily<br>daily                                                                                                    | Υ                                       | slaidnex kho output, file, path/output, file, name slamkridisek xho output, file, pathoutput, file, pathoutput, file, pa |
| slaidmex.ksh slamkdnildex.ksh stibhimkex.ksh stibhimkex.ksh stibhex.ksh stidhex.ksh vchreschdex.ksh vchroudlex.ksh vchroudlex.ksh wfsaldex.ksh wfsaldex.ksh Notes: A is a set of batch processes on the RDW system. A consists of the following RDW batch modules: factopendin.ksh                                                                                                    | RDW interface<br>RDW interface<br>RDW interface<br>RDW interface<br>RDW interface<br>RDW interface<br>RDW interface<br>RDW interface<br>RDW interface                                                                                                    | N N/A N N/A N N/A N N/A N N/A N N/A N N/A N N/A N N/A N N/A N N/A N N/A N N/A N N/A                                                                                                    | N/A<br>N/A<br>N/A<br>N/A<br>N/A<br>N/A<br>N/A<br>N/A<br>N/A                                                                                                    | C. saexprdw (ReSA), resa2rdw C. salstage (RMS) C. salmth (RMS) C. salweek (RMS) C. saexprdw (ReSA), resa2rdw B. savouch (ReSA) B. savouch (ReSA) B. savouch (ReSA) C. salstage (RMS)                                                                                                    | Refer to RDW operations guide<br>Refer to RDW operations guide<br>Refer to RDW operations guide<br>Refer to RDW operations guide<br>Refer to RDW operations guide<br>Refer to RDW operations guide<br>Refer to RDW operations guide<br>Refer to RDW operations guide<br>Refer to RDW operations guide<br>Refer to RDW operations guide                                                                                                    | daily<br>daily<br>daily<br>daily<br>daily<br>daily<br>daily<br>daily<br>daily                                                                                                    | Υ                                       | slaidmax kin output, file, pathoutput, file, name slamindriske kin output, file, pathoutput, file, name stibrimbax kin output, file, pathoutput, file, name stibrimbax kin output, file, pathoutput, file, name stibrimes kin output, file, pathoutput, file, name stibrimes kin output, file, pathoutput, file, name sitter site, site, file, file, pathoutput, file, name vichroutleske kin output, file, pathoutput, file, name sitesialdox kin output, file, name sitesialdox kin o |
| slaidmex.kah<br>slahmidarildex.kah<br>stibimthex.kah<br>stibimthex.kah<br>stibiwex.kah<br>schooler.kah<br>schooler.kah<br>schooler.kah<br>schooler.kah<br>schooler.kah<br>wislaiddex.kah<br>wislaiddex.kah<br>soler.kah<br>sa sa est of batch processes on the RDW system.<br>A consists of the following RDW batch modules:                                                                                                    | RDW interface<br>RDW interface<br>RDW interface<br>RDW interface<br>RDW interface<br>RDW interface<br>RDW interface<br>RDW interface<br>RDW interface                                                                                                    | N N/A N N/A N N/A N N/A N N/A N N/A N N/A N N/A N N/A N N/A N N/A N N/A N N/A N N/A                                                                                                    | N/A<br>N/A<br>N/A<br>N/A<br>N/A<br>N/A<br>N/A<br>N/A<br>N/A                                                                                                    | C. saexprdw (ReSA), resa2rdw C. salstage (RMS) C. salmth (RMS) C. salweek (RMS) C. saexprdw (ReSA), resa2rdw B. savouch (ReSA) B. savouch (ReSA) B. savouch (ReSA) C. salstage (RMS)                                                                                                    | Refer to RDW operations guide<br>Refer to RDW operations guide<br>Refer to RDW operations guide<br>Refer to RDW operations guide<br>Refer to RDW operations guide<br>Refer to RDW operations guide<br>Refer to RDW operations guide<br>Refer to RDW operations guide<br>Refer to RDW operations guide<br>Refer to RDW operations guide                                                                                                    | daily<br>daily<br>daily<br>daily<br>daily<br>daily<br>daily<br>daily<br>daily                                                                                                    | Υ                                       | slaidmax kin output, file, pathoutput, file, name slamindriske kin output, file, pathoutput, file, name stibrimbax kin output, file, pathoutput, file, name stibrimbax kin output, file, pathoutput, file, name stibrimes kin output, file, pathoutput, file, name stibrimes kin output, file, pathoutput, file, name sitter site, site, file, file, pathoutput, file, name vichroutleske kin output, file, pathoutput, file, name sitesialdox kin output, file, name sitesialdox kin o |
| slaidmex.kah slaimkenk.kah stibmirk.kah stibmirk.kah stibmirk.kah stibmirk.kah stibmirk.kah stibmirk.kah virteschdex.kah virteschdex.gek.kah virteschdex.gek.kah virteschdex.gek.kah virteschdex.gek.kah virteschdex.kah Motes: A consists of the following RDW batch modules: factopendirk.kah s a set of batch processes on the RDW system. A consists of the following RDW batch modules: factopendirk.kah startchessedm.kah                                                                                                    | RDW interface<br>RDW interface<br>RDW interface<br>RDW interface<br>RDW interface<br>RDW interface<br>RDW interface<br>RDW interface<br>RDW interface                                                                                                    | N N/A N N/A N N/A N N/A N N/A N N/A N N/A N N/A N N/A N N/A N N/A N N/A N N/A N N/A                                                                                                    | N/A<br>N/A<br>N/A<br>N/A<br>N/A<br>N/A<br>N/A<br>N/A<br>N/A                                                                                                    | C. saexprdw (ReSA), resa2rdw C. salstage (RMS) C. salmth (RMS) C. salweek (RMS) C. saexprdw (ReSA), resa2rdw B. savouch (ReSA) B. savouch (ReSA) B. savouch (ReSA) C. salstage (RMS)                                                                                                    | Refer to RDW operations guide<br>Refer to RDW operations guide<br>Refer to RDW operations guide<br>Refer to RDW operations guide<br>Refer to RDW operations guide<br>Refer to RDW operations guide<br>Refer to RDW operations guide<br>Refer to RDW operations guide<br>Refer to RDW operations guide<br>Refer to RDW operations guide                                                                                                    | daily<br>daily<br>daily<br>daily<br>daily<br>daily<br>daily<br>daily<br>daily                                                                                                    | Υ                                       | slaidmax kin output, file, pathoutput, file, name slamindriske kin output, file, pathoutput, file, name stibrimbax kin output, file, pathoutput, file, name stibrimbax kin output, file, pathoutput, file, name stibrimes kin output, file, pathoutput, file, name stibrimes kin output, file, pathoutput, file, name sitter site, site, file, file, pathoutput, file, name vichroutleske kin output, file, pathoutput, file, name sitesialdox kin output, file, name sitesialdox kin o |
| slaidmex.kah slamkdnildex.ksh sitibrimkex.ksh sitibrimkex.ksh sitibrimex.ksh sitibrimex.ksh sitibrimex.ksh sitibrimex.ksh vchraceldsgak.ksh vchraceldsgak.ksh vchraceldsgak.ksh vchraceldsgak.ksh vchraceldsgak.ksh wfalsidex.ksh Malsidex.ksh Malsidex.ksh Malsidex.ksh sitisrikeridex.ksh motess A is a set of batch processes on the RDW system. A consists of the following RDW batch modules: factopendin.ksh mediactopendin.ksh mit, prime.ksh B is pre_dwi_extract.ksh DWI batch process.                                                                                                    | RDW interface<br>RDW interface<br>RDW interface<br>RDW interface<br>RDW interface<br>RDW interface<br>RDW interface<br>RDW interface<br>RDW interface                                                                                                    | N N/A N N/A N N/A N N/A N N/A N N/A N N/A N N/A N N/A N N/A N N/A N N/A N N/A N N/A                                                                                                    | N/A<br>N/A<br>N/A<br>N/A<br>N/A<br>N/A<br>N/A<br>N/A<br>N/A                                                                                                    | C. saexprdw (ReSA), resa2rdw C. salstage (RMS) C. salmth (RMS) C. salweek (RMS) C. saexprdw (ReSA), resa2rdw B. savouch (ReSA) B. savouch (ReSA) B. savouch (ReSA) C. salstage (RMS)                                                                                                    | Refer to RDW operations guide<br>Refer to RDW operations guide<br>Refer to RDW operations guide<br>Refer to RDW operations guide<br>Refer to RDW operations guide<br>Refer to RDW operations guide<br>Refer to RDW operations guide<br>Refer to RDW operations guide<br>Refer to RDW operations guide<br>Refer to RDW operations guide                                                                                                    | daily<br>daily<br>daily<br>daily<br>daily<br>daily<br>daily<br>daily<br>daily                                                                                                    | Υ                                       | slaidmax kin output, file, pathoutput, file, name slamindriske kin output, file, pathoutput, file, name stibrimbax kin output, file, pathoutput, file, name stibrimbax kin output, file, pathoutput, file, name stibrimes kin output, file, pathoutput, file, name stibrimes kin output, file, pathoutput, file, name sitter site, site, file, file, pathoutput, file, name vichroutleske kin output, file, pathoutput, file, name sitesialdox kin output, file, name sitesialdox kin o |
| slaidmex.kah slaimkex.kah slaimkerikex.kah slibimtx.kah slibimtx.kah slibimex.kah slibimex.kah slibimex.kah slibimex.kah slibimex.kah slibimex.kah slibimex.kah slibimex.kah slibimex.kah slibimex.kah slibimex.kah Notes:  A consists of the following RDW batch modules: lactopendri.kah slibimex.kah slibimex.kah slibimex.kah slibimex.kah slibimex.kah slibimex.kah slibimex.kah slibimex.kah slibimex.kah slibimex.kah slibimex.kah slibimex.kah slibimex.kah slibimex.kah slibimex.kah slibimex.kah                                                                                                    | RDW interface<br>RDW interface<br>RDW interface<br>RDW interface<br>RDW interface<br>RDW interface<br>RDW interface<br>RDW interface<br>RDW interface                                                                                                    | N N/A N N/A N N/A N N/A N N/A N N/A N N/A N N/A N N/A N N/A N N/A N N/A N N/A N N/A                                                                                                    | N/A<br>N/A<br>N/A<br>N/A<br>N/A<br>N/A<br>N/A<br>N/A<br>N/A                                                                                                    | C. saexprdw (ReSA), resa2rdw C. salstage (RMS) C. salmth (RMS) C. salweek (RMS) C. saexprdw (ReSA), resa2rdw B. savouch (ReSA) B. savouch (ReSA) B. savouch (ReSA) C. salstage (RMS)                                                                                                    | Refer to RDW operations guide<br>Refer to RDW operations guide<br>Refer to RDW operations guide<br>Refer to RDW operations guide<br>Refer to RDW operations guide<br>Refer to RDW operations guide<br>Refer to RDW operations guide<br>Refer to RDW operations guide<br>Refer to RDW operations guide<br>Refer to RDW operations guide                                                                                                    | daily<br>daily<br>daily<br>daily<br>daily<br>daily<br>daily<br>daily<br>daily                                                                                                    | Υ                                       | slaidmax kin output, file, pathoutput, file, name slamindriske kin output, file, pathoutput, file, name stibrimbax kin output, file, pathoutput, file, name stibrimbax kin output, file, pathoutput, file, name stibrimes kin output, file, pathoutput, file, name stibrimes kin output, file, pathoutput, file, name sitter site, site, file, file, pathoutput, file, name vichroutleske kin output, file, pathoutput, file, name sitesialdox kin output, file, name sitesialdox kin o |
| salidime.ks.kh stim/dniloks.kh stibin/thok.ksh stibin/thok.ksh stibin/thok.ksh stibin/thok.ksh stibin/thok.ksh stibin/thok.ksh vchroud/sex.ksh vchroud/sex.ksh vchroud/sex.ksh vdhoud/sex.ksh wfstalidiox.ksh Notes: A is a set of batch processes on the RDW system. A consists of the following RDW batch modules: factopendn.ksh mediactopendn.ksh mediactopendn.ksh mediactopendn.ksh stillinininininininininininininininininin                                                                                                    | RDW interface<br>RDW interface<br>RDW interface<br>RDW interface<br>RDW interface<br>RDW interface<br>RDW interface<br>RDW interface<br>RDW interface                                                                                                    | N N/A N N/A N N/A N N/A N N/A N N/A N N/A N N/A N N/A N N/A N N/A N N/A N N/A N N/A N N/A                                                                                                    | NIA<br>NIA<br>NIA<br>NIA<br>NIA<br>NIA<br>NIA<br>NIA<br>NIA<br>NIA                                                                                                    | C, saszyrdw (RoSA), resaźrdw C, salstage (RoSA) C, salmim (RMS) C, salmim (RMS) C, salweek (RMS) C, salweek (RMS) S, savouch (RoSA) S, savouch (RoSA) S, savouch (RoSA) C, salstage (RMS) C, salstage (RMS) C, salstage (RMS)                                                                                                    | Refer to RDW operations guide<br>Refer to RDW operations guide<br>Refer to RDW operations guide<br>Refer to RDW operations guide<br>Refer to RDW operations guide<br>Refer to RDW operations guide<br>Refer to RDW operations guide<br>Refer to RDW operations guide<br>Refer to RDW operations guide<br>Refer to RDW operations guide                                                                                                    | daily<br>daily<br>daily<br>daily<br>daily<br>daily<br>daily<br>daily<br>daily                                                                                                    | Υ                                       | slaidmax kin output, file, pathoutput, file, name slamindriske kin output, file, pathoutput, file, name stibrimbax kin output, file, pathoutput, file, name stibrimbax kin output, file, pathoutput, file, name stibrimes kin output, file, pathoutput, file, name stibrimes kin output, file, pathoutput, file, name sitter site, site, file, file, pathoutput, file, name vichroutleske kin output, file, pathoutput, file, name sitesialdox kin output, file, name sitesialdox kin o |
| slaidmex.ksh slabmkdrildex.ksh slibmink.ksh slibmink.ksh slibmink.ksh slibwex.ksh slibwex.ksh vchroseldsgex.ksh vchroseldsgex.ksh sliber.ksh sliber. | RDW interface<br>RDW interface<br>RDW interface<br>RDW interface<br>RDW interface<br>RDW interface<br>RDW interface<br>RDW interface<br>RDW interface                                                                                                    | N N/A N N/A N N/A N N/A N N/A N N/A N N/A N N/A N N/A N N/A N N/A N N/A N N/A N N/A N N/A                                                                                                    | NIA<br>NIA<br>NIA<br>NIA<br>NIA<br>NIA<br>NIA<br>NIA<br>NIA<br>NIA                                                                                                    | C, saszyrdw (RoSA), resaźrdw C, salstrage (RoSA) C, salstrage (RoSA) C, salstrage (RoSA) S, salstrage (RoSA) B, savouch (RoSA) B, savouch (RoSA) B, savouch (RoSA) B, savouch (RoSA) C, salstrage (RMS) C, salstrage (RMS) C, salstrage (RMS)                                                                                                    | Refer to RDW operations guide<br>Refer to RDW operations guide<br>Refer to RDW operations guide<br>Refer to RDW operations guide<br>Refer to RDW operations guide<br>Refer to RDW operations guide<br>Refer to RDW operations guide<br>Refer to RDW operations guide<br>Refer to RDW operations guide<br>Refer to RDW operations guide                                                                                                    | daily<br>daily<br>daily<br>daily<br>daily<br>daily<br>daily<br>daily<br>daily                                                                                                    | Υ                                       | slaidmax kin output, file, pathoutput, file, name slamindriske kin output, file, pathoutput, file, name stibrimbax kin output, file, pathoutput, file, name stibrimbax kin output, file, pathoutput, file, name stibrimes kin output, file, pathoutput, file, name stibrimes kin output, file, pathoutput, file, name sitter site, site, file, file, pathoutput, file, name vichroutleske kin output, file, pathoutput, file, name sitesialdox kin output, file, name sitesialdox kin o |
| slaidmex.kah stahmichex.kah stiblimthex.kah stiblimthex.kah stiblimthex.kah stiblimthex.kah stiblimthex.kah stiblimthex.kah vchreachdex.kah vchreachdex.kah vchreachdex.kah wfalsidex.kah Malsidex.kah Malsidex.kah Motes: A is a set of batch processes on the RDW system. A consists of the following RDW batch modules: factopendm.kah ractioseidm.kah stadtoleseim.kah stadtoleseim.kah stadtoleseim.kah stadtoleseim.kah stadtoleseim.kah stadtoleseim.kah stadtoleseim.kah stadtoleseim.kah stadtoleseim.kah stadtoleseim.kah stadtoleseim.kah stadtoleseim.kah stadtoleseim.kah                                                                                                    | RDW interface RDW interface RDW interface RDW interface RDW interface RDW interface RDW interface RDW interface RDW interface RDW interface RDW interface RDW interface RDW interface RDW interface RDW interface                                                                                                    | N N/A N N/A N N N/A N N N/A N N N/A N N N/ | N/A N/A N/A N/A N/A N/A N/A N/A N/A N/A                                                                                                    | C, saexprdw (RoSA), resazrdw C, salstage (RMS) C, salstme (RMS) C, salstme (RMS) C, salstwe (RMS) S, salved (RMS) S, savouch (RoSA) S, savouch (RoSA) S, savouch (RoSA) S, savouch (RoSA) C, salstage (RMS) C, salstage (RMS) C, salstage (RMS) CTS_FOR_AIP)                                                                                                    | Refer to RDW operations guide Refer to RDW operations guide Refer to RDW operations guide Refer to RDW operations guide Refer to RDW operations guide Refer to RDW operations guide Refer to RDW operations guide Refer to RDW operations guide Refer to RDW operations guide Refer to RDW operations guide Refer to RDW operations guide Refer to RDW operations guide Refer to RDW operations guide Refer to RDW operations guide                                                                                                    | daily<br>daily<br>daily<br>daily<br>daily<br>daily<br>daily<br>daily<br>daily<br>daily                                                                                                    | Y<br>N<br>N<br>N<br>N<br>N<br>N<br>N    | slaidmax kin output, file, pathoutput, file, name stibrimkax kin output, file, pathoutput, file, name stibrimkax kin output, file, pathoutput, file, name stibrimkax kin output, file, pathoutput, file, name stibrimkax kin output, file, pathoutput, file, name vchronveldigax kin output, file, pathoutput, file, name vchronveldigax kin output, file, pathoutput, file, name vshoutwax kin output, file, pathoutput, file, name vshoutwax kin output, file, pathoutput, file, name vshoutwax kin output, file, pathoutput, file, name vshoutwax kin output, file, pathoutput, file, name vshoutwax kin output, file, pathoutput, file, name vshoutwax kin output, file, pathoutput, file, name                                                                                                    |
| slaidmax.kah slahmdx.kah slahmdx.kah slahmdx.kah slibhmx.kah slibhmx.kah slibhmx.kah slidmx.kah kah kah kah kah kah kah kah kah kah                                                                                                    | RDW interface RDW interface RDW interface RDW interface RDW interface RDW interface RDW interface RDW interface RDW interface RDW interface RDW interface RDW interface RDW interface RDW interface                                                                                                    | N N/A N N/A  | PRETL Extracts D Details (EXTRA                                                                                                    | C, sasxprdw (RoSA), resaz/dw C, salstage (RMS) C, salmin (RMS) C, salmin (RMS) C, salmin (RMS) C, salwesk (RMS) C, salvesk (RMS) S, salvesk (RMS) S, salvesk (RMS) S, salvesk (RMS) S, salvesk (RMS) C, salstage (RMS) C, salstage (RMS) C, salstage (RMS) C, salstage (RMS) CTS_FOR_AIP) Pre-dependency                                                                                                    | Refer to RDW operations guide Refer to RDW operations guide Refer to RDW operations guide Refer to RDW operations guide Refer to RDW operations guide Refer to RDW operations guide Refer to RDW operations guide Refer to RDW operations guide Refer to RDW operations guide Refer to RDW operations guide Refer to RDW operations guide Refer to RDW operations guide Refer to RDW operations guide                                                                                                    | daily daily daily daily daily daily daily daily daily daily daily daily daily daily daily daily daily                                                                                                    | Υ                                       | slaidmax kin output, file, pathoutput, file, name stibrimax kin output, file, pathoutput, file, name stibrimax kin output, file, pathoutput, file, name stibrimax kin output, file, pathoutput, file, name stibrimax kin output, file, pathoutput, file, name value, file, pathoutput, file, name value, file, pathoutput, file, name value, file, pathoutput, file, name value, file, pathoutput, file, name value, file, pathoutput, file, name value, file, pathoutput, file, name value, file, pathoutput, file, name value, file, pathoutput, file, name value, file, pathoutput, file, pathoutput, file, name value, file, pathoutput, file, name value, file, pathoutput, file, name value, file, pathoutput, file, name value, file, pathoutput, file, name value, file, pathoutput, file, name value, file, name value, fil |
| slaidmex.ksh slabmkdrildex.ksh stibhimtex.ksh stibhimtex.ksh stibhimtex.ksh stibhimtex.ksh stibhimtex.ksh stibhimtex.ksh vchroushdax.ksh vchroushdax.ksh vchrouthex.ksh wfalsidex.ksh wfalsidex.ksh Motisidex.ksh Motisidex.ksh Motisidex.ksh stibhidex.ksh stibhidex.ksh st | RDW interface RDW interface RDW interface RDW interface RDW interface RDW interface RDW interface RDW interface RDW interface RDW interface RDW interface RDW interface RDW interface RDW interface RDW interface                                                                                                    | N N/A N N/A N N N/A N N N/A N N N/A N N N/ | N/A N/A N/A N/A N/A N/A N/A N/A N/A N/A                                                                                                    | C, sasxprdw (RoSA), resaz/dw C, salstage (RMS) C, salmin (RMS) C, salmin (RMS) C, salmin (RMS) C, salwesk (RMS) C, salvesk (RMS) S, salvesk (RMS) S, salvesk (RMS) S, salvesk (RMS) S, salvesk (RMS) C, salstage (RMS) C, salstage (RMS) C, salstage (RMS) C, salstage (RMS) CTS_FOR_AIP) Pre-dependency                                                                                                    | Refer to RDW operations guide Refer to RDW operations guide Refer to RDW operations guide Refer to RDW operations guide Refer to RDW operations guide Refer to RDW operations guide Refer to RDW operations guide Refer to RDW operations guide Refer to RDW operations guide Refer to RDW operations guide Refer to RDW operations guide Refer to RDW operations guide Refer to RDW operations guide Refer to RDW operations guide                                                                                                    | daily<br>daily<br>daily<br>daily<br>daily<br>daily<br>daily<br>daily<br>daily<br>daily                                                                                                    | Y<br>N<br>N<br>N<br>N<br>N<br>N<br>N    | slaidmax kin output, file, pathoutput, file, name stibrimkax kin output, file, pathoutput, file, name stibrimkax kin output, file, pathoutput, file, name stibrimkax kin output, file, pathoutput, file, name stibrimkax kin output, file, pathoutput, file, name vchronveldigax kin output, file, pathoutput, file, name vchronveldigax kin output, file, pathoutput, file, name vshoutwax kin output, file, pathoutput, file, name vshoutwax kin output, file, pathoutput, file, name vshoutwax kin output, file, pathoutput, file, name vshoutwax kin output, file, pathoutput, file, name vshoutwax kin output, file, pathoutput, file, name vshoutwax kin output, file, pathoutput, file, name                                                                                                    |
| slaidmark.kah slaimkdinidex.kah slibimthex.kah slibimthex.kah slibimthex.kah slibimthex.kah slibimthex.kah slibimthex.kah vchroseldisger.kah vchroseldisger.kah vchroseldisger.kah vchroseldisger.kah vchroseldisger.kah vchroseldisger.kah vchroseldisger.kah vchroseldisger.kah vchroseldisger.kah vchroseldisger.kah vchroseldisger.kah vchroseldisger.kah vchroseldisger.kah lactopendm.kah medfactopendm.kah medfactopendm.kah medfactopendm.kah medfactopendm.kah medfactopendm.kah lactopendm.kah lactopendm.k | ROW interface ROW interface ROW interface ROW interface ROW interface ROW interface ROW interface ROW interface ROW interface ROW interface ROW interface ROW interface ROW interface ROW interface ROW interface ROW interface ROW interface ROW interface ROW interface ROW interface                                                                                                    | N N/A N N/A N N/A N N/A N N/A N N/A N N/A N N/A N N/A N N/A N N/A N N/A N N/A N N/A Threaded Driver N N/A                                                                                                    | PRETL Extracts D Details (EXTRA  Alp RETL Extra                                                                                                    | C, sasxprdw (RoSA), resalzdw C, salstage (RMS) C, salmine (RMS) C, salmine (RMS) C, salmine (RMS) C, salmine (RMS) C, salmine (RMS) S, salmine (RMS) S, salmine (RMS) S, salmine (RMS) S, salmine (RMS) S, salmine (RMS) C, salstage (RMS) C, salstage (RMS) C, salstage (RMS) CTS FOR AIP)  Pre-dependency cts cts cts pre-mes apic ksh                                                                                                    | Refer to RDW operations guide Refer to RDW operations guide                                                                                                    | daily daily daily daily daily daily daily daily daily daily daily daily daily daily daily daily daily daily                                                                                                    | Y N N N N N N N N N N N N N N N N N N N | slaidmax kin output, file, path output, file, name stibrimks kin output, file, path output, file, path outpu |
| salidnex.ksh stamkdnilox.ksh stibrinthex.ksh stibrinthex.ksh stibrinthex.ksh stibrinthex.ksh stibrinthex.ksh stibrinthex.ksh stibrinthex.ksh stibrinthex.ksh vorteschlex.ksh vorteschlex.ksh vorteschlex.ksh vorteschlex.ksh vorteschlex.ksh vorteschlex.ksh vorteschlex.ksh vorteschlex.ksh vorteschlex.ksh vorteschlex.ksh vorteschlex.ksh vorteschlex.ksh A consists of the following RDW batch modules: lacoperation.ksh factolosedni.ksh factolosedni.ksh factolosedni.ksh factolosedni.ksh start.prime.ksh B is pre., dwi_extract.ksh DWI batch process. C is pre., dwi_extract.ksh DWI batch process. C is pre., dwi_extract.ksh DWI batch process.                                                                                                    | RDW interface RDW interface                                                                                                    | N N/A N N/A N N/A N N/A N N/A N N/A N N/A N N/A N N/A N N/A N N/A N N/A N N/A N N/A N N/A N N/A N N/A N N/A N N/A                                                                                                    | PRETL Extracts D Details (EXTRA  AIP ARETL Extra  AIP RETL Extra  AIP RETL Extra  AIP RETL Extra                                                                                                    | C, sasoprów (RoSA), resažrów C, salstage (RMS) C, salmin (RMS) C, salmin (RMS) C, salmin (RMS) C, salmin (RMS) S, salmin (RMS) S, salmin (RMS) S, salmin (RMS) S, salmin (RMS) S, salmin (RMS) S, salmin (RMS) S, salmin (RMS) C, salstage (RMS) C, salstage (RMS) C, salstage (RMS) CTS_FOR AIP)  Pre-dependency cts cts cts pre_mes_alp.ksh cts pre_mes_alp.ksh dyprig                                                                                                    | Refer to RDW operations guide Refer to RDW operations guide Refer to APD operations and installation Guides Refer to APD Operations and installation Guides Refer to APD Operations and installation Guides Refer to APD Operations and installation Guides Refer to APD Operations and installation Guides Refer to APD Operations and installation Guides Refer to APD Operations and installation Guides Refer to APD Operations guides                                                                                                    | daily daily daily daily daily daily daily daily daily daily daily daily daily daily daily daily daily daily daily daily daily daily daily daily daily daily daily daily daily daily daily daily                                                                                                    | Y N N N N N N N N N N N N N N N N N N N | slaidnex ksh output, file, pathoutput, file, name stahmikex ksh output, file, pathoutput, file, name stahmikex ksh output, file, pathoutput, file, name stahmikex ksh output, file, pathoutput, file, name stahmikex ksh output, file, pathoutput, file, name vchreatchex ksh output, file, pathoutput, file, name vchreatchex ksh output, file, pathoutput, file, name vchroutbex ksh output, file, pathoutput, file, name vshoutbex ksh output, file, pathoutput, file, name vshoutbex ksh output, file, name vshoutbex ksh output, file, name vshoutbex ksh output, file, name vshoutbex ksh output, file, name vshoutbex ksh output, file, name vshoutbex ksh output, file, name vsh output, file, name vs |
| salidines kish stallmenk kish stallmenk kish stilbrimkes kah stilbrimkes kah stilbrimkes kah stilbrimkes kah stilbrimkes kah stilbrimkes kah stilbrimkes kah vehrouteks kah vehrouteks kah vehrouteks kah vehrouteks kah vehrouteks kah velatimenk kish vehrouteks kah velatimenk kish vehrouteks kah velatimenk kish vehrouteks kah velatimenk kish vehrouteks kah velatimenk kish velatimenk kah velatimenk kah velatimenk kish velatimenk kish velatimenk k | ROW interface ROW interface AIP interface AIP interface AIP interface AIP interface AIP interface                                                                                                    | N                                                                                                    | PRETL Extracts D Details (EXTRA  AIP RETL Extra  AIP RETL Extra  AIP RETL Extra  AIP RETL Extra                                                                                                    | C, saexprdw (RoSA), resaz/aw C, salstage (RMS) C, salstme (RMS) C, salstme (RMS) C, salstme (RMS) C, salstme (RMS) S, savouch (RoSA) S, savouch (RoSA) S, savouch (RoSA) S, savouch (RoSA) S, savouch (RoSA) C, salstage (RMS) C, salstage (RMS) C, salstage (RMS) C, salstage (RMS) C, salstage (RMS) C salstage (RMS) C salstage (RMS) C salstage (RMS) C salstage (RMS) C salstage (RMS) C salstage (RMS) C salstage (RMS) C salstage (RMS) C salstage (RMS)                                                                                                    | Refer to RDW operations guide Refer to RDW operations guide Refer to RDW operations guide Refer to RDW operations guide Refer to RDW operations guide Refer to RDW operations guide Refer to RDW operations guide Refer to RDW operations guide Refer to RDW operations guide Refer to RDW operations guide Refer to RDW operations guide Refer to RDW operations guide Refer to RDW operations guide Refer to RDW operations guide Refer to RDW operations and installation Guides Refer to AIP Operations and Installation Guides Refer to AIP Operations and Installation Guides talong and ordprog.                                                                                                    | daily daily daily daily daily daily daily daily daily daily daily daily daily daily daily daily daily daily daily daily daily daily daily daily daily daily daily daily                                                                                                    | Y N N N N N N N N N N N N N N N N N N N | staildnex kin output, file, pathoutput, file, name stimmek kin output, file, pathoutput, file, name stimmek kin output, file, pathoutput, file, name stimmek kin output, file, pathoutput, file, name stimmek kin output, file, pathoutput, file, name who considered the state output, file, pathoutput, file, name who considered the state output, file, pathoutput, file, name who considered the state output, file, pathoutput, file, name whistieldex kin output, file, pathoutput, file, name whistieldex kin output, file, pathoutput, file, name whistieldex kin output, file, pathoutput, file, name whistieldex kin output, file, pathoutput, file, name whistieldex kin output, file, pathoutput, file, name whistieldex kin output, file, pathoutput, file, name whistieldex kin output, file, pathoutput, file, name whistieldex kin output, file, pathoutput, file, name whistieldex kin output, file, pathoutput, file, name whistieldex kin output, file, pathoutput, file, name whistieldex kin output, file, pathoutput, file, name whistieldex kin output, file, name whistieldex kin |
| salidnes ksh stamkninkox ksh stibrimkox ksh stibrimkox ksh stibrimkox ksh stibrimkox ksh stibrimkox ksh stibrimkox ksh stibrimkox ksh vohreschlesch ksh vohreschlesch ksh vohreschlesch ksh vohreschlesch ksh vohreschlesch ksh vohreschlesch ksh volteil ksh vohresch ksh volteil ksh vohresch ksh volteil ksh vohresch ksh volteil ksh vohresch ksh volteil ksh volteil ksh  | RDW interface RDW interface AIP interface AIP interface AIP interface AIP interface AIP interface AIP interface AIP interface AIP interface                                                                                                    | N N/A N N/A N N/A N N/A N N/A N N/A N N/A N N/A N N/A N N/A N N/A N N/A N N/A N N/A N N/A N N/A N N/A N N/A N N/A N N/A N N/A N N/A N N/A                                                                                                    | PRETL Extracts D Details (EXTRA  Phase  AIP RETL Extra  AIP RETL Extra  AIP RETL Extra  AIP RETL Extra  AIP RETL Extra  AIP RETL Extra  AIP RETL Extra  AIP RETL Extra  AIP RETL Extra  AIP RETL Extra  AIP RETL Extra  AIP RETL Extra  AIP RETL Extra  AIP RETL Extra  AIP RETL Extra                                                                                                    | C, saesprdw (ReSA), resazdw C, salstage (RMS) C, salsting (RMS) C, salsting (RMS) C, salsting (RMS) C, saesprdw (ReSA) B, savouch (ReSA) B, savouch (ReSA) B, savouch (ReSA) C, saesprdw (ReSA) C, saesprdw (ReSA) C, saesprdw (ReSA) C, saesprdw (ReSA) C, saesprdw (RMS) C, saesprdw (RMS) C, saesprdw (RM | Refer to RDW operations guide Refer to RDW operations guide Refer to RDW operations guide Refer to RDW operations guide Refer to RDW operations guide Refer to RDW operations guide Refer to RDW operations guide Refer to RDW operations guide Refer to RDW operations guide Refer to RDW operations guide Refer to RDW operations guide Refer to RDW operations guide Refer to RDW operations guide Refer to RDW operations guide Refer to RDW operations and Installation Guides Refer to AIP Operations and Installation Guides Refer to AIP Operations and Installation Guides Refer to AIP Operations and Installation Guides Refer to AIP Operations and Installation Guides Refer to AIP Operations and Installation Guides Refer to AIP Operations and Installation Guides Refer to AIP Operations and Installation Guides Refer to AIP Operations and Installation Guides Refer to AIP Operations and Installation Guides                                                                                                    | daily daily daily daily daily daily daily daily daily daily daily daily daily daily daily daily daily daily daily daily daily daily daily daily daily daily daily daily daily daily daily daily daily                                                                                                    | Y N N N N N N N N N N N N N N N N N N N | slaidnex-kin output, file_pathoutput, file_name statemark-kin output, file_pathoutput, file_name statemark-kin output, file_pathoutput, file_name statemark-kin output, file_pathoutput, file_name statemark-kin output, file_pathoutput, file_name vchreathak-kin output, file_pathoutput, file_name vchreathak-kin output, file_pathoutput, file_name vchroutbex-kin output, file_pathoutput, file_name vchroutbex-kin output, file_pathoutput, file_name vchroutbex-kin output, file_pathoutput, file_name vdistatiox-kin output, file_pathoutput, file_name vdistatiox-kin output, file_pathoutput, file_name vdistatiox-kin output, file_pathoutput, file_name vdistatiox-kin output, file_pathoutput, file_name vdistationational file_pathoutput, file_name vdistationational file_pathoutput, file_name vdistationational file_pathoutput, file_name vdistationationational file_pathoutput, file_name vdistationational file_pathoutput, file_name vdistationationationationationationationatio                                                                                                    |
| slaidmack.kah slaidmack.kah slaidmack.kah slaidmack.kah slaidmack.kah slaidmack.kah slaidmack.kah slaidmack.kah slaidmack.kah vchroutleack.kah vchroutleack.kah vchroutleack.kah wfalsildeck.kah wfalsildeck.kah wfalsildeck.kah Motes: A is a set of batch processes on the RDW system. A consists of the following RDW batch modules: factopendm.kah flactiosedm.kah flactiosedm.kah flactiosedm.kah slaidmack.kah slaidmack.kah slaidmack.kah process. C is pre_dwi_temp.kah DWI batch process. C is pre_dwi_temp.kah DWI batch process.  Program Name  Program Name  Program Name  Program Name  pre_mes_aip_claid_item.kah mse_aip_cl_ture_delivery_alloc.kah mse_aip_cl_ture_delivery_alloc.kah mse_aip_cl_ture_delivery_alloc.kah mse_aip_cl_ture_delivery_alloc.kah mse_aip_cl_ture_delivery_alloc.kah mse_aip_cl_ture_delivery_alloc.kah mse_aip_cl_ture_delivery_alloc.kah mse_aip_cl_ture_delivery_alloc.kah mse_aip_cl_ture_delivery_alloc.kah mse_aip_cl_ture_delivery_alloc.kah mse_aip_cl_ture_delivery_alloc.kah mse_aip_cl_ture_delivery_alloc.kah mse_aip_cl_ture_delivery_order.kah                                                                                                    | RDW interface RDW interface RDW interface RDW interface RDW interface RDW interface RDW interface RDW interface RDW interface RDW interface RDW interface RDW interface RDW interface RDW interface RDW interface RDW interface RDW interface RDW interface RDW interface RDW interface RDW interface AIP interface AIP interface AIP interface AIP interface AIP interface AIP interface AIP interface AIP interface AIP interface AIP interface AIP interface AIP interface AIP interface                                                                                                    | N                                                                                                    | PRETL Extracts D Details (EXTRA  AP RETL Extra  AP RETL Extra  AP RETL Extra  AP RETL Extra  AP RETL Extra  AP RETL Extra  AP RETL Extra  AP RETL Extra  AP RETL Extra  AP RETL Extra  AP RETL Extra  AP RETL Extra  AP RETL Extra  AP RETL Extra  AP RETL Extra  AP RETL Extra  AP RETL Extra  AP RETL Extra  AP RETL Extra                                                                          | C, saexprdw (RoSA), resazdrw C, salstage (RMS) C, salstme (RMS) C, salstme (RMS) C, salstme (RMS) C, salstme (RMS) S, savouch (RoSA) S, savouch (RoSA) S, savouch (RoSA) S, savouch (RoSA) S, savouch (RoSA) C, salstage (RMS) C, salstage (RMS) C, salstage (RMS) C, salstage (RMS) C manual (RMS) C manual (RMS) | Refer to RDW operations guide Refer to RDW operations guide Refer to RDW operations guide Refer to RDW operations guide Refer to RDW operations guide Refer to RDW operations guide Refer to RDW operations guide Refer to RDW operations guide Refer to RDW operations guide Refer to RDW operations guide Refer to RDW operations guide Refer to RDW operations guide Refer to RDW operations guide Refer to RDW operations guide Refer to RDW operations and installation Guides Refer to AIP Operations and Installation Guides Refer to AIP Operations and Installation Guides Refer to AIP Operations and Installation Guides Refer to AIP Operations and Installation Guides Refer to AIP Operations and Installation Guides Refer to AIP Operations and Installation Guides Refer to AIP Operations and Installation Guides Refer to AIP Operations and Installation Guides Refer to AIP Operations and Installation Guides                                                                                                    | daily daily daily daily daily daily daily daily daily daily daily daily daily daily daily daily daily daily daily daily daily daily daily daily daily daily daily daily daily daily daily daily daily daily daily daily daily                                                                                                    | V N N N N N N N N N N N N N N N N N N N | staildnex kin output, file, pathoutput, file, name stimmek kin output, file, pathoutput, file, name stimmek kin output, file, pathoutput, file, name stimmek kin output, file, pathoutput, file, name stimmek kin output, file, pathoutput, file, name when the standard state output, file, pathoutput, file, name who the standard standard st |
| slaidmark.kah slaimkdnildex.ksh slibimthex.ksh slibimthex.ksh slibimthex.ksh slibimthex.ksh slibimthex.ksh slibimthex.ksh slibimthex.ksh vchroseldes.ksh vchroseldes.ksh vchroseldes.ksh vchroseldes.ksh vchroseldes.ksh vchroseldes.ksh vchroseldes.ksh vchroseldes.ksh vchroseldes.ksh vchroseldes.ksh vchroseldes.ksh vchroseldes.ksh vchroseldes.ksh vdsimtkdnildex.ksh vdsimtkdnildex.ksh Notes: A sa set of batch processes on the RDW system. A consists of the following RDW batch modules: flactoperdin.ksh flactoperdin.ksh matchosedmi.ksh ml. prime.ksh B is pre_dwi_temp.ksh DWI batch process. C is pre_dwi_temp.ksh DWI batch process.  Program Name pre_mse_ap_batch_den.ksh mse_ap_butch_edilvery_alloc.ksh mse_ap_butch_edilvery_alloc.ksh mse_ap_butch_edilvery_alloc.ksh mse_ap_butch_edilvery_alloc.ksh mse_ap_butch_edilvery_alloc.ksh mse_ap_butch_edilvery_alloc.ksh mse_ap_butch_edilvery_alloc.ksh mse_ap_butch_edilvery_alloc.ksh mse_ap_butch_edilvery_alloc.ksh mse_ap_butch_edilvery_alloc.ksh                                                                                                    | RDW interface RDW interface AIP interface AIP interface AIP interface AIP interface AIP interface AIP interface AIP interface AIP interface AIP interface AIP interface AIP interface AIP interface AIP interface AIP interface AIP interface AIP interface                                                                                                    | N N/A N N/A N N/A N N/A N N/A N N/A N N/A N N/A N N/A N N/A N N/A N N/A N N/A N N/A N N/A N N/A N N/A N N/A N N/A N N/A N N/A N N/A N N/A N N/A N N/A                                                                                                    | PRETL Extracts D Details (EXTRA AP RETL Extra AP RETL Extra AP RETL Extra AP RETL Extra AP RETL Extra AP RETL Extra AP RETL Extra AP RETL Extra AP RETL Extra AP RETL Extra AP RETL Extra AP RETL Extra AP RETL Extra AP RETL Extra AP RETL Extra AP RETL Extra AP RETL Extra AP RETL Extra AP RETL Extra                                                                                             | C, saesprdw (ReSA), resazdw C, salstage (RMS) C, saidmin (RMS) C, saidmin (RMS) C, saidmin (RMS) C, saidmin (RMS) S, savouch (ReSA) B, savouch (ReSA) B, savouch (ReSA) C, saidstage (RMS) C, saidstage (RMS) C, saidstage (RMS) C, saidstage (RMS) C saidstage (RMS) C  | Refer to RDW operations guide Refer to RDW operations guide Refer to RDW operations and Installation Guides Refer to AP Operations and Installation Guides Refer to AP Operations and Installation Guides Refer to AP Operations and Installation Guides Refer to AP Operations and Installation Guides Refer to AP Operations and Installation Guides Refer to AP Operations and Installation Guides Refer to AP Operations and Installation Guides Refer to AP Operations and Installation Guides Refer to AP Operations and Installation Guides Refer to AP Operations and Installation Guides Refer to AP Operations and Installation Guides                                                                                                    | daily daily                                     | V N N N N N N N N N N N N N N N N N N N | slaidmax-kin output, file, path-output, file, name statemax-kin output, file, pathoutput, file, name statemax-kin output, file, pathoutput, file, name statemax-kin output, file, pathoutput, file, name value, file, file, pathoutput, file, name value, file, pathoutput, file, name value, file, pathoutput, file, name value, file, pathoutput, file, name value, file, pathoutput, file, name value, file, pathoutput, file, name value, file, pathoutput, file, name value, file, pathoutput, file, name value, file, pathoutput, file, name value, file, pathoutput, file, pathoutput, file, name value, file, pathoutput, file, name value, file, pathoutput, file, name value, file, pathoutput, file, name value, file, pathoutput, file, name value, file, pathoutput, file, name value, file, pathoutput, file, name value, file, pathoutput, file, name value, file, pathoutput, file, name value, file, name value, file, pathoutput, file, name value, file, name value, file, pathoutput, file, name value, file, name value, file, name val |
| slaidmex.kah slaidmex.kah stiblimthex.kah stiblimthex.kah stiblimthex.kah stiblimthex.kah stiblimex.kah stiblimex.kah stiblimex.kah vibroueldisge.kah vchroueldisge.kah vchroueldisge.kah vchroueldisge.kah vchroueldisge.kah vchroueldisge.kah mestiaside.kah Malandisge.kah Malandisge.kah Malandisge.kah Malandisge.kah Malandisge.kah Malandisge.kah Malandisge.kah Malandisge.kah Aconsists of the following RDW batch modules: factopendin.kah factiosedin.kah factiosed | RDW interface RDW interface RDW interface RDW interface RDW interface RDW interface RDW interface RDW interface RDW interface RDW interface RDW interface RDW interface RDW interface RDW interface RDW interface RDW interface RDW interface RDW interface RDW interface RDW interface RDW interface AIP interface AIP interface AIP interface AIP interface AIP interface AIP interface AIP interface AIP interface AIP interface AIP interface AIP interface AIP interface AIP interface                                                                                                    | N                                                                                                    | PRETL Extracts D Details (EXTRA AP RETL Extra AP RETL Extra AP RETL Extra AP RETL Extra AP RETL Extra AP RETL Extra AP RETL Extra AP RETL Extra AP RETL Extra AP RETL Extra AP RETL Extra AP RETL Extra AP RETL Extra AP RETL Extra AP RETL Extra AP RETL Extra AP RETL Extra AP RETL Extra AP RETL Extra                                                                                             | C, saexprdw (RoSA), resazdrw C, salstage (RMS) C, salstme (RMS) C, salstme (RMS) C, salstme (RMS) C, salstme (RMS) S, savouch (RoSA) S, savouch (RoSA) S, savouch (RoSA) S, savouch (RoSA) S, savouch (RoSA) C, salstage (RMS) C, salstage (RMS) C, salstage (RMS) C, salstage (RMS) C manual (RMS) C manual (RMS) | Refer to RDW operations guide Refer to RDW operations guide Refer to RDW operations guide Refer to RDW operations guide Refer to RDW operations guide Refer to RDW operations guide Refer to RDW operations guide Refer to RDW operations guide Refer to RDW operations guide Refer to RDW operations guide Refer to RDW operations guide Refer to RDW operations guide Refer to RDW operations guide Refer to RDW operations guide Refer to RDW operations and installation Guides Refer to AIP Operations and Installation Guides Refer to AIP Operations and Installation Guides Refer to AIP Operations and Installation Guides Refer to AIP Operations and Installation Guides Refer to AIP Operations and Installation Guides Refer to AIP Operations and Installation Guides Refer to AIP Operations and Installation Guides Refer to AIP Operations and Installation Guides Refer to AIP Operations and Installation Guides Refer to AIP Operations and Installation Guides Refer to AIP Operations and Installation Guides Refer to AIP Operations and Installation Guides                                                                                                    | daily daily daily daily daily daily daily daily daily daily daily daily daily daily daily daily daily daily daily daily daily daily daily daily daily daily daily daily daily daily daily daily daily daily daily daily daily                                                                                                    | V N N N N N N N N N N N N N N N N N N N | staildnex kin output, file, pathoutput, file, name stimmek kin output, file, pathoutput, file, name stimmek kin output, file, pathoutput, file, name stimmek kin output, file, pathoutput, file, name stimmek kin output, file, pathoutput, file, name when the standard state output, file, pathoutput, file, name who the standard standard st |
| slaidmox.kah slaidmox.kah slaidmox.kah slaidmox.kah slibimox.kah slibimox.kah slibimox.kah slibimox.kah slibimox.kah vah vah vah vah vah vah vah vah vah v                                                                                                    | RDW interface RDW interface RDW interface RDW interface RDW interface RDW interface RDW interface RDW interface RDW interface RDW interface RDW interface RDW interface RDW interface RDW interface RDW interface RDW interface RDW interface RDW interface RDW interface RDW interface RDW interface AIP interface AIP interface | N                                                                                                    | PRETL Extracts D Details (EXTRA AIP RETL Extra AIP RETL Extra                                                           | C, saexprdw (RoSA), resalzdw C, salstage (RMS) C, salmm (RMS) C, salmm (RMS) C, salmm (RMS) C, salmm (RMS) C, saexprdw (RoSA), resalzdw S, salmm (RMS) S, savouch (RoSA) S, savouch (RoSA) S, savouch (RoSA) C, salstage (RMS) C, salstage (RMS) C, salstage (RMS) C, salstage (RMS) C salstage (RMS) C | Refer to RDW operations guide Refer to RDW operations guide Refer to RDW operations de Refer to RDW operations guide Refer to APD operations and Installation Guides Refer to APD operations and Installation Guides Refer to APD operations and Installation Guides Refer to APD operations and Installation Guides Refer to APD operations and Installation Guides Refer to APD operations and Installation Guides Refer to APD operations and Installation Guides Refer to APD operations and Installation Guides Refer to APD Operations and Installation Guides Refer to APD Operations and Installation Guides Refer to APD Operations and Installation Guides Refer to APD Operations and Installation Guides Refer to APD Operations and Installation Guides Refer to APD Operations and Installation Guides Refer to APD Operations and Installation Guides                                                                                        | daily daily                                                       | V N N N N N N N N N N N N N N N N N N N | slaidmax ksh output, file, pathoutput, file, name stibrimkax ksh output, file, pathoutput, file, name stibrimkax ksh output, file, pathoutput, file, name stibrimkax ksh output, file, pathoutput, file, name stibrimkax ksh output, file, pathoutput, file, name vchrouthex ksh output, file, pathoutput, file, name vchrouthex ksh output, file, pathoutput, file, name vshouthex ksh output, file, pathoutput, file, name vshouthex ksh output, file, pathoutput, file, name vshouthex ksh output, file, pathoutput, file, name vshouthex ksh output, file, pathoutput, file, name vshouthex ksh output, file, pathoutput, file, name vshouthex ksh output, file, pathoutput, file, name vshouthex ksh output, file, pathoutput, file, name vshouthex ksh output, file, pathoutput, file, name vshouthex ksh output, file, pathoutput, file, name vshouthex ksh output, file, pathoutput, file, name vshouthex ksh output, file, pathoutput, file, name vshouthex ksh output, file, name vshouthex ksh output, file, name vsh output, file, name vsh output, file, name vsh output, file, name vsh output, file, name vsh output, file, name vsh output, file, name vsh output, file, name vsh output, file, name vsh output, file, name vsh output, file, name vs |
| slaidmex.kah slaidmex.kah slabmix.kah slabmix.kah slabmix.kah slabwix.kah slabwix.kah slabwix.kah vchreschdex.kah vchreschdex.kah vchreschdex.kah vchreschdex.kah wfalsidex.kah Malsidex.kah Malsidex.kah Notes: A is a set of batch processes on the RDW system. A consists of the following RDW batch modules: factopendm.kah factobeidm.kah factobeidm.kah f | RDW interface RDW interface RDW interface RDW interface RDW interface RDW interface RDW interface RDW interface RDW interface RDW interface RDW interface RDW interface RDW interface RDW interface RDW interface RDW interface RDW interface RDW interface RDW interface RDW interface AIP interface AIP interface               | N                                                                                                    | PRETL Extracts D Details (EXTRA  Phase AIP RETL Extra  AIP RETL Extra | C, saexprdw (RoSA), resazdrw C, salstrage (RMS) C, salstrage (RMS) C, salstrage (RMS) C, salstrage (RMS) C, salstrage (RMS) S, savouch (RoSA) B, savouch (RoSA) B, savouch (RoSA) B, savouch (RoSA) C, salstrage (RMS) C, salstrage (RMS) C, salstrage (RMS) C, salstrage (RMS) CTS FOR AIP)  Pre-dependency cts pre, mme, aip.ksh dyprg cts pre, mme, aip.ksh dyprg cts pre, mme, aip.ksh, replad, cntrordb cts pre, mme, aip.ksh, replad, cntrordb cts pre, mme, aip.ksh, replad, cntrordb cts pre, mme, aip.ksh, replad, cntrordb cts pre, mme, aip.ksh, replad, cntrordb cts pre, mme, aip.ksh, replad, cntrordb cts pre, mme, aip.ksh, replad, cntrordb cts pre, mme, aip.ksh, replad, cntrordb cts pre, mme, aip.ksh, replad, chtrordb cts pre, mme, aip.ksh, replad, chtrordb cts pre, mme, aip.ksh, replad, chtrordb cts pre, mme, aip.ksh, dyprg                                                                                                    | Refer to RDW operations guide Refer to RDW operations guide Refer to RDW operations and restaliation Guides Refer to AIP Operations and Instaliation Guides Refer to AIP Operations and Instaliation Guides | daily daily | Y N N N N N N N N N N N N N N N N N N N | slaidmax ksh output, file, pathoutput, file, name stibrimkax ksh output, file, pathoutput, file, name stibrimkax ksh output, file, pathoutput, file, name stibrimkax ksh output, file, pathoutput, file, name stibrimkax ksh output, file, pathoutput, file, name whorehox ksh output, file, pathoutput, file, name vhorutwax ksh output, file, pathoutput, file, name witstallock xsh output, file, pathoutput, file, name witstallock xsh output, file, pathoutput, file, name witstallock xsh output, file, pathoutput, file, name witstallock xsh output, file, pathoutput, file, name witstamidnidex ksh output, file, pathoutput, file, name witstamidnidex ksh output, file, pathoutput, file, name witstamidnidex ksh output, file, pathoutput, file, name witstamidnidex ksh output, file, pathoutput, file, name witstamidnidex ksh output, file, pathoutput, file, name witstamidnidex ksh output, file, pathoutput, file, name witstamidnidex ksh output, file, pathoutput, file, name witstamidnidex ksh output, file, pathoutput, file, name witstamidnidex ksh output, file, pathoutput, file, name witstamidnidex ksh output, file, pathoutput, file, name witstamidnidex ksh output, file, pathoutput, file, name witstamidnidex ksh output, file, pathoutput, file, name witstamidnidex ksh output, file, name witstamidnidex ksh output, file, name witst |
| shildmerk.ksh shimkholk.ksh stibrimk.ksh stibrimk.ksh stibrimk.ksh stibrime.ksh stibrime.ksh stibrime.ksh stibrime.ksh stibrime.ksh vohroutlespe.ksh vohroutlespe.ksh vohroutlespe.ksh vohroutlespe.ksh vohroutlespe.ksh votes ses of batch processes on the RDW system. A consists of the Idoloving RDW batch modules: factopendin.ksh mediactopendin.ksh factolosedin.ksh factolosedin.ksh stactopendin.ksh by better by batch process.  G is pie, dwi_stract.ksh DWI batch process.  C is pie, dwi_stract.ksh DWI batch process.  Program Name pro_mse_aip.ksh pro_mse_aip.ksh_cin_well.ksh mmse_aip.futur_delivery_talksh mmse_aip.futur_delivery_talksh mmse_aip.futur | RDW interface RDW interface RDW interface RDW interface RDW interface RDW interface RDW interface RDW interface RDW interface RDW interface RDW interface RDW interface RDW interface RDW interface RDW interface RDW interface RDW interface RDW interface RDW interface RDW interface RDW interface AIP interface AIP interface | N                                                                                                    | PRETL Extracts D Details (EXTRA  Phase AIP RETL Extra  AIP RETL Extra | C, saexprdw (RoSA), resalzdw C, salstage (RMS) C, salmm (RMS) C, salmm (RMS) C, salmm (RMS) C, salmm (RMS) C, saexprdw (RoSA), resalzdw S, salmm (RMS) S, savouch (RoSA) S, savouch (RoSA) S, savouch (RoSA) C, salstage (RMS) C, salstage (RMS) C, salstage (RMS) C, salstage (RMS) C salstage (RMS) C | Refer to RDW operations guide Refer to RDW operations guide Refer to RDW operations de Refer to RDW operations guide Refer to APD operations and Installation Guides Refer to APD operations and Installation Guides Refer to APD operations and Installation Guides Refer to APD operations and Installation Guides Refer to APD operations and Installation Guides Refer to APD operations and Installation Guides Refer to APD operations and Installation Guides Refer to APD operations and Installation Guides Refer to APD Operations and Installation Guides Refer to APD Operations and Installation Guides Refer to APD Operations and Installation Guides Refer to APD Operations and Installation Guides Refer to APD Operations and Installation Guides Refer to APD Operations and Installation Guides Refer to APD Operations and Installation Guides                                                                                        | daily daily daily daily daily daily daily daily daily daily daily daily daily daily daily daily daily daily daily daily daily daily daily daily daily daily daily daily daily daily daily daily daily daily daily daily daily daily daily daily daily daily                                                                                                    | V N N N N N N N N N N N N N N N N N N N | slaidmax ksh output, file, pathoutput, file, name stibrimkax ksh output, file, pathoutput, file, name stibrimkax ksh output, file, pathoutput, file, name stibrimkax ksh output, file, pathoutput, file, name stibrimkax ksh output, file, pathoutput, file, name vchrouthex ksh output, file, pathoutput, file, name vchrouthex ksh output, file, pathoutput, file, name vshouthex ksh output, file, pathoutput, file, name vshouthex ksh output, file, pathoutput, file, name vshouthex ksh output, file, pathoutput, file, name vshouthex ksh output, file, pathoutput, file, name vshouthex ksh output, file, pathoutput, file, name vshouthex ksh output, file, pathoutput, file, name vshouthex ksh output, file, pathoutput, file, name vshouthex ksh output, file, pathoutput, file, name vshouthex ksh output, file, pathoutput, file, name vshouthex ksh output, file, pathoutput, file, name vshouthex ksh output, file, pathoutput, file, name vshouthex ksh output, file, name vshouthex ksh output, file, name vsh output, file, name vsh output, file, name vsh output, file, name vsh output, file, name vsh output, file, name vsh output, file, name vsh output, file, name vsh output, file, name vsh output, file, name vsh output, file, name vs |

| rmse_aip_item_supp_country.ksh | AIP interface | N | N/A                 | AIP RETL Extracts pre_rmse_aip.ksh, dlyprg                                                            | Refer to AIP Operations and Installation Guides | daily | N | N/A                                                                                                    |
|--------------------------------|---------------|---|---------------------|----------------------------------------------------------------------------------------------------|-------------------------------------------------|-------|---|----------------------------------------------------------------------------------------------------|
| rmse_aip_merchier.ksh          | AIP interface | N | N/A                 | AIP RETL Extracts pre_rmse_aip.ksh, dlyprg                                                            | Refer to AIP Operations and Installation Guides | daily | N | N/A                                                                                                    |
| rmse_aip_orghier.ksh           | AIP interface | N | N/A                 | AIP RETL Extracts pre_rmse_aip.ksh, dlyprg                                                            | Refer to AIP Operations and Installation Guides |       | N | N/A                                                                                                    |
| rmse_aip_rec_qty.ksh           | AIP interface | N | N/A                 | AIP RETL Extracts pre_rmse_aip.ksh, vrplbld, cntrordb, reqext                                         | Refer to AIP Operations and Installation Guides | daily | N | N/A                                                                                                    |
| rmse_aip_store.ksh             | AIP interface | N | N/A                 | AIP RETL Extracts pre_rmse_aip.ksh, storeadd, likestore, dlyprg                                       | Refer to AIP Operations and Installation Guides | daily | N | N/A                                                                                                    |
| rmse_aip_substitute_items.ksh  | AIP interface | N | N/A                 | AIP RETL Extracts pre_rmse_aip.ksh                                                                    | Refer to AIP Operations and Installation Guides | daily | N | N/A                                                                                                    |
| rmse_aip_suppliers.ksh         | AIP interface | N | N/A                 | AIP RETL Extracts pre_rmse_aip.ksh                                                                    | Refer to AIP Operations and Installation Guides | daily | N | N/A                                                                                                    |
| rmse_aip_tsf_in_well.ksh       | AIP interface | N | N/A                 | AIP RETL Extracts pre_rmse_aip.ksh, reqext                                                            | Refer to AIP Operations and Installation Guides | daily | N | N/A                                                                                                    |
| rmse_aip_wh.ksh                | AIP interface | N | N/A                 | AIP RETL Extracts pre_rmse_aip.ksh, whadd and dlyprg<br>pre_rmse_aip.ksh, stkvar, wasteadi, salstage, | Refer to AIP Operations and Installation Guides | daily | N | N/A<br>D - single -threaded delta extract                                                                               |
| rmse_store_cur_inventory.ksh   | AIP interface | Y | Item_loc_soh (numbe | er of AIP RETL Extracts regext, posupid                                                               | Refer to AIP Operations and Installation Guides | daily | N | F - multi-threaded full extract if ITEM_LOC is partitioned; single-threaded full extract if ITEM_LOC is not partitioned |
|                                |               |   |                     | rmse_store_cur_inventory.ksh (if running delta                                                        |                                                 |       |   | D - single -threaded delta extract                                                                                      |
| rmse wh cur inventory.ksh      | AIP interface | Y | Warehouse           | AIP RETL Extracts extract), stkvar, wasteadj, salstage, regext                                        | Refer to AIP Operations and Installation Guides | daily | N | F - multi-threaded full extract if ITEM_LOC is partitioned; single-threaded full extract if ITEM_LOC is not partitioned |

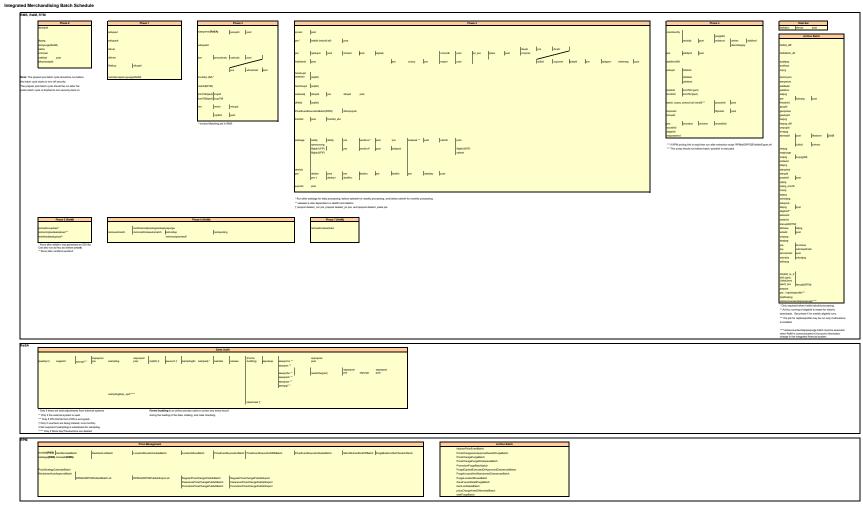

# **Interface Diagrams for RMS and RPAS**

Because RMS is the retailer's central merchandising transactional processing system, it is the principle source of the foundation data needed in some of the Oracle Retail suite of products. RMS provides foundation data to RPAS, and RPAS provides planning data to RMS.

This chapter presents flow diagrams for data processing from sources. The source system's program or output file is illustrated, along with the program or process that interfaces with the source. After initial interface processing of the source, the diagrams illustrate the flow of the data.

Before setting up a program schedule, familiarize yourself with the functional and technical constraints associated with each program. Refer to the *Oracle Retail Merchandising System Operations Guide* for more information about these interface programs.

## **RMS Pre/Post Extract Diagrams**

#### RMS Pre RETL Extract Maintenance

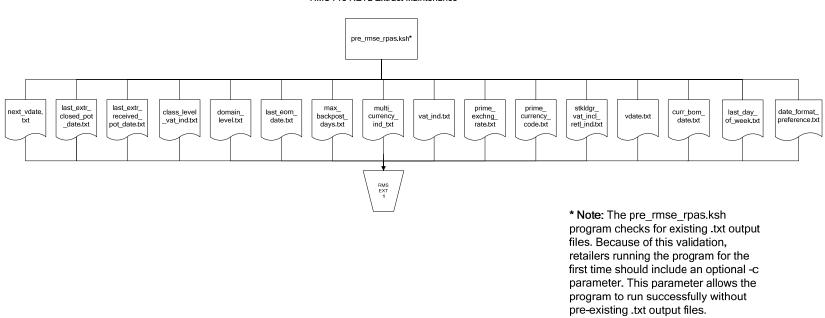

# **RMS Foundation Data Extract Diagrams**

#### Merchandise Hierarchy for RPAS

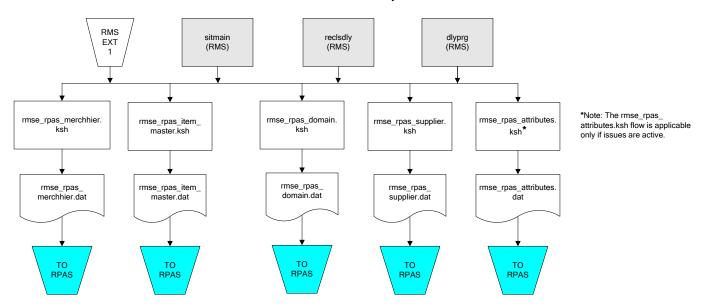

#### Organization Hierarchy for RPAS

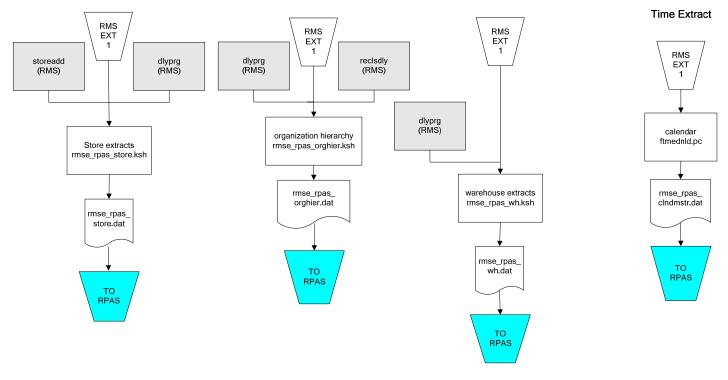

## **RMS Fact Data Extract Diagrams**

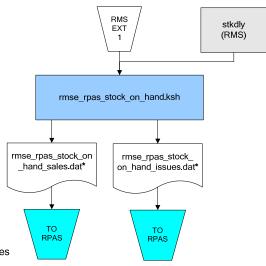

#### \* Note:

If issues are active, the following two files result from the rmse\_rpas\_stock\_on\_hand.ksh flow:

rmse\_rpas\_stock\_on\_nand.ksn flow: rmse\_rpas\_stock\_on\_hand\_issues.dat rmse\_rpas\_stock\_on\_hand\_sales.dat

If issues are **not** active, the following file results from the rmse\_rpas\_stock\_on\_hand.ksh flow: rmse\_rpas\_stock\_on\_hand\_sales.dat

#### Sales Extracts For RPAS

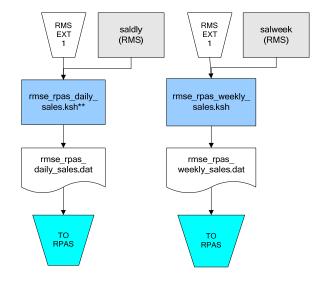

#### \*\* Note:

Depending upon the configuration of rmse\_rpas\_daily\_sales.ksh, the data can be pulled from TRAN\_DATA\_HISTORY or TRAN\_DATA.

# **RPAS-RMS Fact Load Diagram**

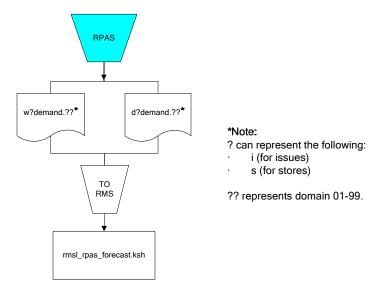

# **Interface Diagrams for RMS and RDW**

RMS works in conjunction with the Oracle Retail Extract Transform and Load (RETL) framework. RETL provides high-performance processing to extract data from Oracle Retail applications for use in data warehouses. The architecture allows database batch processes to take advantage of parallel processing capabilities.

This chapter presents flow diagrams for the RETL extraction RMS programs. The source system's program or output file is illustrated, along with the program or process that interfaces with the source. Note that the data flows are organized according to the logic (dimension data and table data) of Oracle Retail Data Warehouse (RDW), but you can use the data to suit your business needs.

For detailed information about dimensions and facts, see the *Oracle Retail Data Warehouse Operations Guide*.

For summary information about the configuration, architecture, and features of RETL programs utilized in RMS/ReSA extractions, see the *Oracle Retail Management System Operations Guide Volume 3—Backend Configuration and Operations*. For more information about the RETL tool, see the current *RETL Programmer's Guide*.

#### Legend

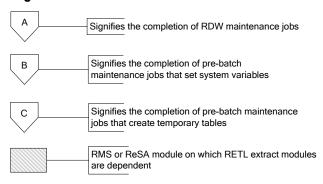

#### **RDW Maintenance**

#### Note:

The modules in this flow are RDW RETL scripts. If the retailer uses RDW, this flow must be completed before starting the pre-batch maintenance flow. If the retailer does not use RDW, these jobs are not required.

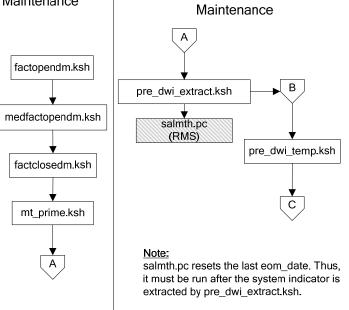

Pre-Batch

### Post-Batch Maintenance

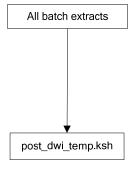

## **Dimension Dataflows**

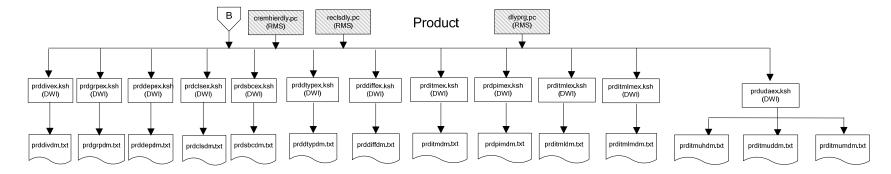

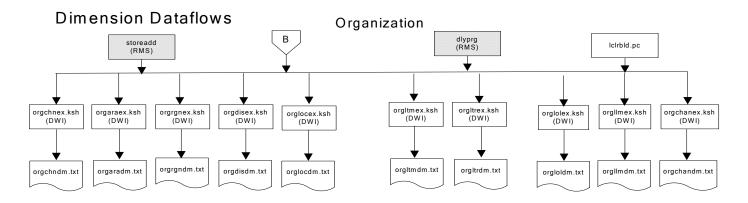

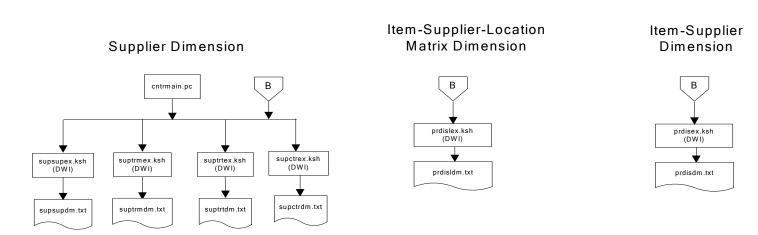

### **Dimension Dataflows**

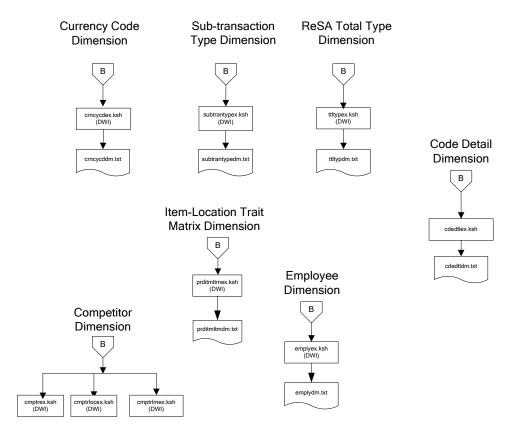

#### Tender Type **Dimension Dataflows** Reason Regionality Dimension Dimension Dimension **Product Season** В В Dimension tndrtypex.ksh (DWI) regngrpex.ksh (DWI) rsnex.ksh regnmtxex.ksh (DWI) (DWI) phasex.ksh seasnex.ksh prditmsmex.ksh (DWI) (DWI) rsndm.txt regngrpdm.txt regnmtxdm.txt Indrtypedm.txt prditmsmdm.txt seasndm.txt phasdm.txt

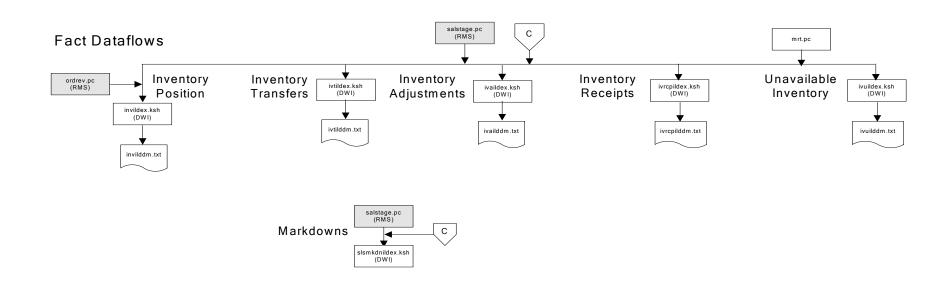

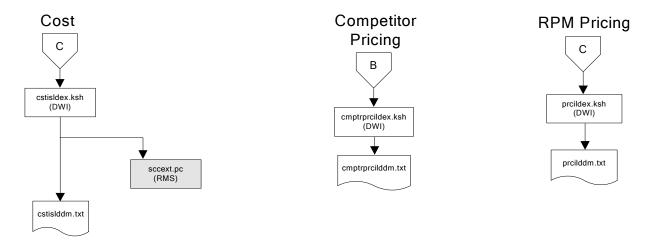

## Stock Ledger

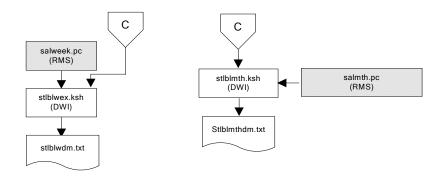

Note: Run stock ledger fact loads once weekly.

### **Fact Dataflows Supplier Contract** Supplier Availability cntrprss.pc (RMS) rplbld.pc (RMS) rplprg.pc (RMS) rplapprv.pc (RMS) cntrmain.pc hsupld.pc (RMS) (RMS) cntrprss.pc (RMS) ediupavl.pc (RMS) rplapprv.pc (RMS) С С sctidex.ksh (DWI) savidex.ksh (DWI) Return to Vendor sctiddm.txt С ivrildex.ksh (DWI) ivrilddm.txt **Net Cost** costcalc.pc (RMS) С ncstuildex.ksh (DWI) ncstuilddm.txt

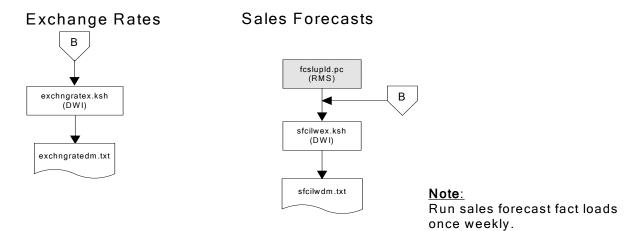

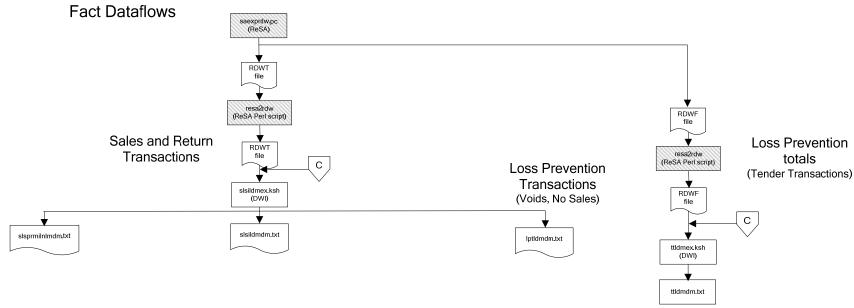

### Replacement

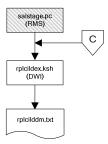

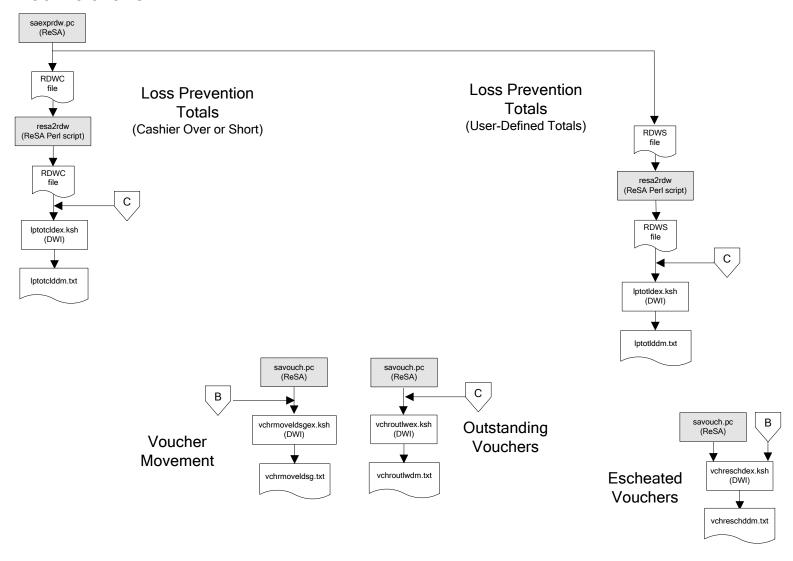

#### Supplier Compliance salstage.pc (RMS) scrtlldex.ksh (DWI) scmialdex.ksh (DWI) scmioldex.ksh (DWI) scrqtldex.ksh (DWI) scrtllddm.txt scrqtlddm.txt scmiolddm.txt scmialddm.txt Delivery Delivery Missed Missed Timeliness Quantities Shipments Purchase Orders

## **Interface Diagram for RPM and RDW**

This following program flow diagram shows the RETL extraction program that extracts the Promotion dimension from RPM through the Data Warehouse Interface (DWI). The diagram shows the output files and the scripts that interface with the source. Note that the outputs are based on the logic (dimension data and table data) of Oracle Retail Data Warehouse (RDW), but you can use the data to suit your business needs.

For detailed information about dimensions and facts, see the *Oracle Retail Data Warehouse Operations Guide*.

See the *Oracle Retail Merchandising System Operations Guide Volume 1—Batch Overviews and Designs* for more information about the modules shown in the following diagram.

#### Legend

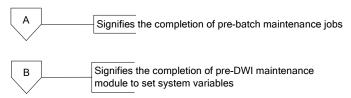

#### **Program Flow Diagram**

#### **Promotion Dimension**

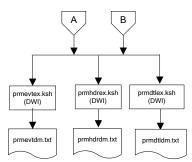

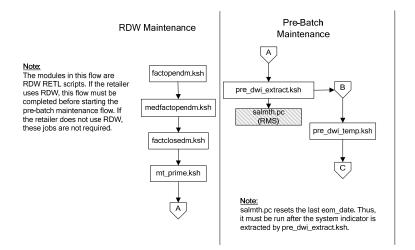

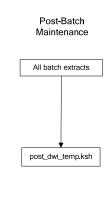

# Interface Diagram for ReIM and RDW

This following program flow diagram shows the RETL extraction program that extracts the Promotion dimension from ReIM through the Data Warehouse Interface (DWI). The diagram shows the output files and the scripts that interface with the source. Note that the outputs are based on the logic (dimension data and table data) of Oracle Retail Data Warehouse (RDW), but you can use the data to suit your business needs.

For detailed information about dimensions and facts, see the *Oracle Retail Data Warehouse Operations Guide*.

See the *Oracle Retail Merchandising System Operations Guide Volume 1—Batch Overviews and Designs* for more information about the modules shown in the following diagram.

#### Legend

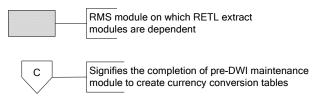

#### **Program Flow Diagram**

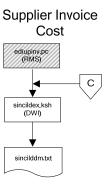

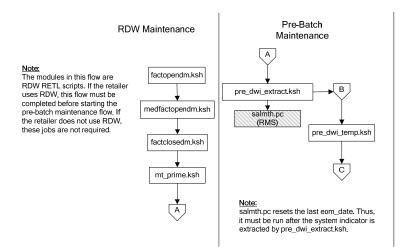

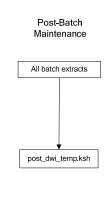

# **Interface Diagrams for RMS and AIP**

This chapter presents flow diagrams for RETL extract data processing from RMS to AIP. The RMS program or output file is illustrated, along with the program or process that interfaces with the source. The diagrams illustrate the flow of the data after initial interface processing of the source.

Before setting up a program schedule, familiarize yourself with the functional and technical constraints associated with each program. See the *Oracle Retail Merchandising System Operations Guide Volume 1—Batch Overviews and Designs* for more information about the modules shown in the following diagrams.

## **RMS Pre/Post Extract Diagrams**

#### RMS Pre RETL Extract Maintenance

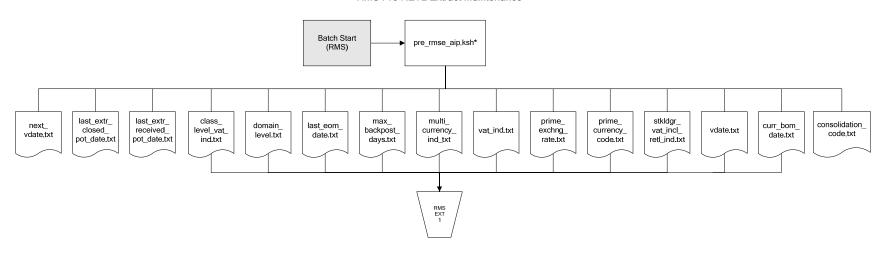

## **RMS Foundation Data Extract Diagrams**

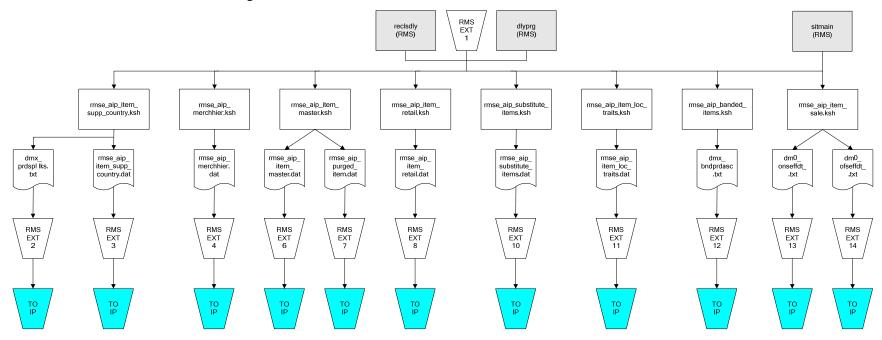

IP = Time-phased inventory planning tool

#### Organization Hierarchy for IP Supplier Extract RMS EXT RMS EXT 1 RMS EXT 1 dlyprg (RMS) dlyprg (RMS) likestore (RMS) storeadd (RMS) RMS EXT 1 whadd (RMS) dlyprg (RMS) rmse\_supplier.ksh rmse\_aip\_orghier.ksh rmse\_aip\_store.ksh rmse\_aip\_ orghier.dat rmse\_aip\_wh.ksh dmx\_dirspl,txt splr.txt rmse\_aip\_ store.dat rmse\_aip\_ wh\_type.dat rmse\_aip\_ wh.txt rmse\_aip\_ RMS EXT 21 RMS EXT 22 RMS EXT 16 wh.dat RMS EXT 15 RMS EXT 18 TO IP TO IP TO IP TO IP TO IP

IP = Time-phased inventory planning tool

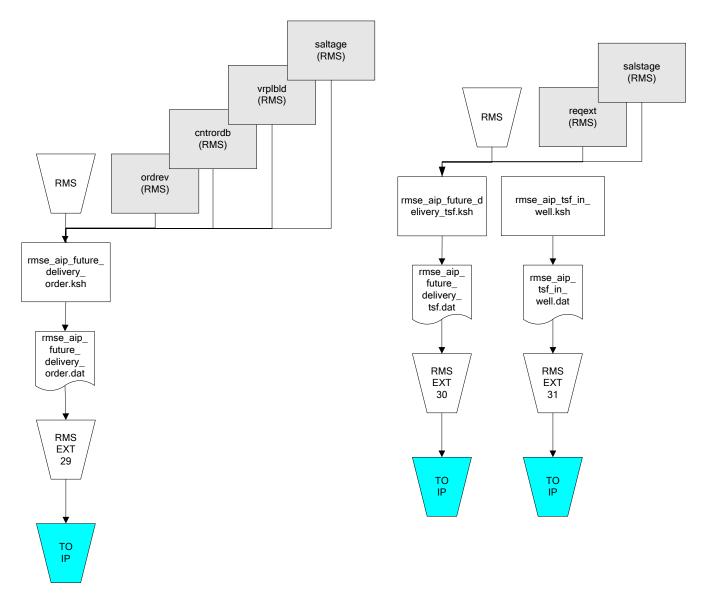

IP = Time-phased inventory planning tool

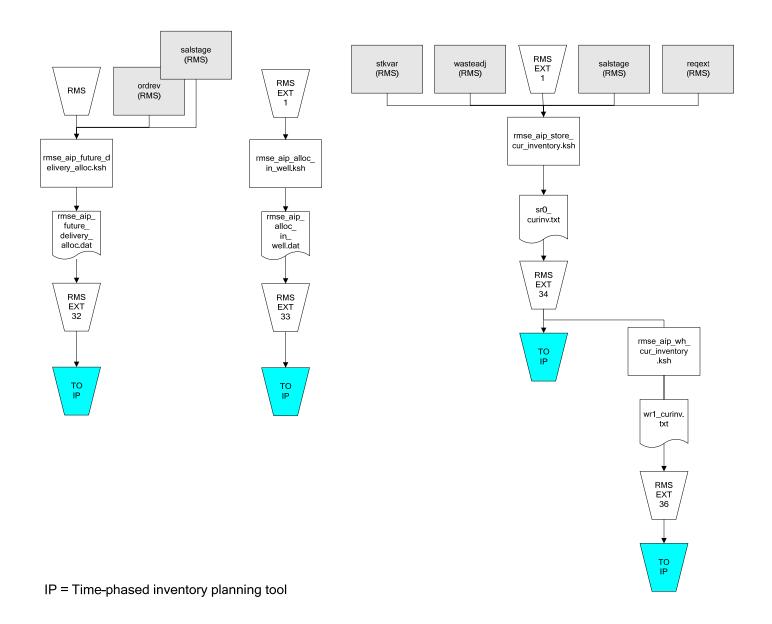

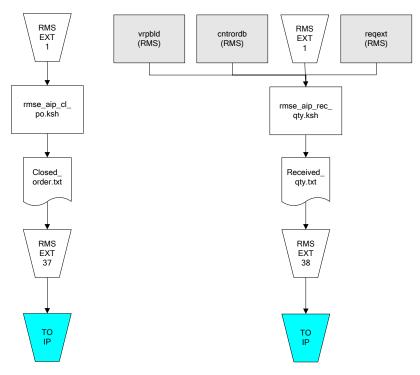

IP = Time-phased inventory planning tool